# **MPI**によるプログラミング概要(その2) 【**Fortran**言語編】

### RIKEN AICS HPC Summer School 2014 中島研吾(東大・情報基盤センター) 横川三津夫(神戸大学・計算科学教育センター)

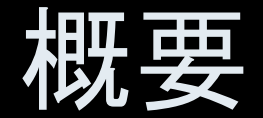

 $\bullet$ MPIとは

- $\bullet$ MPIの基礎:Hello World
- $\bullet$ 全体データと局所データ
- $\bullet$ • グループ通信(Collective Communication)
- $\bullet$ 1対1通信(Peer-to-Peer Communication)

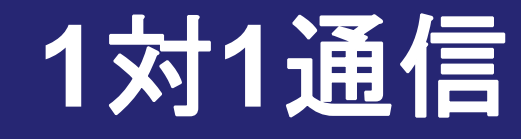

- $\bullet$  1対1通信とは?
	- –- 前処理つき共役勾配法を例に. . .
- $\bullet$ 二次元問題,一般化された通信テーブル
- $\bullet$ 課題S2

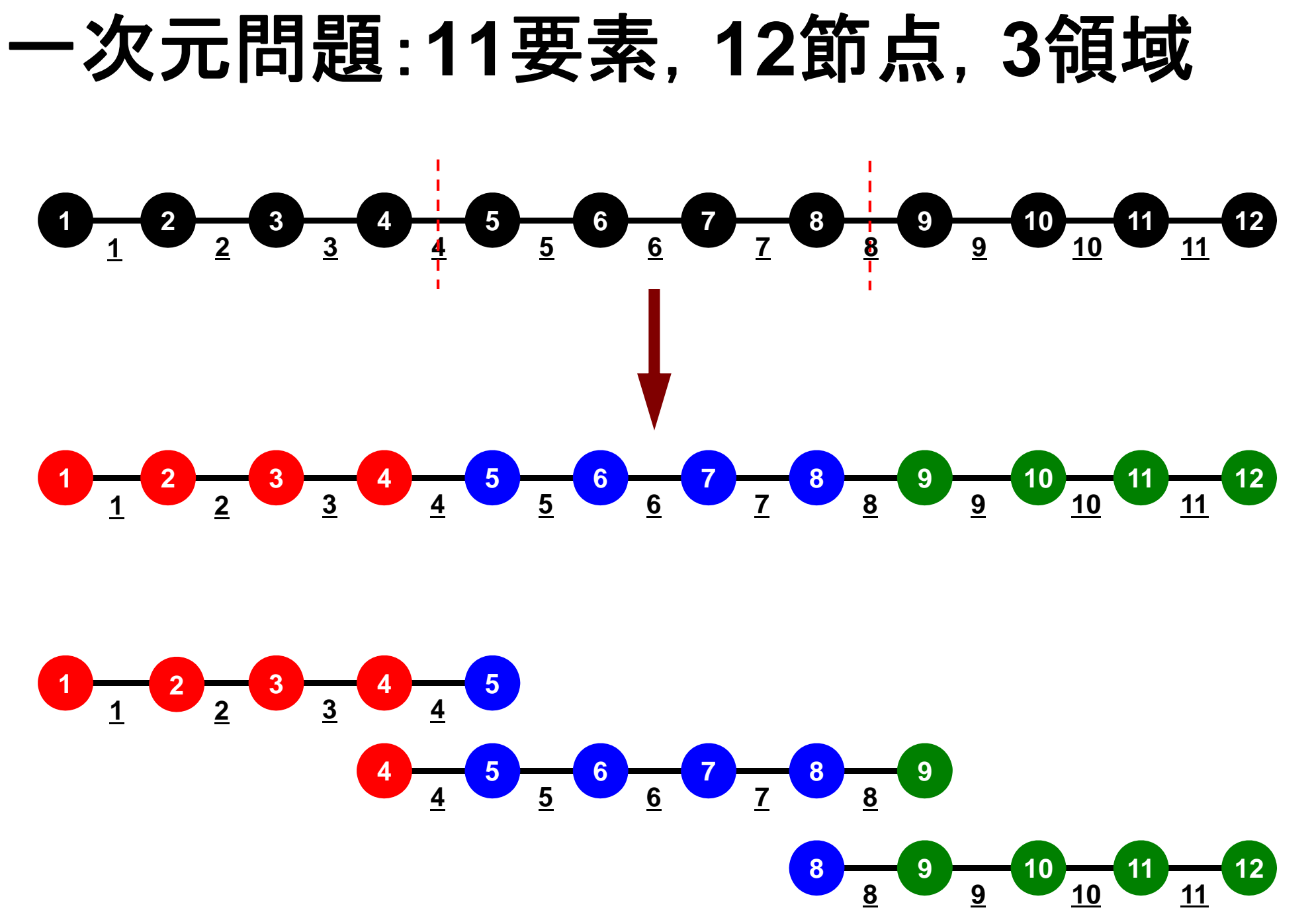

### 一次元問題:**11**要素,**12**節点,**3**領域 局所番号:節点・要素とも1からふる

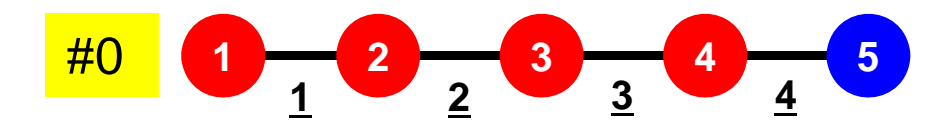

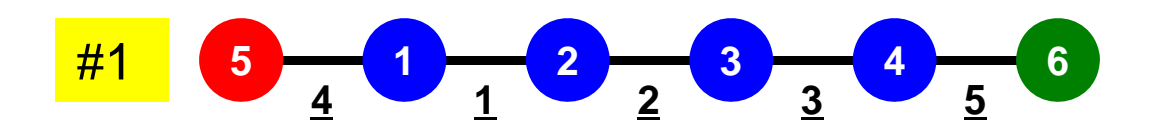

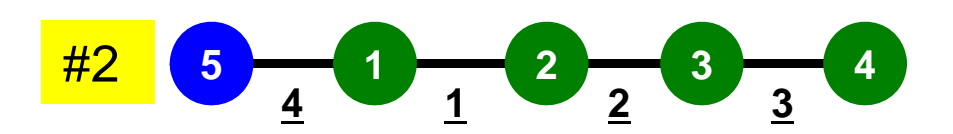

### 一次元問題:**11**要素,**12**節点,**3**領域 外点・境界点

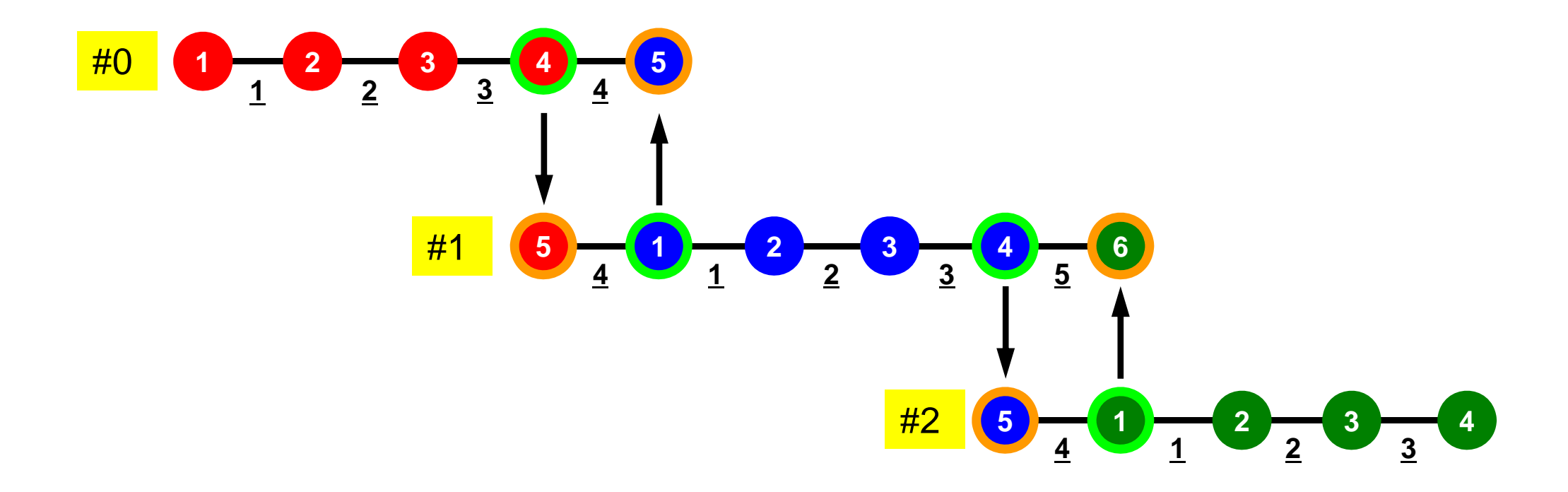

## 前処理付き共役勾配法 Preconditioned Conjugate Gradient Method (CG )

```
Compute 
r(0)= b-[A]x(0)
for i=1, 2, ...solve [M]z(i-1)= r(i-1)
         \rho_{i-1}= \mathbf{r}^{(i-1)} \mathbf{z}^{(i-1)}if i=1p^{(1)} = Z^{(0)}else
              \beta_{i-1} = \rho_{i-1}/\rho_{i-2}\mathtt{p}^{(\mathtt{i})}= z^{(\mathtt{i}-1)} + \mathtt{\beta_{i-1}} \mathtt{p^{(\mathtt{i}-1)}}endif
         q^{(i)} = [A]p^{(i)}\alpha_{\text{i}} = \rho_{\text{i-1}}/p^{(\text{i})}\mathbf{q^{(\text{i})}}x^{(i)} = x^{(i-1)} + \alpha_{i} p^{(i)}r^{(i)} = r^{(i-1)} - \alpha_i^{\mathbf{q}(i)}check convergence |r|
end
```
前処理:対角スケーリング

### 前処理,ベクトル定数倍の加減 局所的な計算(内点のみ)が可能⇒並列処理

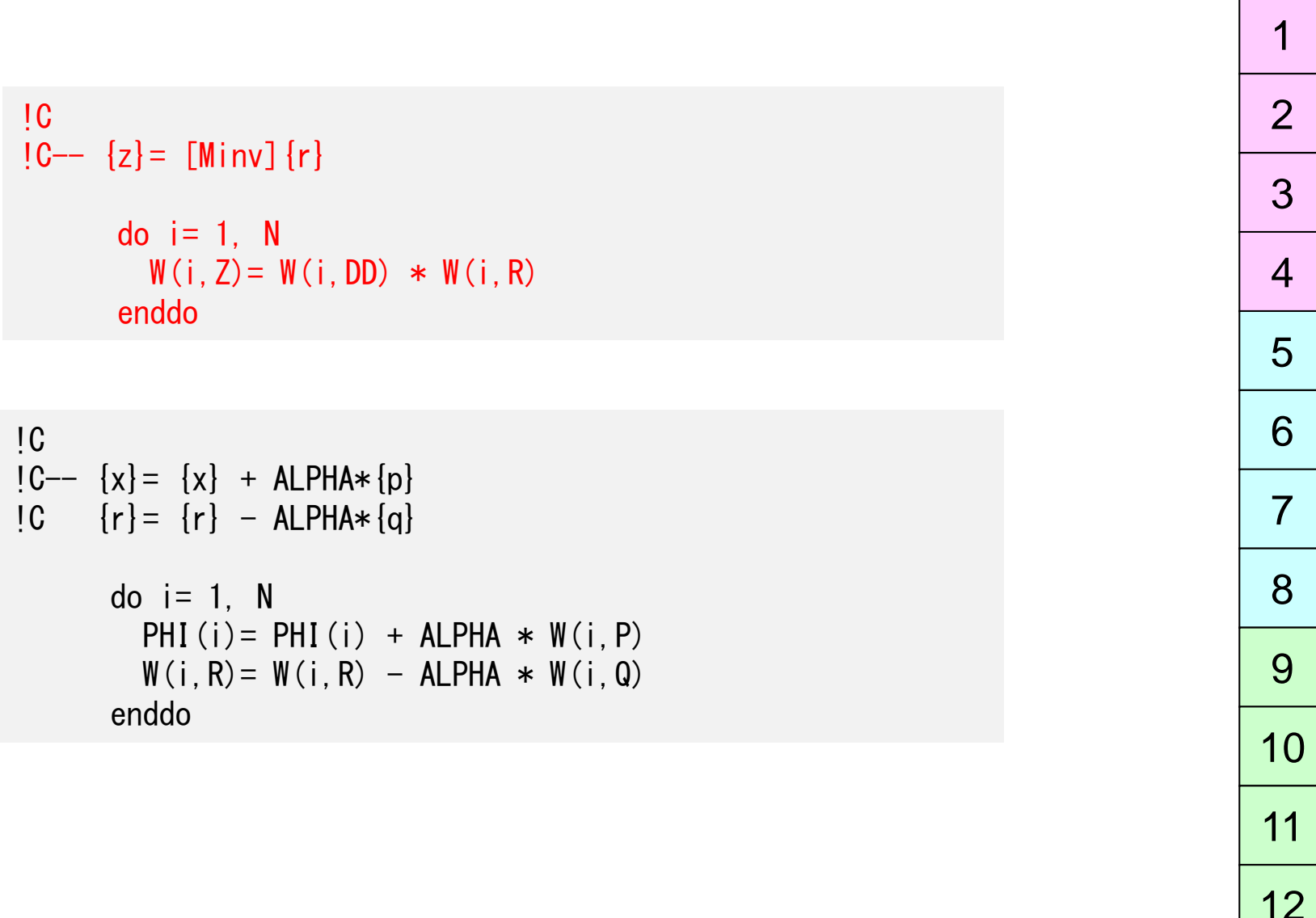

### 内積 全体で和をとる必要がある⇒通信?

!C  $!C--$  ALPHA= RHO /  $[p]$   $[q]$  $C1 = 0$ . d0 do  $i=1$ , N  $C1 = C1 + W(i, P) * W(i, Q)$ enddo ALPHA= RHO / C1 12 3456789 10 11 12

行列ベクトル積 外点の値が必要⇒1対1通信

```
!C
|C--\{q\}=[A]\{p\}do i=1. N
        W(i, Q) = D[AG(i)*W(i, P)]do i= INDEX(i-1)+1, INDEX(i)
          W(i, Q) = W(i, Q) + AMAT(j)*W(ITEM(j), P)enddoenddo
```
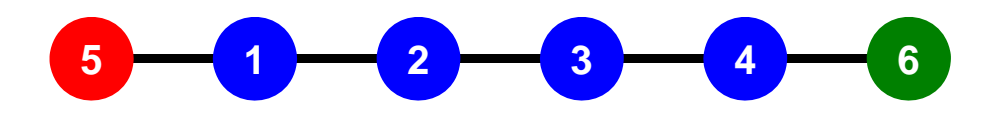

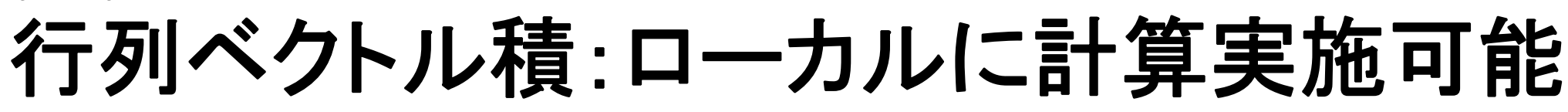

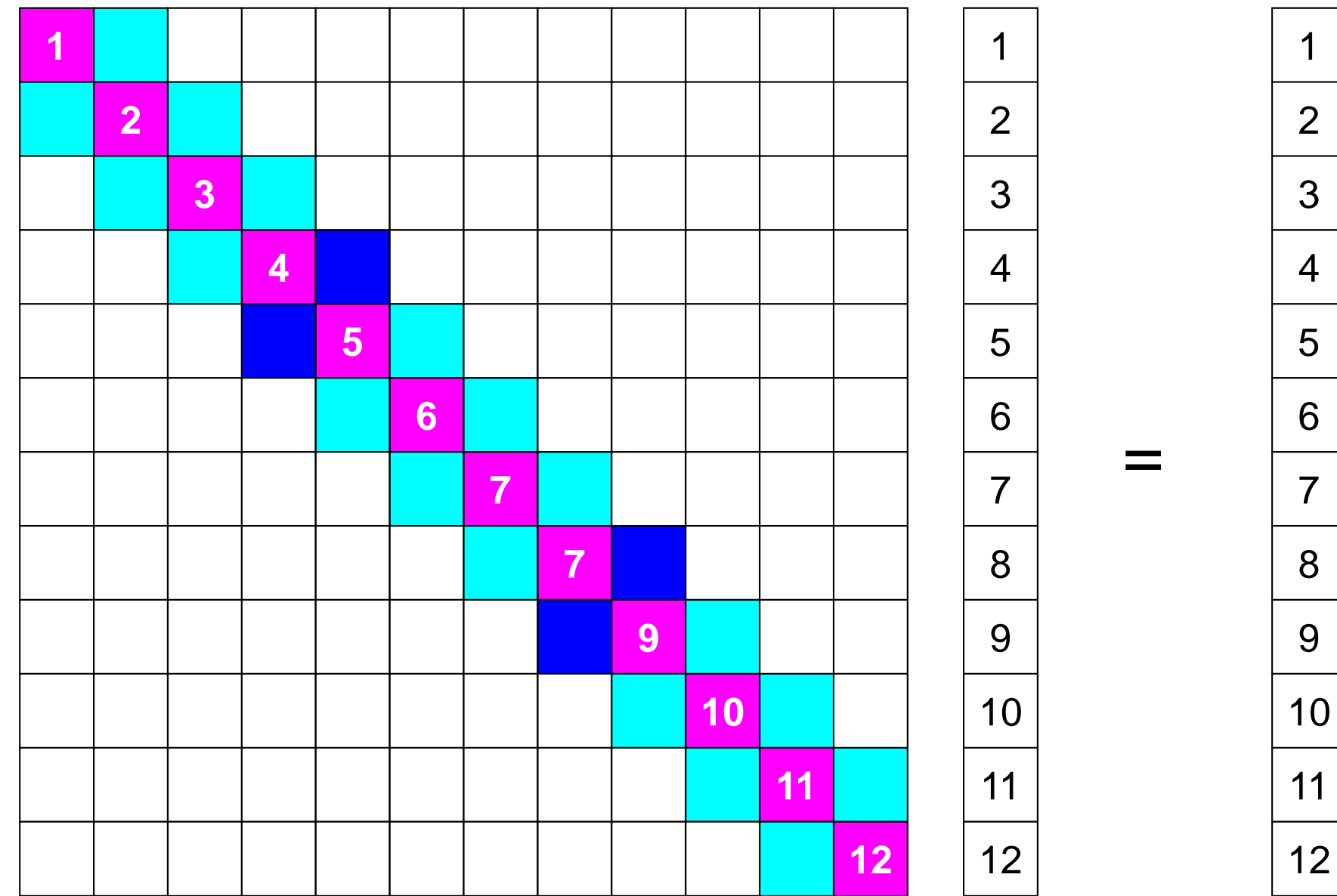

# 行列ベクトル積:ローカルに計算実施可能

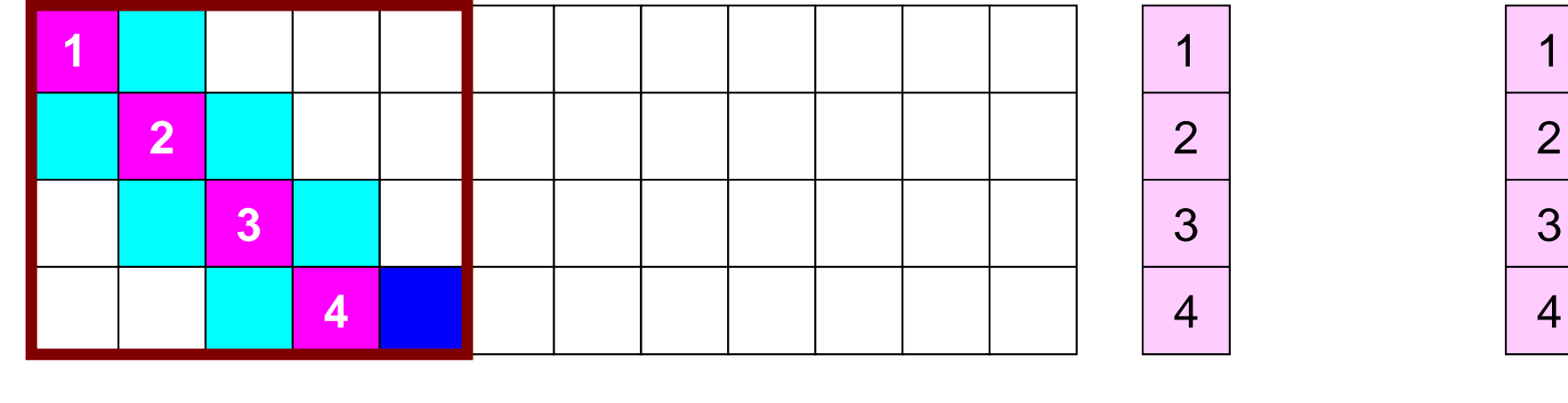

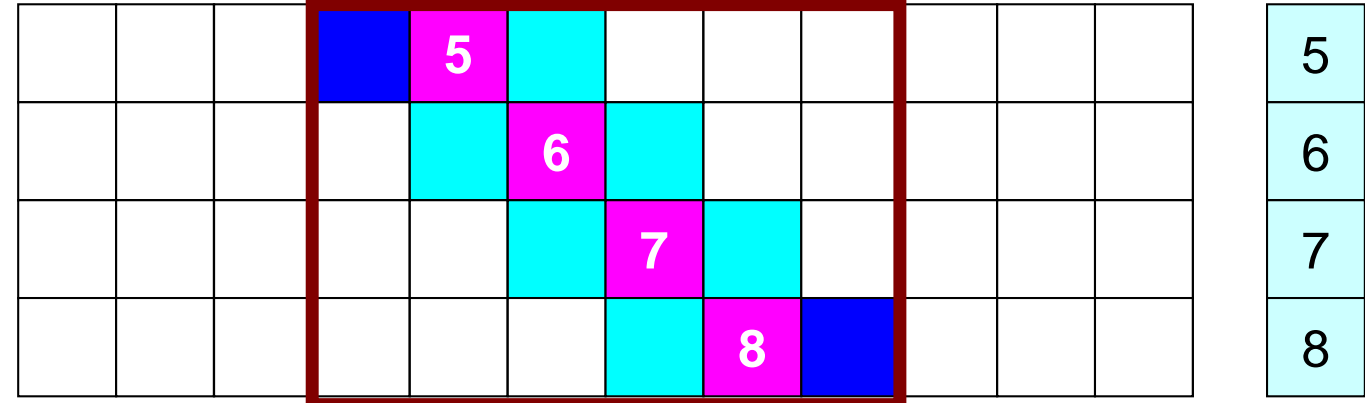

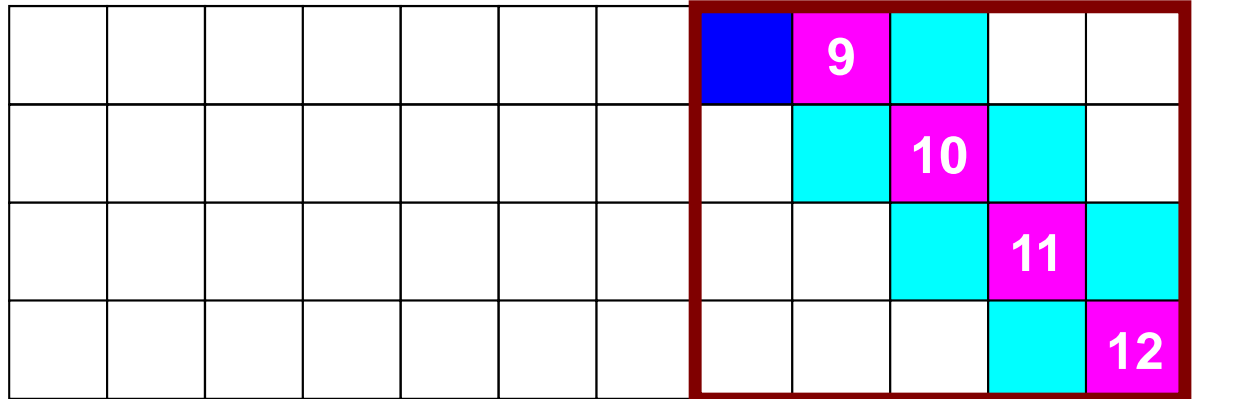

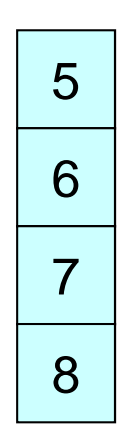

=

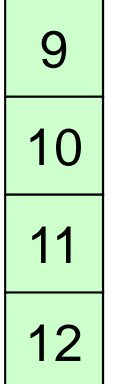

MPI Programming 22 and 22 and 22 and 22 and 22 and 23 and 23 and 23 and 23 and 23 and 24 and 25 and 26 and 26 and 26 and 26 and 26 and 26 and 26 and 26 and 26 and 26 and 26 and 26 and 26 and 26 and 26 and 26 and 26 and 26

# 行列ベクトル積:ローカルに計算実施可能

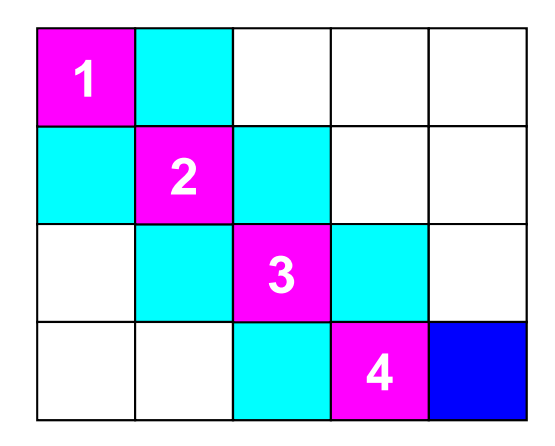

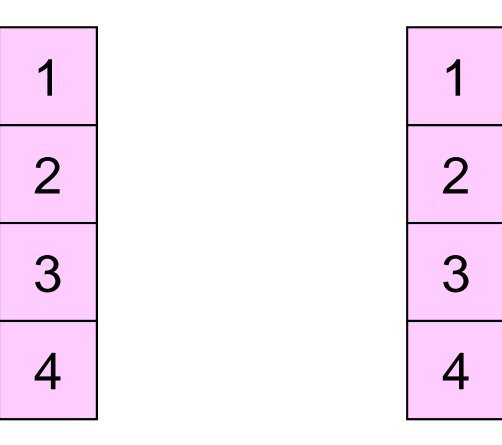

=

5

8

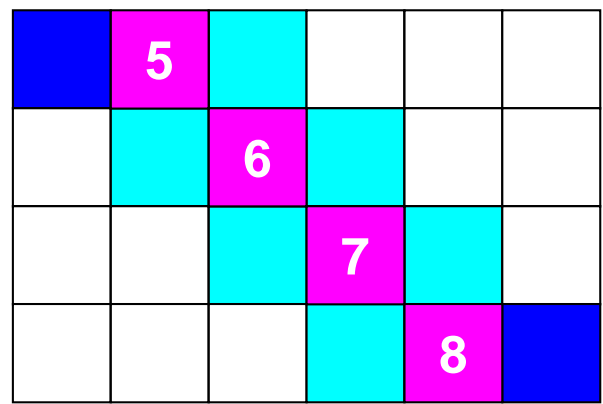

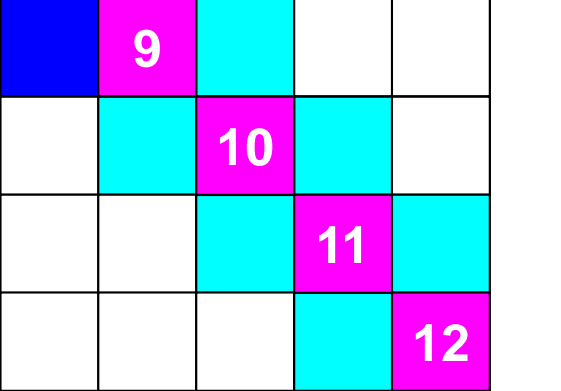

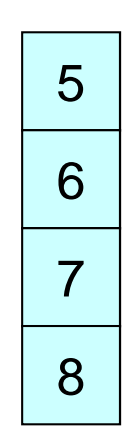

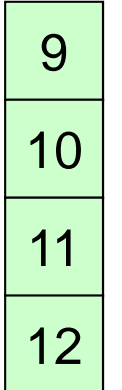

# 行列ベクトル積:ローカル計算 **#1**

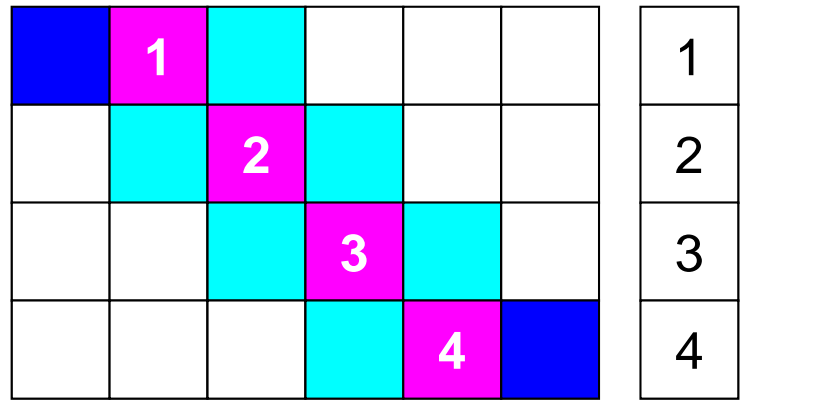

=

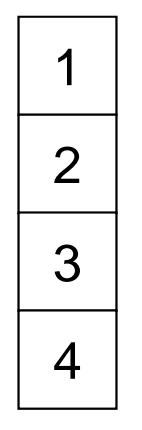

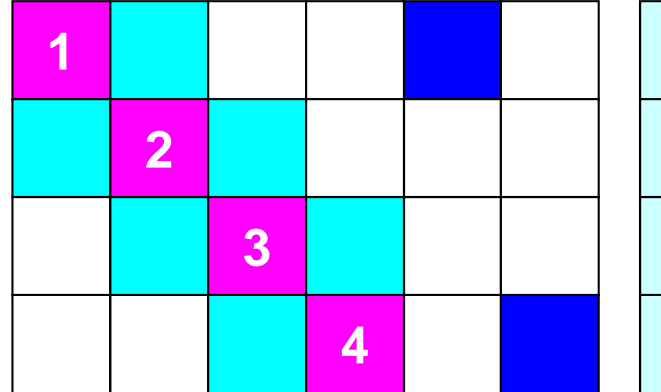

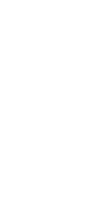

=

1

2

3

4

5

6

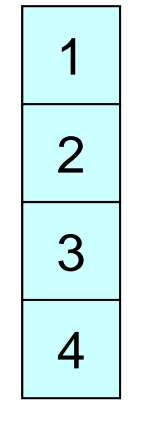

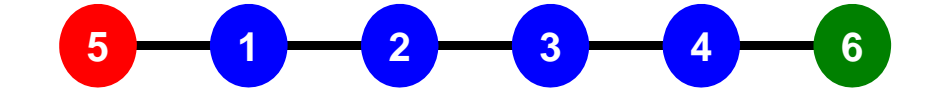

# **1**対**1**通信とは **?**

- • グループ通信:Collective Communication
	- –MPI\_Reduce, MPI\_Scatter/Gather など
	- –同じコミュニケータ内の全プロセスと通信する
	- – 適用分野
		- 境界要素法,スペクトル法,分子動力学等グローバルな相互作用のある手法

**0**

#0

**0**

**1 2 3 4 1 2 3**

**4**

#2

**4 0 1 2 3 5 3 0 1 2 4** #1

**3**

**0 1 2 3**

**0 1 2**

- 内積, 最大値などのオペレーション
- • 1対1通信:Point-to-Point
	- MPI\_Send, MPI\_Receive
	- 特定のプロセスとのみ通信がある
		- 隣接領域
	- 適用分野
		- 差分法,有限要素法などローカルな情 報を使う手法

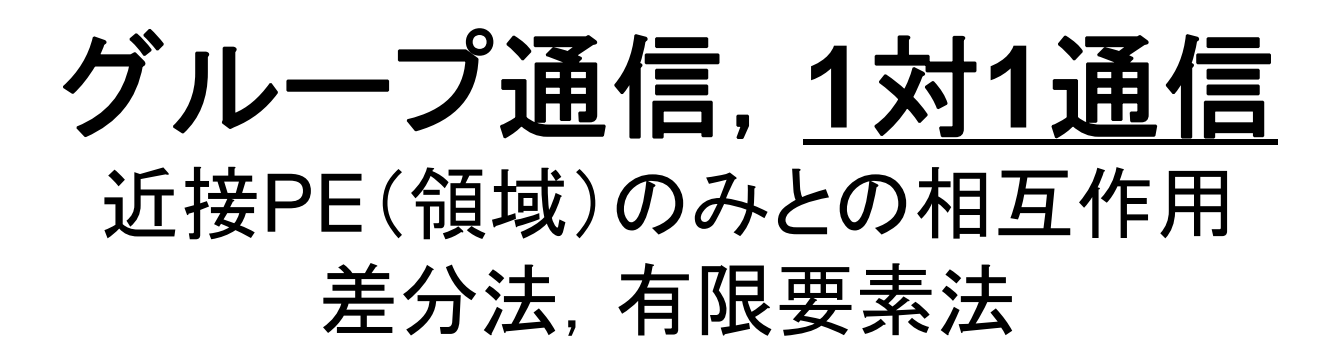

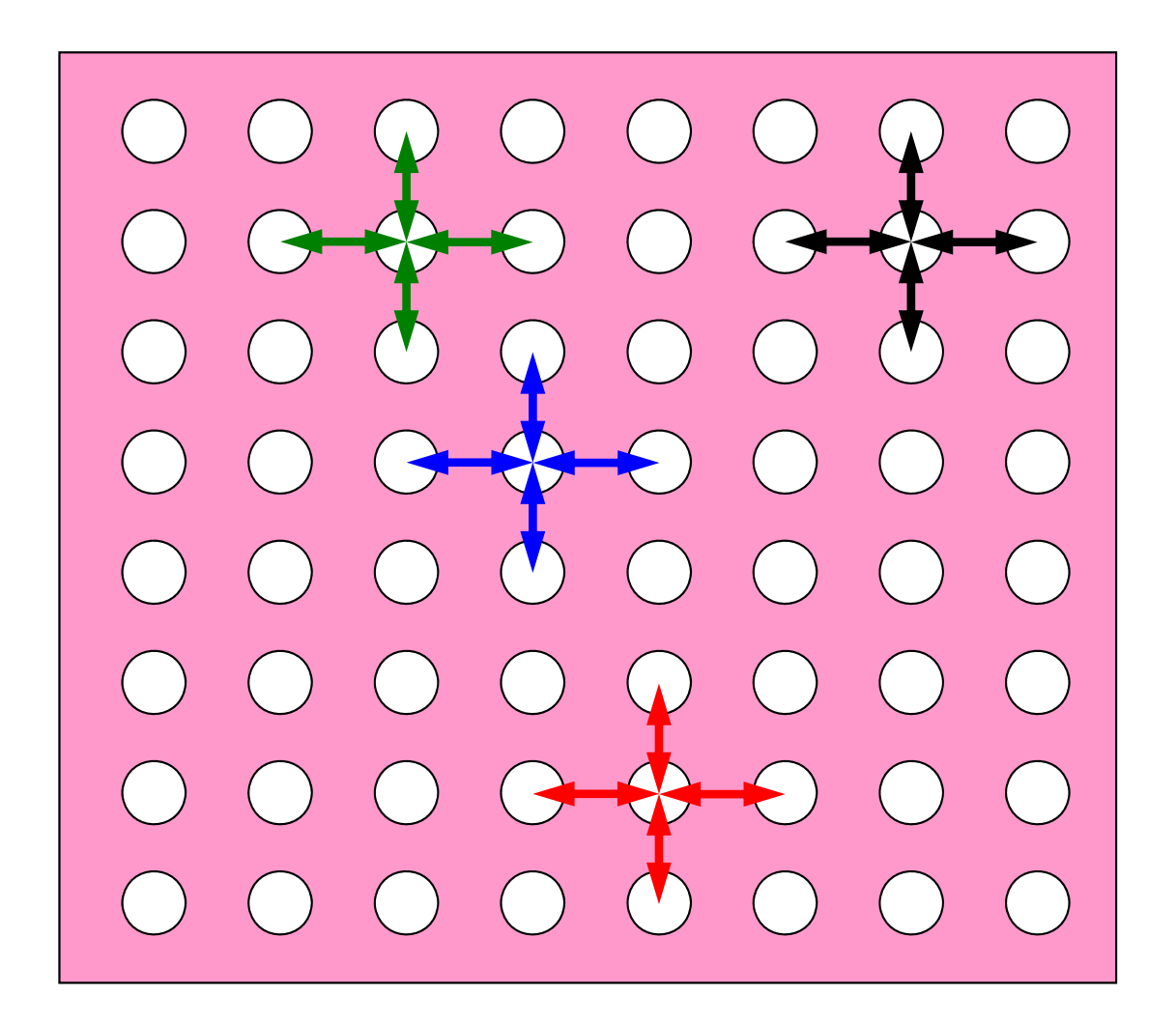

#### **1**対**1**通信が必要になる場面:**1DFEM** FEMのオペレーションのためには隣接領域の情報が必要 マトリクス生成,反復法

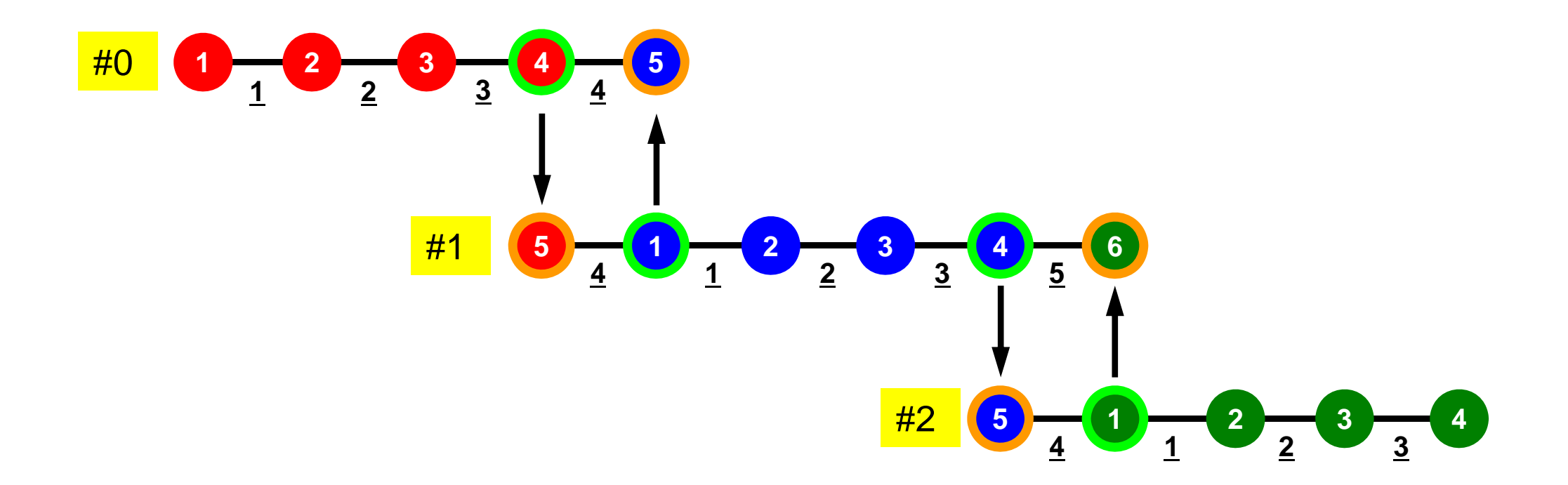

# **1**対**1**通信の方法

- **MPI\_Send**, **MPI\_Recv**というサブルーチンがある.
- • しかし,これらは「ブロッキング(blocking)」通信サブルーチン で,デッドロック(dead lock)を起こしやすい.
	- 受信(RECV)の完了が確認されないと,送信(SEND)が終了しない
- $\bullet$  もともと非常に「secureな」通信を保障するために,MPI仕様 の中に入れられたものであるが、実用上は不便この上ない.
	- したがって実際にアプリケーションレベルで使用されることはほとん ど無い(と思う).
	- –将来にわたってこの部分が改正される予定はないらしい.
- $\bullet$  「そういう機能がある」ということを心の片隅においておいてく ださい.

# **MPI\_SEND/MPI\_RECV**

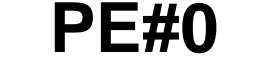

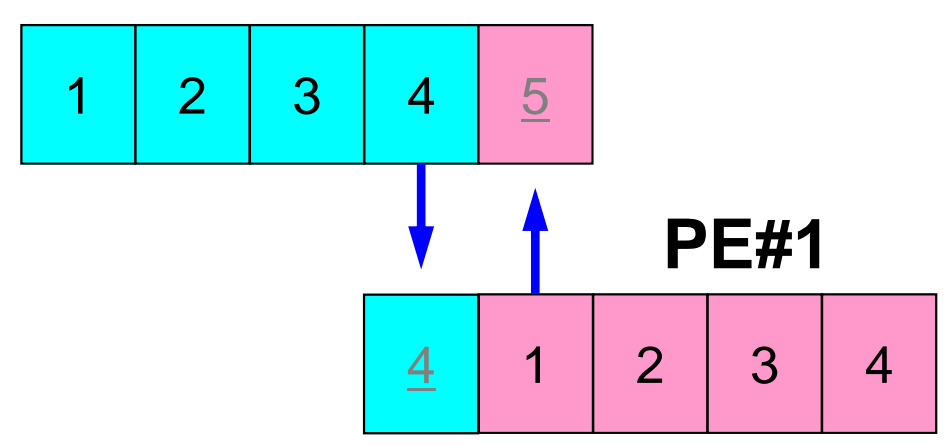

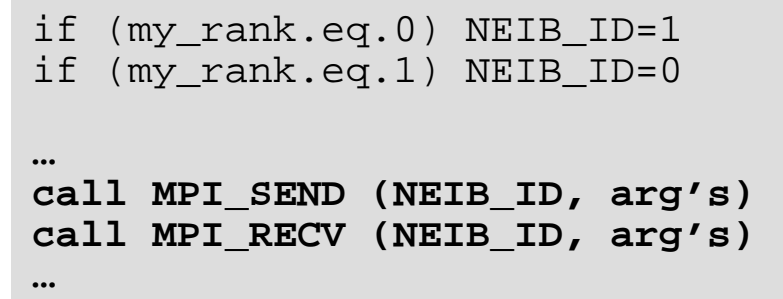

• 例えば先ほどの例で言えば,このようにしたいところであ るが,このようなプログラムを作ると MPI Send/MPI Recvのところで止まってしまう.

–動く場合もある

# **MPI\_SEND/MPI\_RECV**(続き)

**…**

**…**

#### **PE#0**

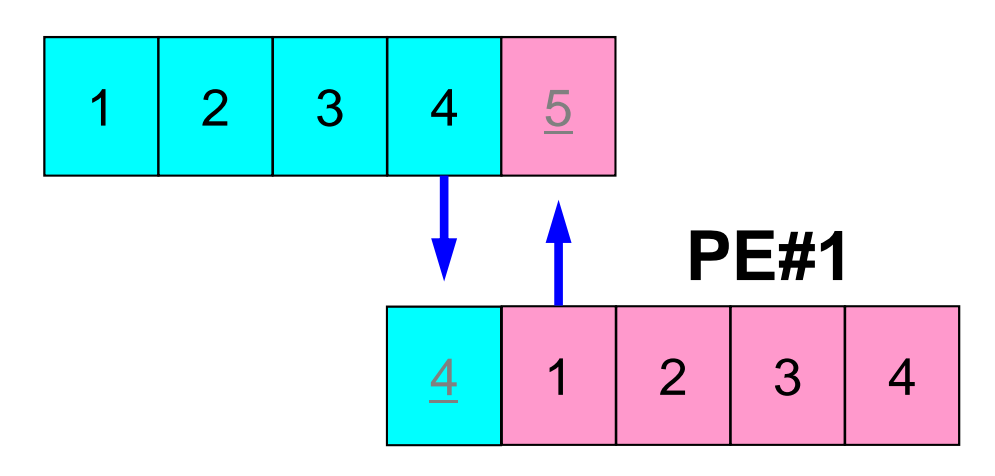

```
if (my_rank.eq.0) NEIB_ID=1
if (my_rank.eq.1) NEIB_ID=0
```

```
if (my_rank.eq.0) then
 call MPI_SEND (NEIB_ID, arg's)
 call MPI_RECV (NEIB_ID, arg's)
endif
```

```
if (my_rank.eq.1) then
 call MPI_RECV (NEIB_ID, arg's)
 call MPI_SEND (NEIB_ID, arg's)
endif
```
 $\bullet$ このようにすれば,動く.

# **1**対**1**通信の方法(実際どうするか)

- MPI\_Isend, MPI\_Irecv,という「ブロッキングしない (non-blocking)」サブルーチンがある.これと,同期のための 「MPI Waitall」を組み合わせる.
- MPI\_Sendrecv というサブルーチンもある(後述).

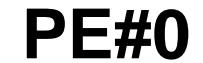

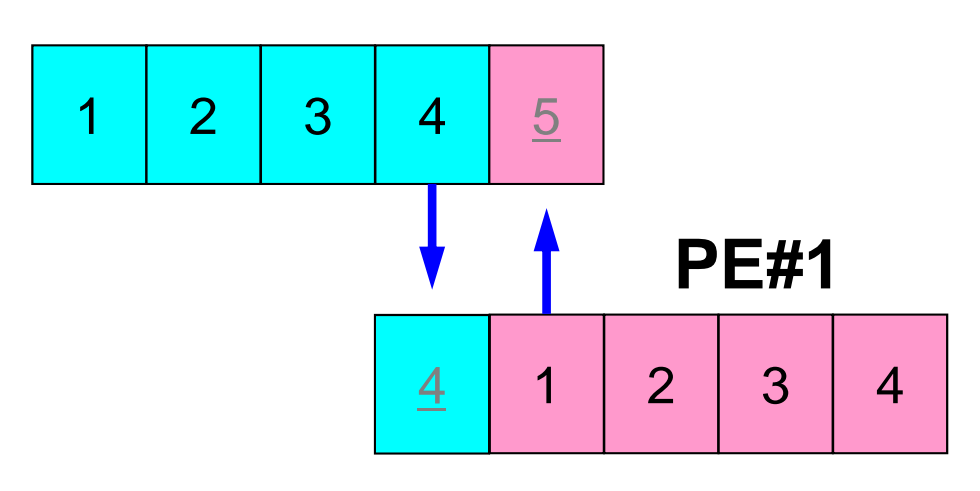

```
if (my_rank.eq.0) NEIB_ID=1
if (my_rank.eq.1) NEIB_ID=0
…call MPI_Isend (NEIB_ID, arg's)
call MPI_Irecv (NEIB_ID, arg's)
… call MPI_Waitall (for Irecv)
…call MPI_Waitall (for Isend)
```
IsendとIrecvで同じ通信識別子を使って, 更に整合性が取れるのであればWaitallは 一箇所でもOKです(後述)

## **MPI\_ISEND**

• 送信バッファ「sendbuf」内の,連続した「count」個の送信メッセージを,タグ「tag」 を付けて,コミュニケータ内の,「dest」に送信する.「MPI\_WAITALL」を呼ぶまで, 送信バッファの内容を更新してはならない.

• **call MPI\_ISEND** 

**(sendbuf,count,datatype,dest,tag,comm,request,ierr)**

- sendbuf <u>任意 I 送信バッファの先頭アドレス,</u> –**整数 I メッセージのサイズ** – **datatype** 整数 <sup>I</sup> メッセージのデータタイプ –整数 I 宛先プロセスのアドレス(ランク) –整数 I メッセージタグ,送信メッセージの種類を区別するときに使用. 通常は「0」でよい. 同じメッセージタグ番号同士で通信. comm 整数 I コミュニケータを指定する **request** 整数 <sup>O</sup> 通信識別子.MPI\_WAITALLで使用. (配列:サイズは同期する必要のある「MPI\_ISEND」呼び出し 数(通常は隣接プロセス数など)):C言語については後述 **ierr** 整数 <sup>O</sup> 完了コード

Fortran

# 通信識別子(**request handle**): **request**

- $\bullet$  **call MPI\_ISEND** 
	- **(sendbuf,count,datatype,dest,tag,comm,request, ierr)**
	- sendbuf <u>任意 I 送信バッファの先頭アドレス,</u> –**整数 I メッセージのサイズ** – <u>datatype</u> 整数 **I メッセージのデータタイプ** –整数 I 宛先プロセスのアドレス(ランク) –整数 I メッセージタグ,送信メッセージの種類を区別するときに使用. 通常は「0」でよい. 同じメッセージタグ番号同士で通信. – **comm** 整数 <sup>I</sup> コミュニケータを指定する –**整数 O 通信識別子. MPI WAITALLで使用.** (配列:サイズは同期する必要のある「MPI\_ISEND」呼び出し 数(通常は隣接プロセス数など)) **ierr** 整数 <sup>O</sup> 完了コード
- $\bullet$ 以下のような形で宣言しておく(記憶領域を確保するだけで良い:Cについては後述)

**allocate (request(NEIBPETOT))**

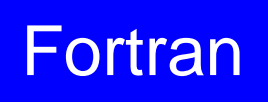

## **MPI\_IRECV**

• 受信バッファ「recvbuf」内の,連続した「count」個の送信メッセージを,タグ「tag」 を付けて,コミュニケータ内の,「dest」から受信する.「MPI\_WAITALL」を呼ぶま で、受信バッファの内容を利用した処理を実施してはならない.

• **call MPI\_IRECV** 

**(recvbuf,count,datatype,dest,tag,comm,request,ierr)**

- recvbuf <u>任意 I 受信バッファの先頭アドレス,</u> –**整数 I メッセージのサイズ** – **datatype** 整数 <sup>I</sup> メッセージのデータタイプ - dest 整数 I 宛先プロセスのアドレス(ランク) – **tag** 整数 <sup>I</sup> メッセージタグ,受信メッセージの種類を区別するときに使用. 通常は「0」でよい. 同じメッセージタグ番号同士で通信. comm 整数 I コミュニケータを指定する **request** 整数 <sup>O</sup> 通信識別子.MPI\_WAITALLで使用. (配列:サイズは同期する必要のある「MPI\_IRECV」呼び出し 数(通常は隣接プロセス数など)):C言語については後述 **ierr** 整数 <sup>O</sup> 完了コード

Fortran

## **MPI\_WAITALL**

- 1対1非ブロッキング通信サブルーチンである「MPI\_ISEND」と「MPI\_IRECV」を使用 した場合,プロセスの同期を取るのに使用する.
- • 送信時はこの「MPI\_WAITALL」を呼ぶ前に送信バッファの内容を変更してはならな い. 受信時は「MPI WAITALL」を呼ぶ前に受信バッファの内容を利用してはならない.
- 整合性が取れていれば, 「MPI\_ISEND」と「MPI\_IRECV」を同時に同期してもよい. – 「MPI\_ISEND/IRECV」で同じ通信識別子を使用すること
- $\bullet$ 「MPI\_BARRIER」と同じような機能であるが,代用はできない.
	- 実装にもよるが,「request」,「status」の内容が正しく更新されず,何度も 「MPI\_ISEND/IRECV」を呼び出すと処理が遅くなる,というような経験もある.
- • **call MPI\_WAITALL(count,request,status,ierr)**
	- –整数 I 同期する必要のある「MPI\_ISEND」 ,「MPI\_RECV」呼び出し数. –整数 I/O 通信識別子. 「MPI\_ISEND」, 「MPI\_IRECV」で利用した識別 子名に対応.(配列サイズ:(count)) **status** 整数 <sup>O</sup> 状況オブジェクト配列(配列サイズ:(MPI\_STATUS\_SIZE,count)) MPI\_STATUS\_SIZE: "mpif.h", "mpi.h"で定められる パラメータ:C言語については後述 **ierr** 整数 <sup>O</sup> 完了コード

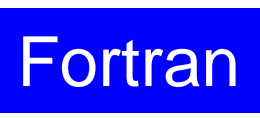

# 状況オブジェクト配列(**status object**): **status**

•**call MPI\_WAITALL (count,request,status,ierr)**

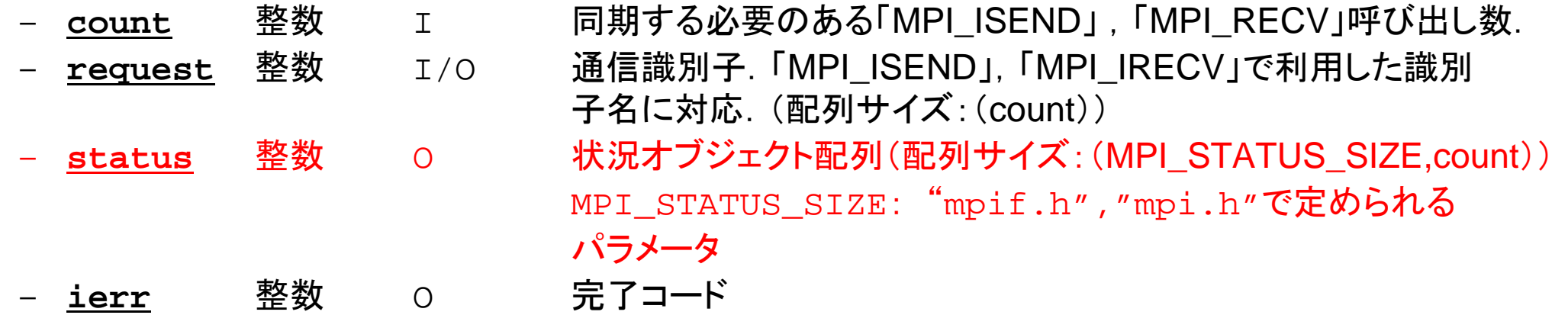

 $\bullet$ 以下のように予め記憶領域を確保しておくだけでよい( Cについては後述):

**allocate (stat(MPI\_STATUS\_SIZE,NEIBPETOT))**

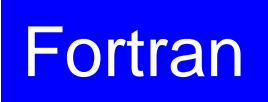

# **MPI\_SENDRECV**

- •MPI\_SEND+MPI\_RECV, 結構制約は多いのでお勧めしない
- **call MPI\_SENDRECV (sendbuf,sendcount,sendtype,dest,sendtag,recvbuf, recvcount,recvtype,source,recvtag,comm,status,ierr)**

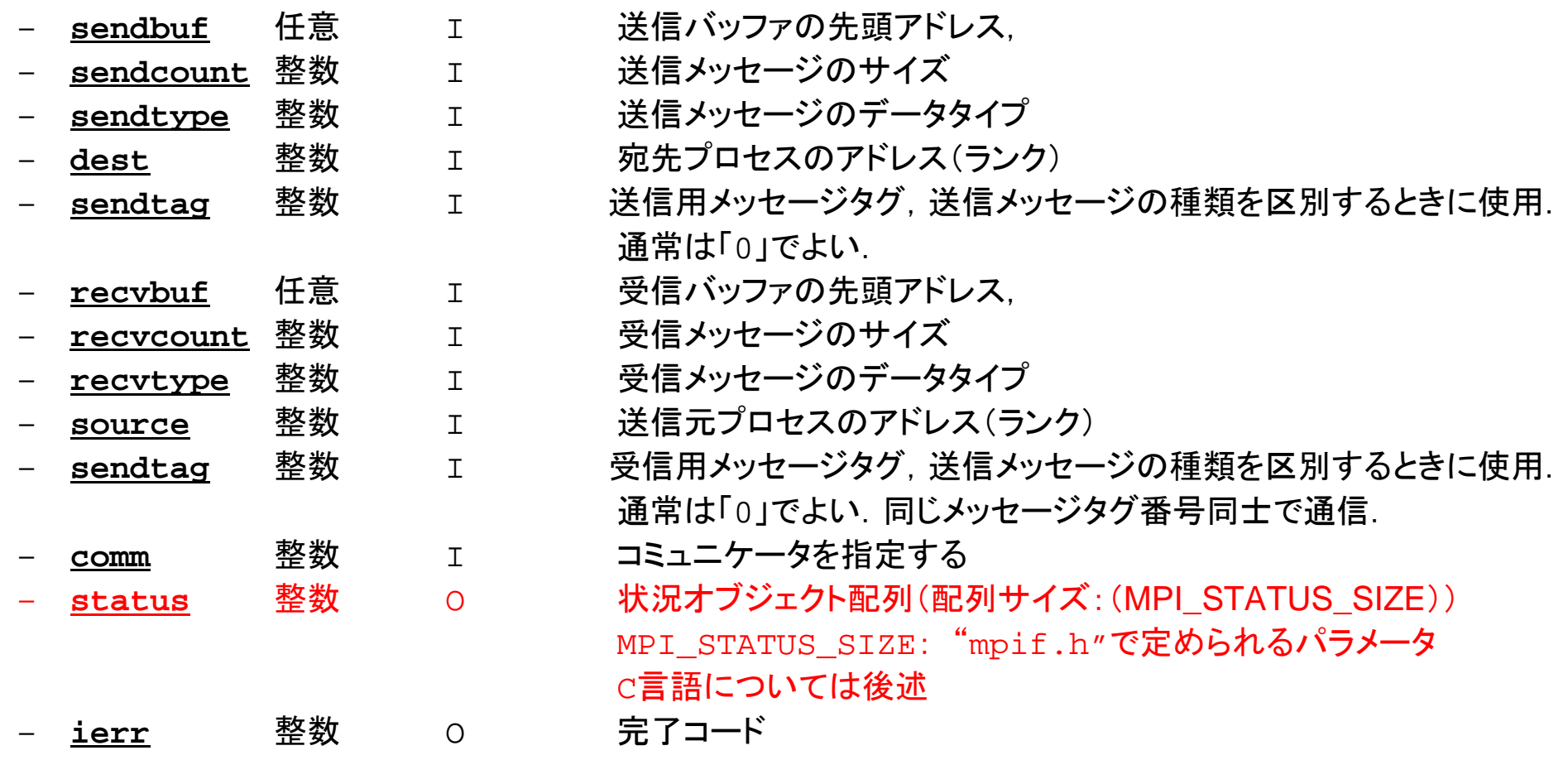

Fortran

### **RECV**(受信):外点への受信 受信バッファに隣接プロセスから連続したデータを受け取る

•**MPI\_Irecv** 

**(recvbuf,count,datatype,dest,tag,comm,request)**

- recvbuf

**recvbuf** 任意 <sup>I</sup> 受信バッファの先頭アドレス,

- –<u>count</u> 整数 I メッセージのサイズ
- 
- –
- **datatype** 整数 <sup>I</sup> メッセージのデータタイプ
	- 整数 I 宛先プロセスのアドレス(ランク)

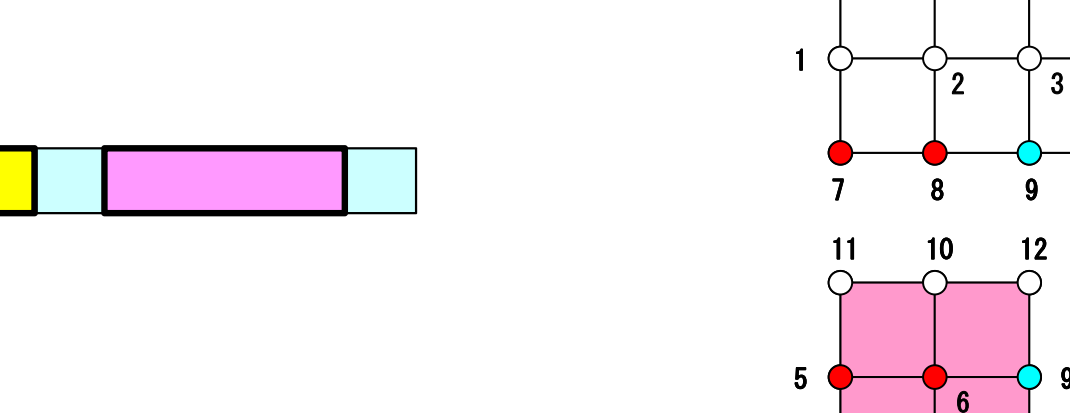

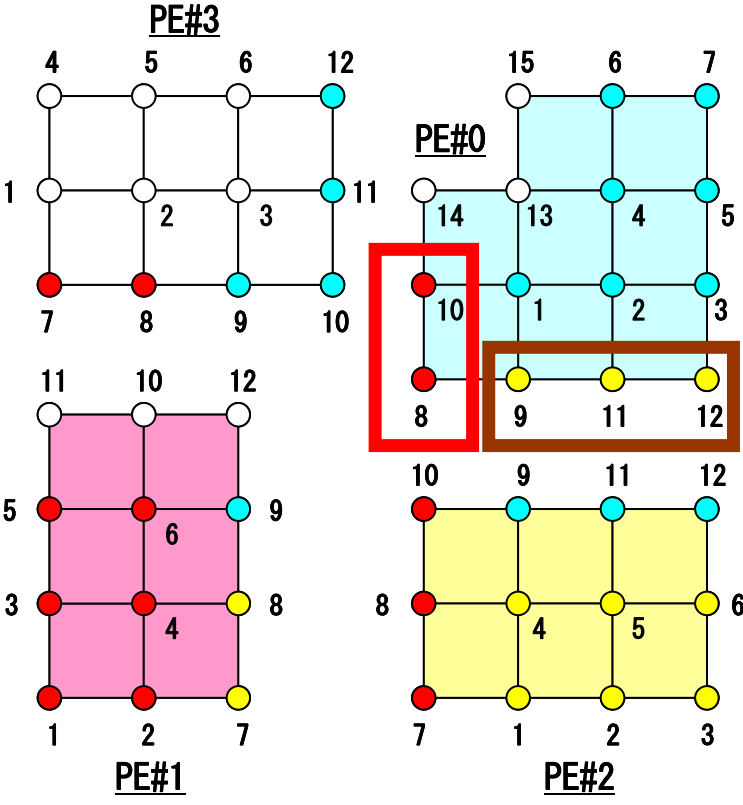

### **SEND**(送信):境界点の送信 送信バッファの連続したデータを隣接プロセスに送る

•**MPI\_Isend** 

**(sendbuf,count,datatype,dest,tag,comm,request)**

–

sendbuf 任意 I 送信バッファの先頭アドレス.

- –**count** 整数 <sup>I</sup> メッセージのサイズ
- –
- –
- datatyp<u>e</u> 整数 コーダングルージのデータタイプ
	- 整数 I 宛先プロセスのアドレス(ランク)

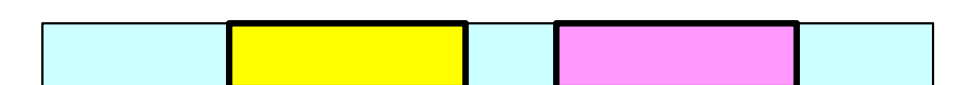

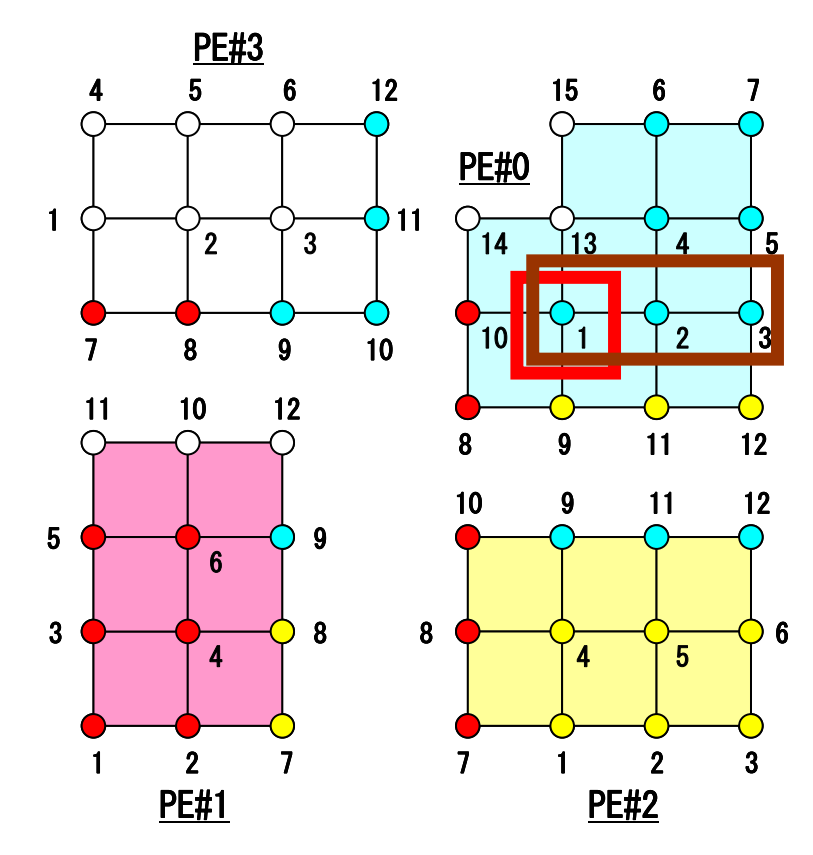

#### 通信識別子,状況オブジェクト配列の定義の 仕方(Fortran ) MPI Programming 29

- **MPI\_Isend: request**
- **MPI\_Irecv: request**
- •**MPI\_Waitall: request, status**

integer request(NEIBPETOT) integer status (MPI\_STAUTS\_SIZE,NEIBPETOT)

#### •**MPI\_Sendrecv: status**

integer status (MPI\_STATUS\_SIZE)

ファイルコピー・ディレクトリ確認

#### **Fortran**ユーザー

- **>\$ cd <\$P-TOP>**
- **>\$ cp /tmp/2014summer/F/s2-f.tar .**
- **>\$ tar xvf s2-f.tar**

#### **<sup>C</sup>**ユーザー

- **>\$ cd <\$P-TOP>**
- **>\$ cp /tmp/2014summer/C/s2-c.tar .**
- **>\$ tar xvf s2-c.tar**

#### ディレクトリ確認

**>\$ ls** mpi

**>\$ cd mpi/S2**

#### このディレクトリを本講義では **<\$P-S2>** と呼ぶ. **<\$P-S2> = <\$P-TOP>/mpi/S2**

# 利用例(**1**):スカラー送受信

•PE#0, PE#1間 で8バイト実数VALの値を交換する.

**if (my\_rank.eq.0) NEIB= 1 if (my\_rank.eq.1) NEIB= 0**

**call MPI\_Isend (VAL ,1,MPI\_DOUBLE\_PRECISION,NEIB,…,req\_send,…) call MPI\_Irecv (VALtemp,1,MPI\_DOUBLE\_PRECISION,NEIB,…,req\_recv,…) call MPI\_Waitall (…,req\_recv,stat\_recv,…):**受信バッファ **VALtemp** を利用可能 **call MPI\_Waitall (…,req\_send,stat\_send,…)**:送信バッファ **VAL** を変更可能 **VAL= VALtemp**

**if (my\_rank.eq.0) NEIB= 1 if (my\_rank.eq.1) NEIB= 0 call MPI\_Sendrecv (VAL ,1,MPI\_DOUBLE\_PRECISION,NEIB,… & VALtemp,1,MPI\_DOUBLE\_PRECISION,NEIB,…, status,…) VAL= VALtemp**

受信バッファ名を「**VAL**」にしても動く場合はあるが,お勧めはしない.

#### 利用例(**1**):スカラー送受信 **Fortran** MPI Programming 32

#### Isend/Irecv/Waitall

```
$> cd <$P-S2>
$> mpifrtpx –Kfast ex1-1.f
$> pjsub go2.sh
implicit REAL*8 (A-H,O-Z)
include 'mpif.h'
integer(kind=4) :: my_rank, PETOT, NEIB
real (kind=8) :: VAL, VALtemp
integer(kind=4), dimension(MPI_STATUS_SIZE,1) :: stat_send, stat_recv
integer(kind=4), dimension(1) :: request send, request recv
call MPI INIT (ierr)
call MPI_COMM_SIZE (MPI_COMM_WORLD, PETOT, ierr )
call MPI_COMM_RANK (MPI_COMM_WORLD, my_rank, ierr )
if (my_rank.eq.0) then
  NEIB= 1VAI_ = 10.d0elseNEIB = 0VAL = 11. d0endifcall MPI_ISEND (VAL, 1,MPI_DOUBLE_PRECISION,NEIB,0,MPI_COMM_WORLD,request_send(1),ierr)
call MPI_IRECV (VALx,1,MPI_DOUBLE_PRECISION,NEIB,0,MPI_COMM_WORLD,request_recv(1),ierr)
call MPI WAITALL (1, request recv, stat recv, ierr)
call MPI WAITALL (1, request send, stat send, ierr)
VAT = VAT \timescall MPI_FINALIZE (ierr)
end
```
#### 利用例(**1**):スカラー送受信 **Fortran SendRecv** MPI Programming 33

```
$> cd <$P-S2>
$> mpifrtpx –Kfast ex1-2.f
$> pjsub go2.sh
```

```
implicit REAL*8 (A-H,O-Z)
include 'mpif.h'
integer(kind=4) :: my_rank, PETOT, NEIB
real (kind=8) :: VAL, VALtemp
integer(kind=4) :: status(MPI_STATUS_SIZE)
call MPI INIT (ierr)
call MPI COMM SIZE (MPI COMM WORLD, PETOT, ierr )
call MPI COMM RANK (MPI COMM WORLD, my_rank, ierr )
if (my rank.eq.0) then
 NETR = 1VAT = 10. d0endifif (my rank.eq.1) then
 NETB= 0
 VAL = 11. d0endifcall MPI_SENDRECV & \&& (VAL , 1, MPI_DOUBLE_PRECISION, NEIB, 0, &
   & VALtemp, 1, MPI_DOUBLE_PRECISION, NEIB, 0, MPI_COMM_WORLD, status, ierr)
VAL= VALtemp
call MPI_FINALIZE (ierr)
end
```
# 利用例(**2**):配列の送受信(**1/4**)

- •PE#0, PE#1間 で8バイト実数配列VECの値を交換する.
- PE#0⇒PE#1
	- PE#0:VEC(1)~VEC(11)の値を送る(長さ:11)
	- –PE#1:VEV(26)~VEC(36)の値として受け取る
- PE#1⇒PE#0
	- PE#1:VEC(1)~VEC(25)の値を送る(長さ:25)
	- PE#0:VEV(12)~VEC(36)の値として受け取る
- $\bullet$ ● 演習:プログラムを作成して見よう!

PE#0| 2 | 3 | 4 | 5 | 6 | 7 | 8 | 9 |10|11|12|13|14|15|16|17|18|19|20|21|22|23|24|25|26|27|28|29|30|31|32|33|34|35|36|

PE#1<u>| 3 | 4 | 5 | 6 | 7 | 8 | 9 |10|11|12|13|14|15|16|17|18|19|20|21|22|23|24|25|26|27|28|29|30|31</u>

演 習

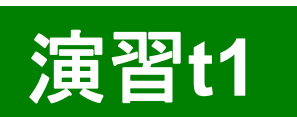

- • VEC(:)の初期状態を以下のようにする:
	- PE#0 VEC(1-36)= 101,102,103,~,135,136
	- –PE#1 VEC(1-36)= 201,202,203,~,235,236
- •次ページのような結果になることを確認せよ
- $\bullet$  以下のそれぞれを使用したプログラムを作成せよ
	- –MPI\_Isend/Irecv/Waitall
	- MPI\_Sendrecv
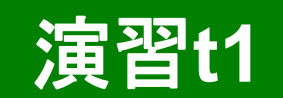

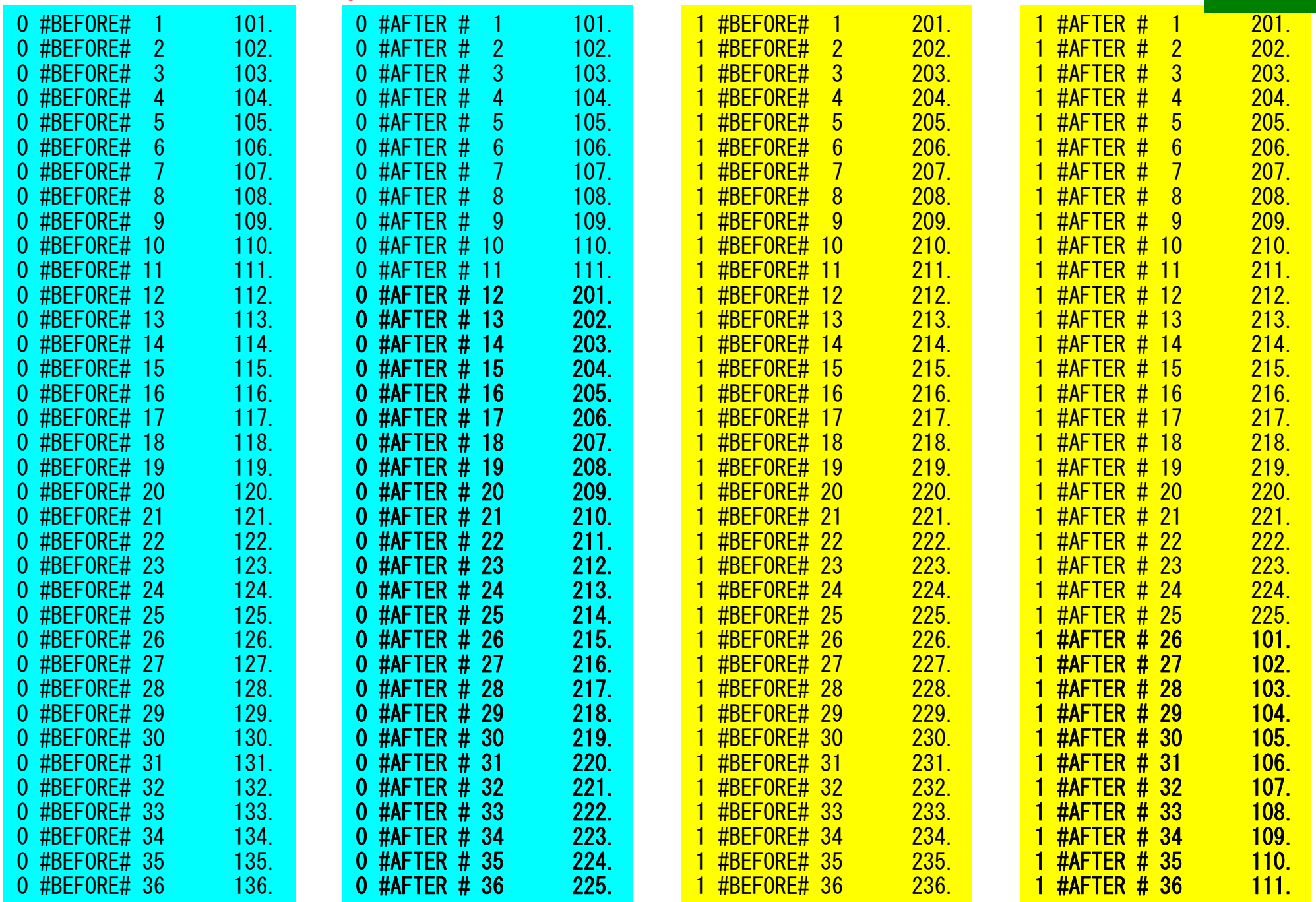

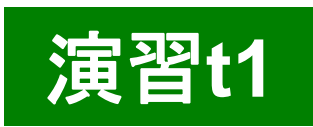

## 利用例(**2**):配列の送受信(**2/4**)

```
if (my_rank.eq.0) then
  call MPI_Isend (VEC( 1),11,MPI_DOUBLE_PRECISION,1,…,req_send,…)
  call MPI_Irecv (VEC(12),25,MPI_DOUBLE_PRECISION,1,…,req_recv,…)
endif
```

```
if (my_rank.eq.1) then
  call MPI_Isend (VEC( 1),25,MPI_DOUBLE_PRECISION,0,…,req_send,…)
 call MPI_Irecv (VEC(26),11,MPI_DOUBLE_PRECISION,0,…,req_recv,…)
endif
```
**call MPI\_Waitall (…,req\_recv,stat\_recv,…) call MPI\_Waitall (…,req\_send,stat\_send,…)**

- •これでも良いが,操作が煩雑
- SPMDらしくない
- 汎用性が無い

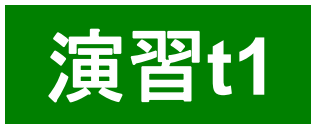

## 利用例(**2**):配列の送受信(**3/4**)

```
if (my_rank.eq.0) then
 NEIB= 1start_send= 1
 length_send= 11
  start recv= length send + 1
 length_recv= 25
endifif (my_rank.eq.1) then
 NETR = 0start_send= 1
 length_send= 25
  start recv= length send + 1
 length_recv= 11
endifcall MPI
_
       Isend & (VEC(start_send),length_send,MPI_DOUBLE_PRECISION,NEIB,…,req_send,…)
call MPI_Irecv &
(VEC(start_recv),length_recv,MPI_DOUBLE_PRECISION,NEIB,…,req_recv,…)
call MPI_Waitall (…,req_recv,stat_recv,…)
call MPI_Waitall (…,req_send,stat_send,…)
```
#### 一気にSPMDらしくなる

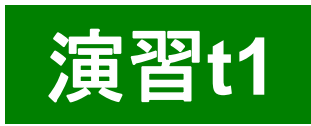

## 利用例(**2**):配列の送受信(**4/4**)

```
if (my_rank.eq.0) then
 NEIB= 1start_send= 1
 length_send= 11
  start recv= length send + 1
 length_recv= 25
endifif (my_rank.eq.1) then
 NEIB= 0start_send= 1
 length_send= 25
  start recv= length send + 1
 length_recv= 11
endifcall MPI_Sendrecv & 
(VEC(start_send),length_send,MPI_DOUBLE_PRECISION,NEIB,… &
VEC(start_recv),length_recv,MPI_DOUBLE_PRECISION,NEIB,…, status,…)
```
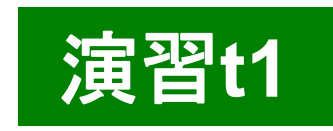

## 配列の送受信**:**注意

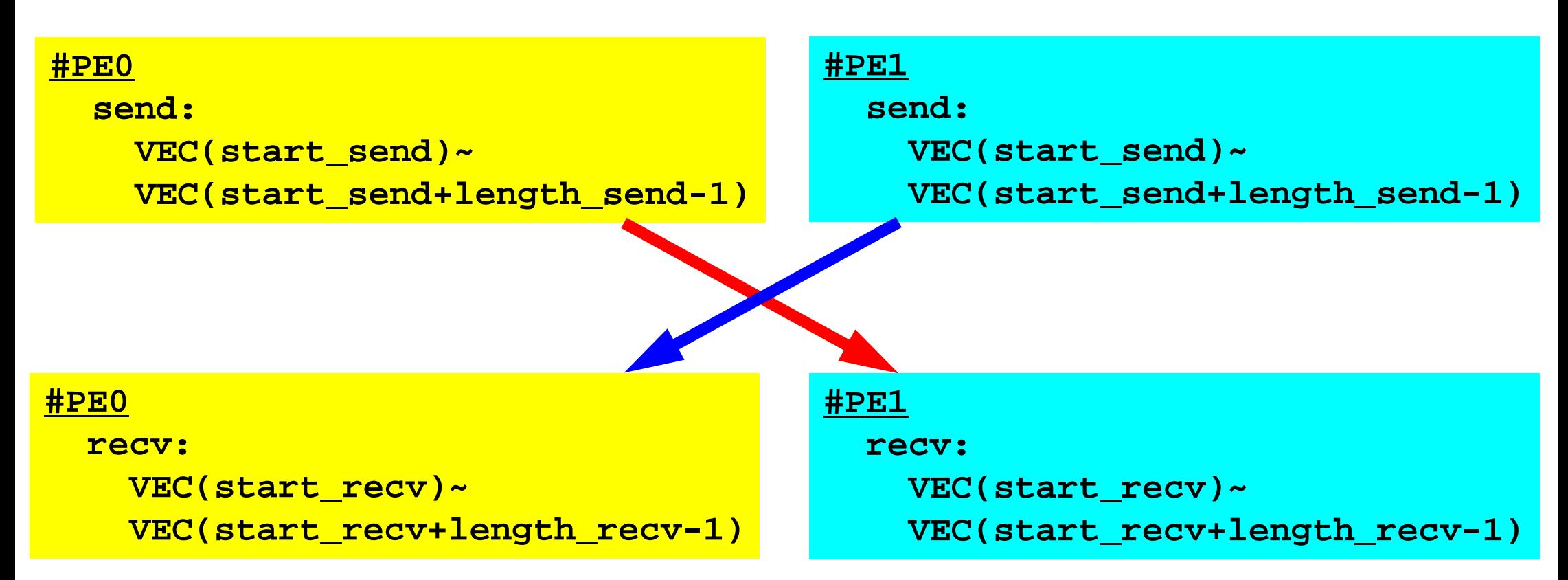

- • 送信側の「length\_send」と受信側の「length\_recv」は一致し ている必要がある.
	- – $PE#0 \Rightarrow PE#1$ , PE#1⇒PE#0
- •「送信バッファ」と「受信バッファ」は別のアドレス

## **1**対**1**通信

- $\bullet$ 1対1通信とは ?
- $\bullet$  二次元問題,一般化された通信テーブル
	- –二次元差分法
	- –問題設定
	- –局所データ構造と通信テーブル
	- –– 実装例
- $\bullet$ 課題S2

二次元差分法(**1/5**) 全体メッシュ

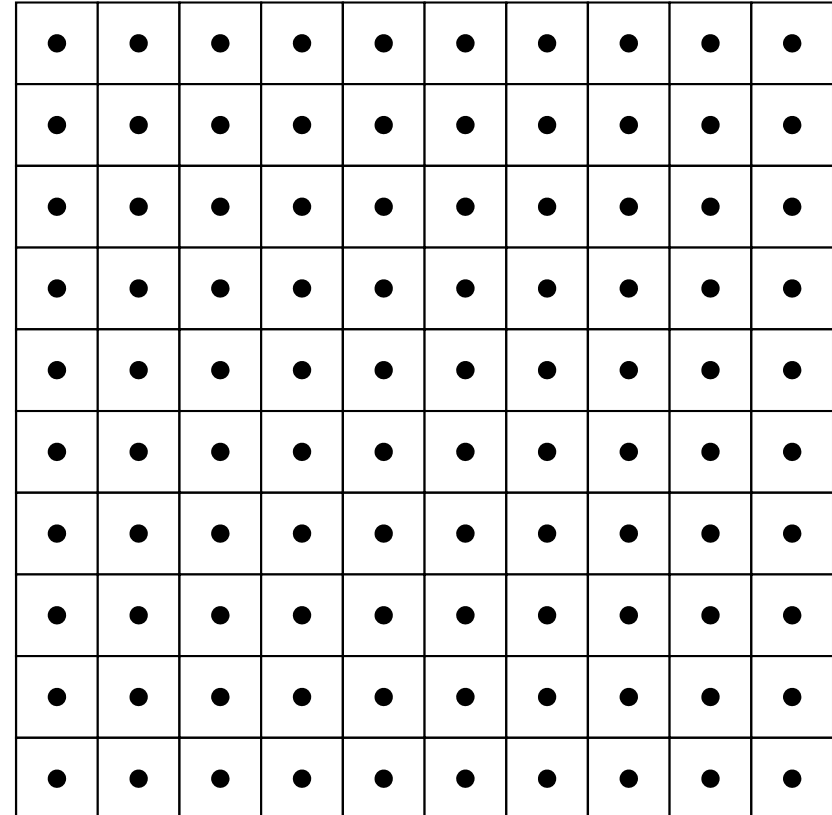

## 二次元中心差分法( **5**点差分法)の定式化

$$
\frac{\partial^2 \phi}{\partial x^2} + \frac{\partial^2 \phi}{\partial y^2} = f
$$

$$
\left(\frac{\phi_E - 2\phi_C + \phi_W}{\Delta x^2}\right) + \left(\frac{\phi_N - 2\phi_C + \phi_S}{\Delta y^2}\right) = f_C
$$

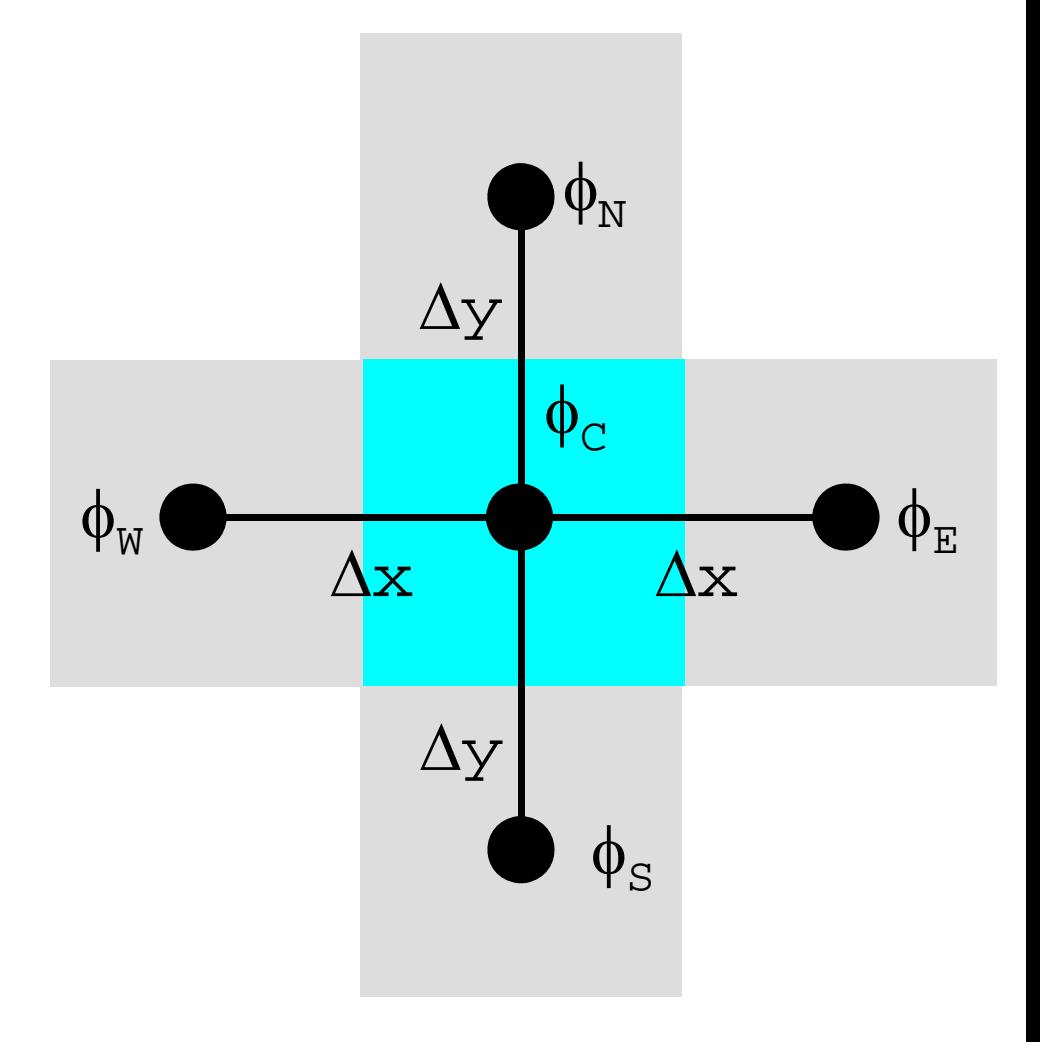

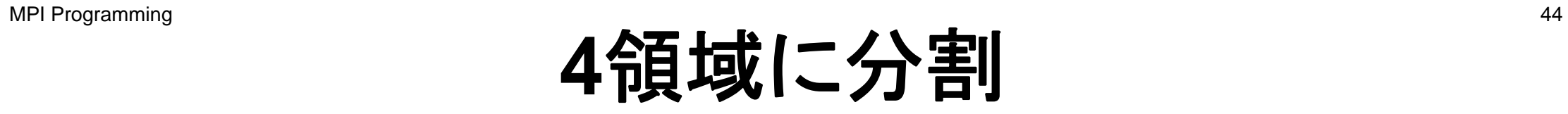

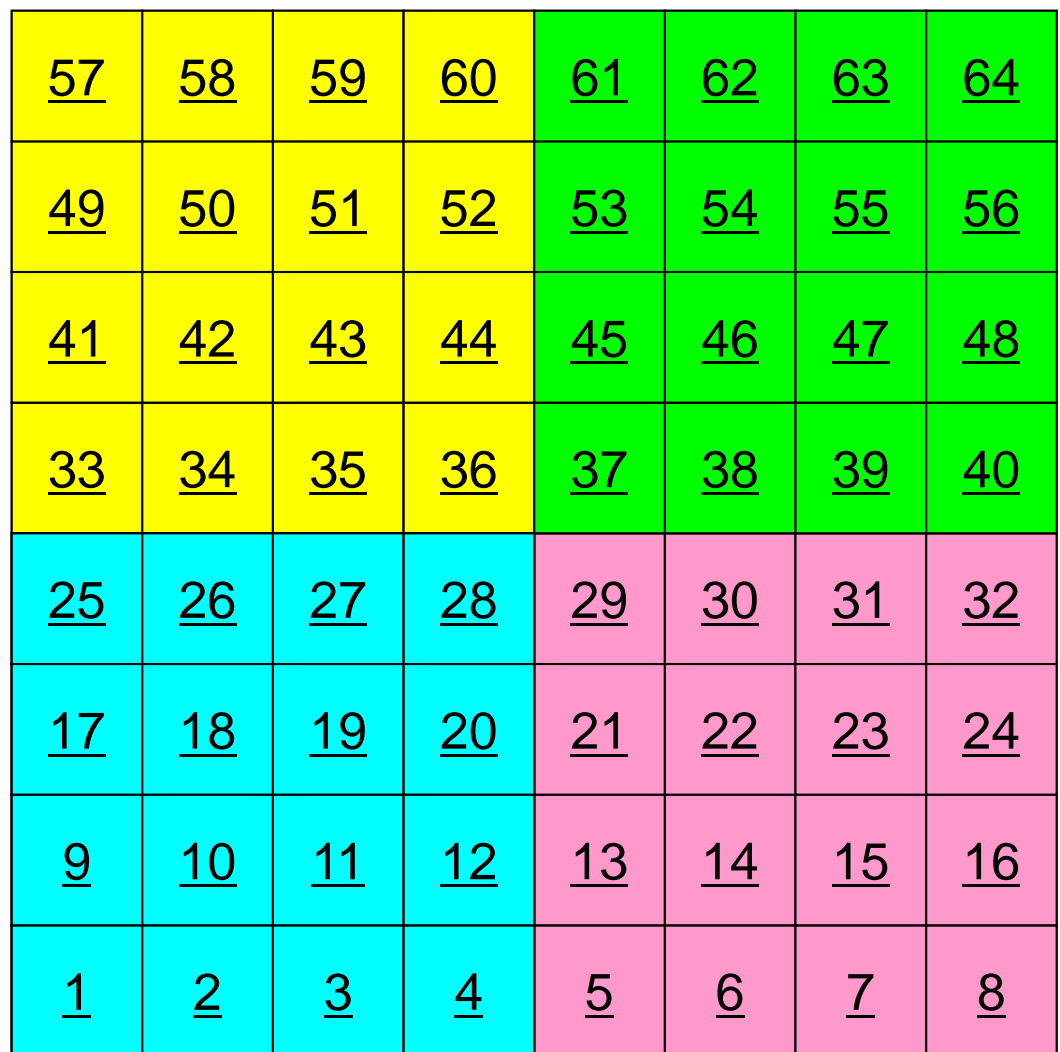

### **4**領域に分割:全体番号

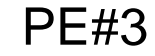

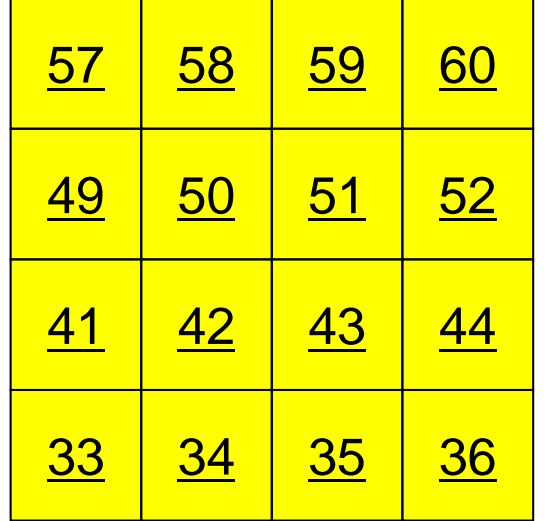

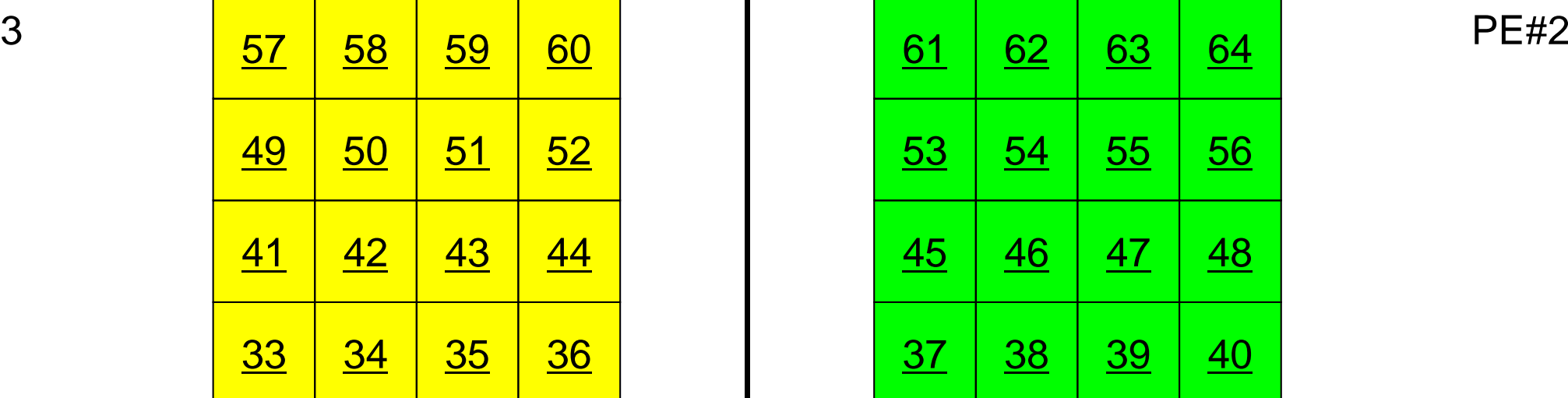

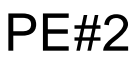

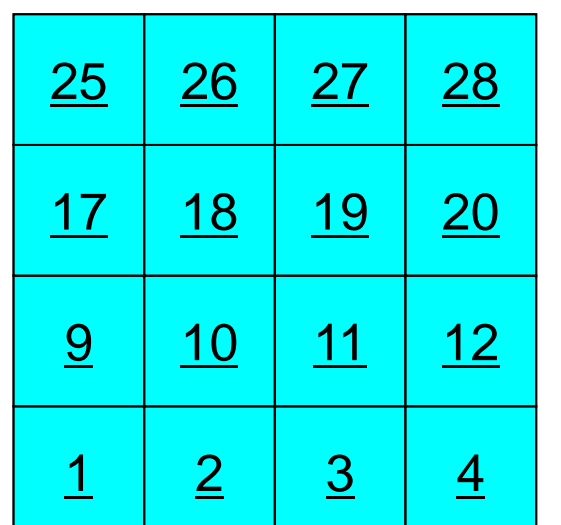

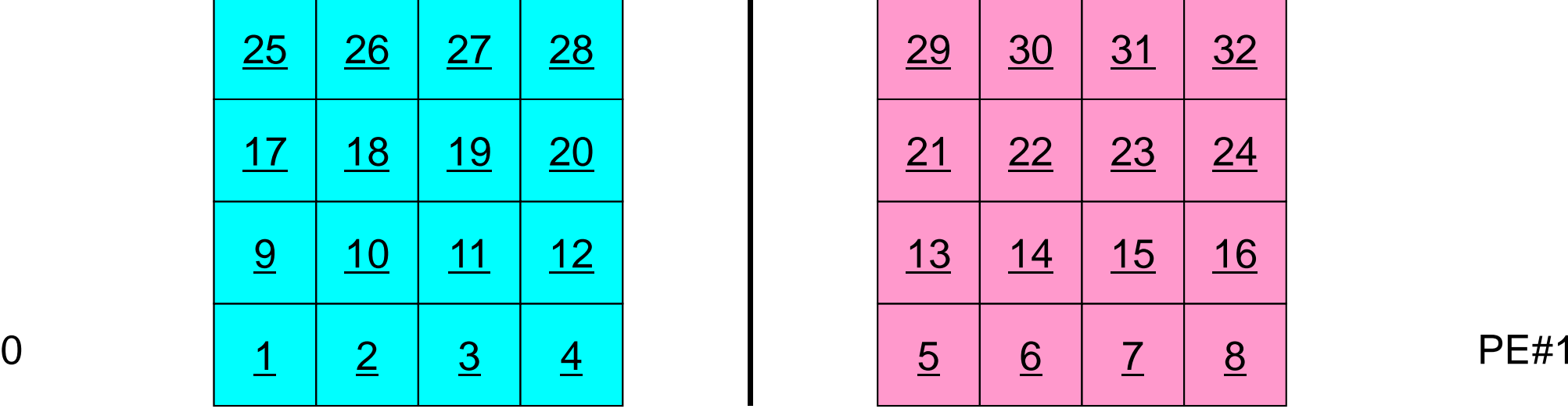

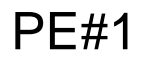

### **4**領域に分割:局所番号

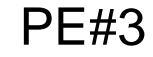

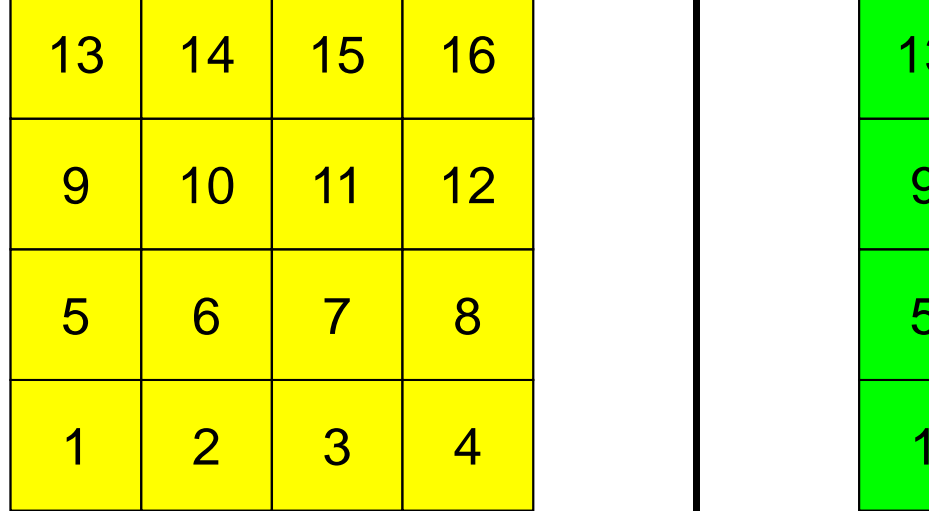

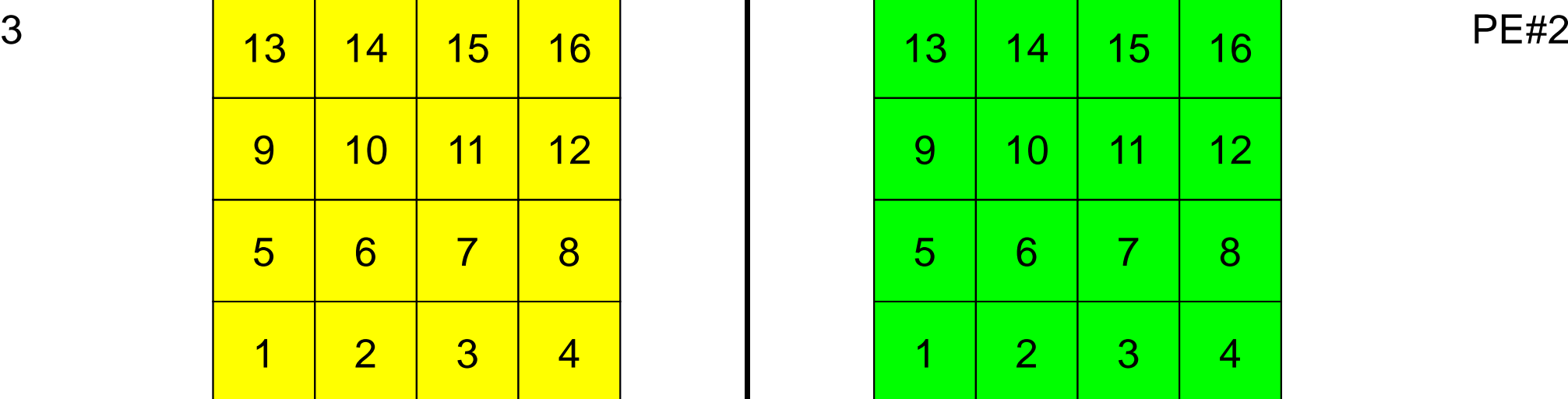

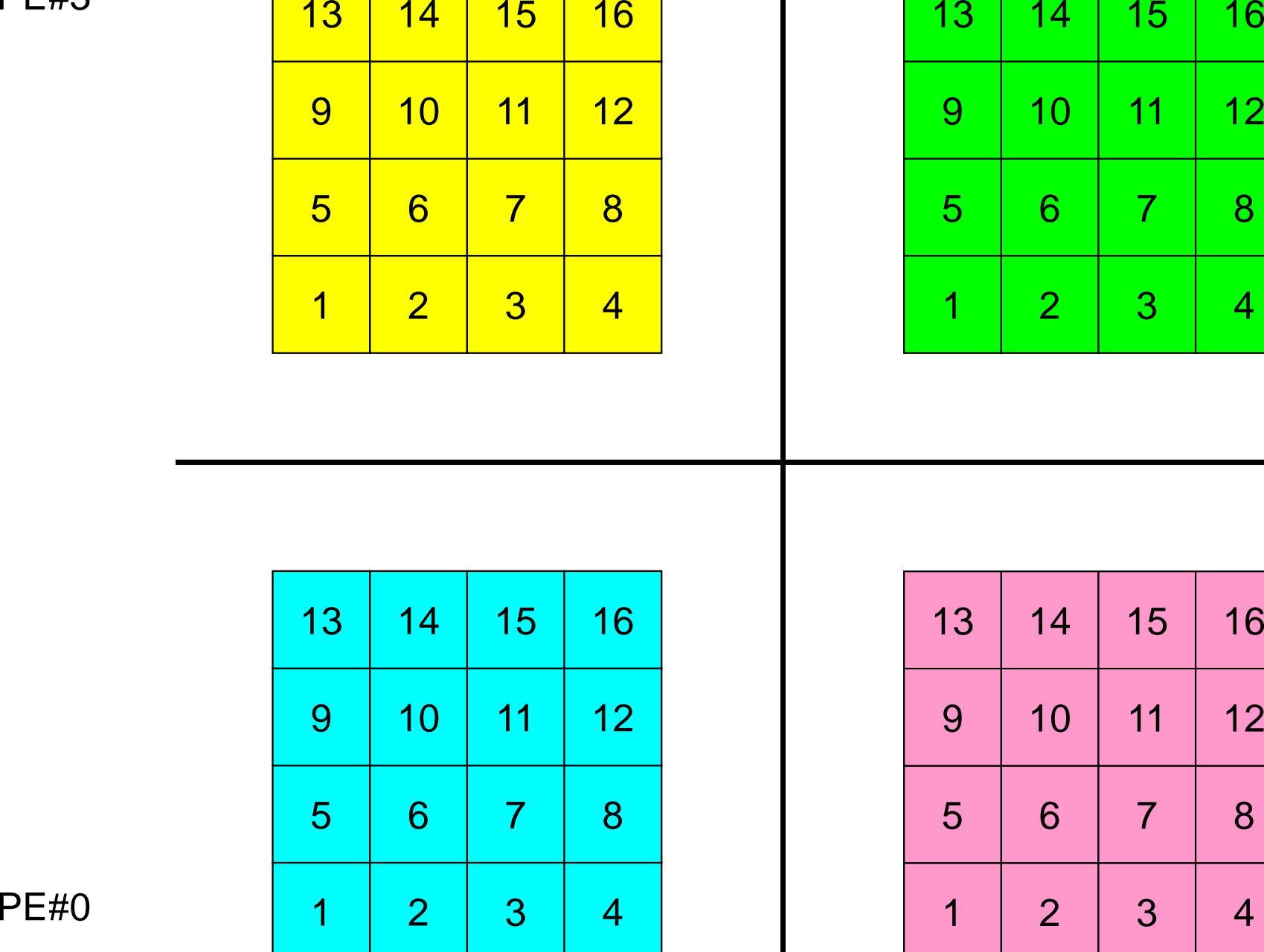

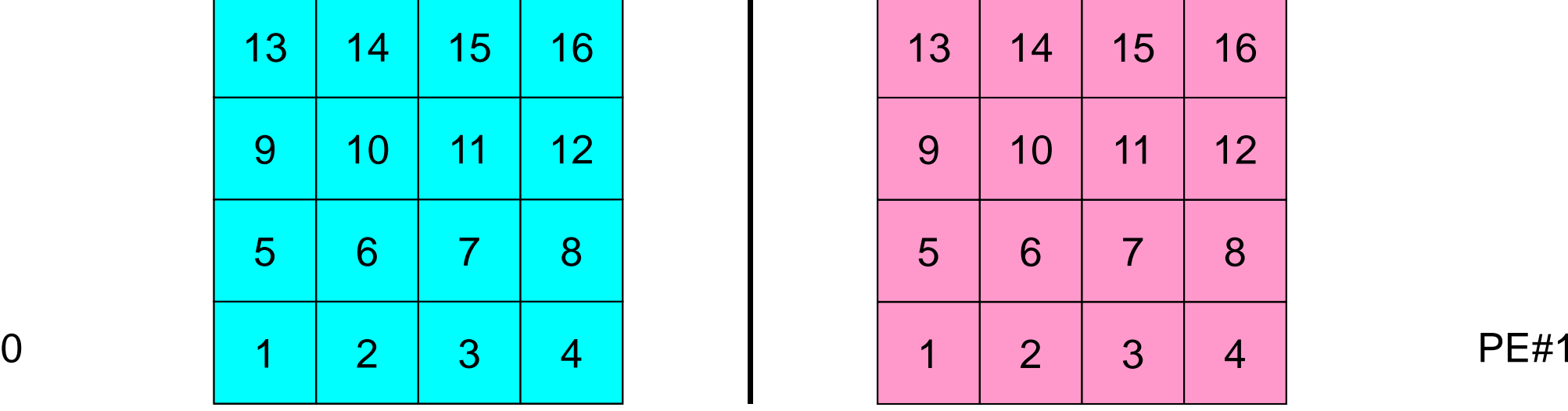

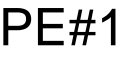

#### オーバーラップ領域の値が必要:外点 MPI Programming 47

PE#3

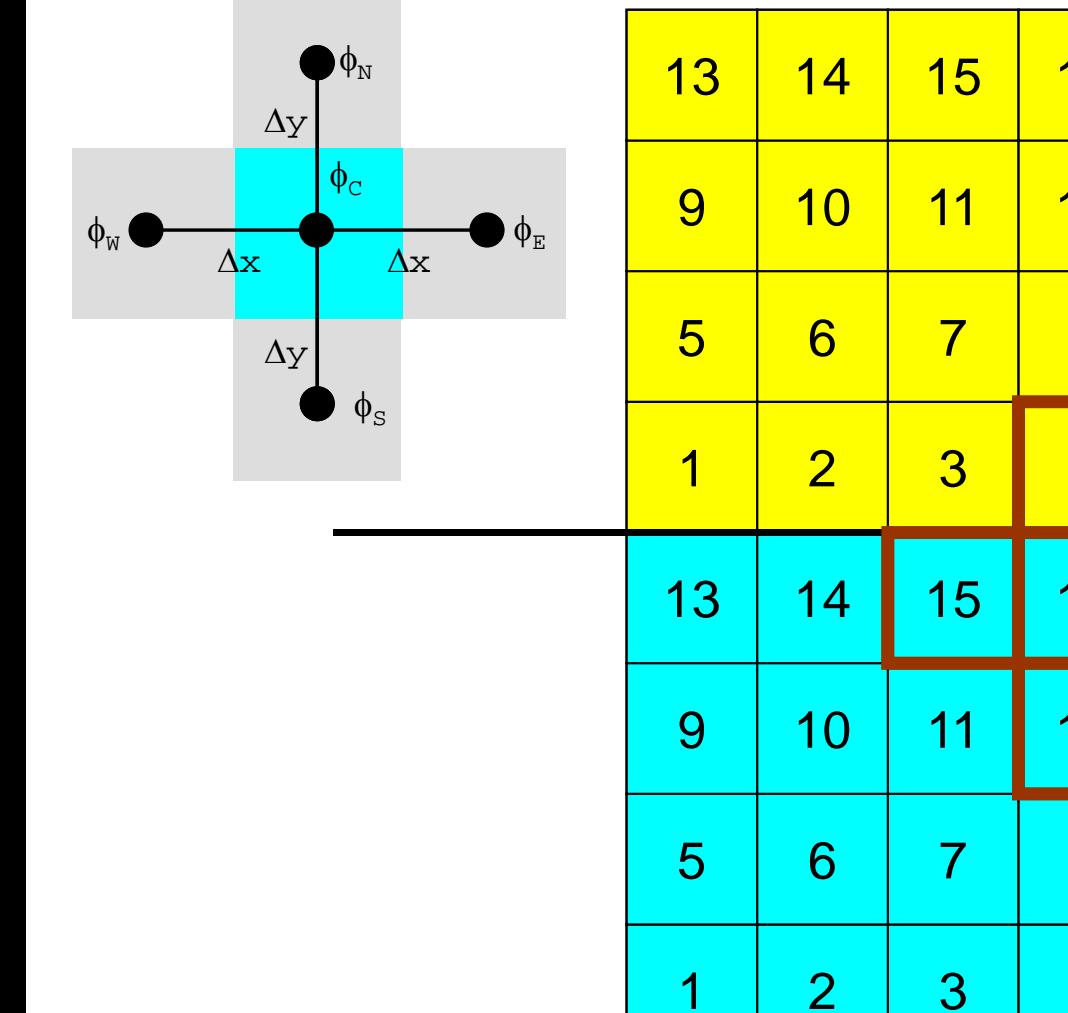

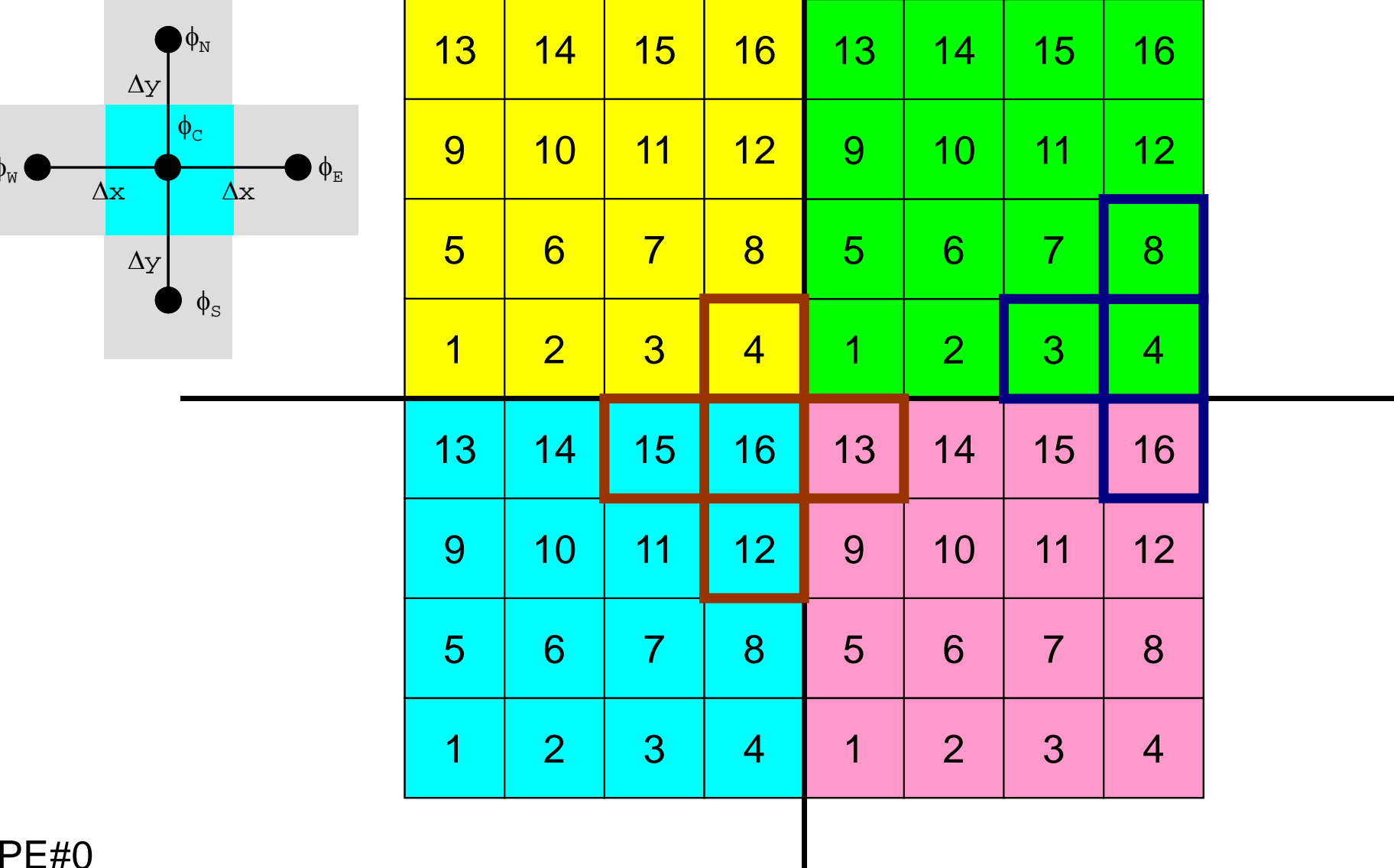

#### オーバーラップ領域の値が必要:外点 MPI Programming 48

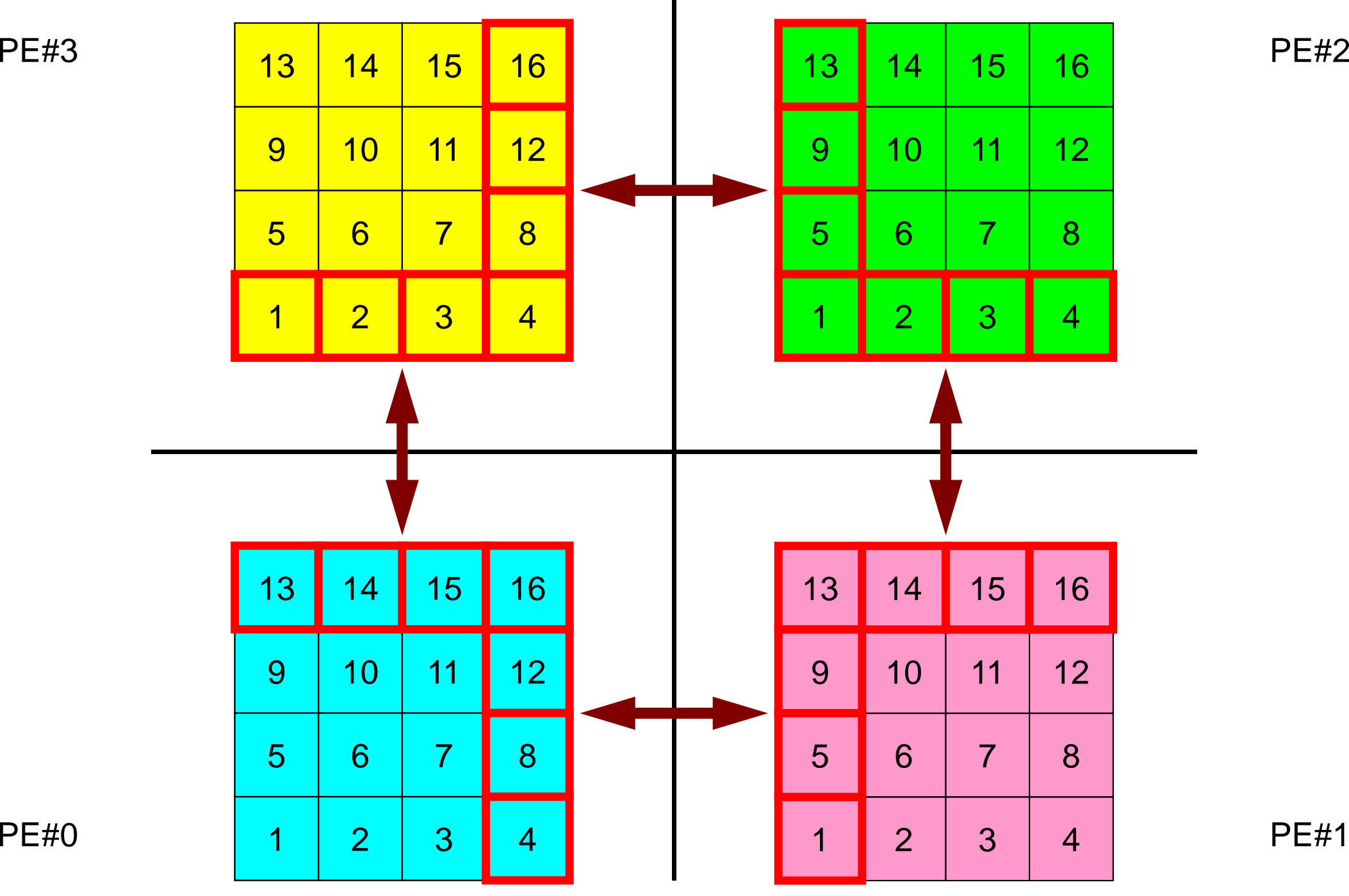

#### 外点の局所番号はどうする **?** MPI Programming 49

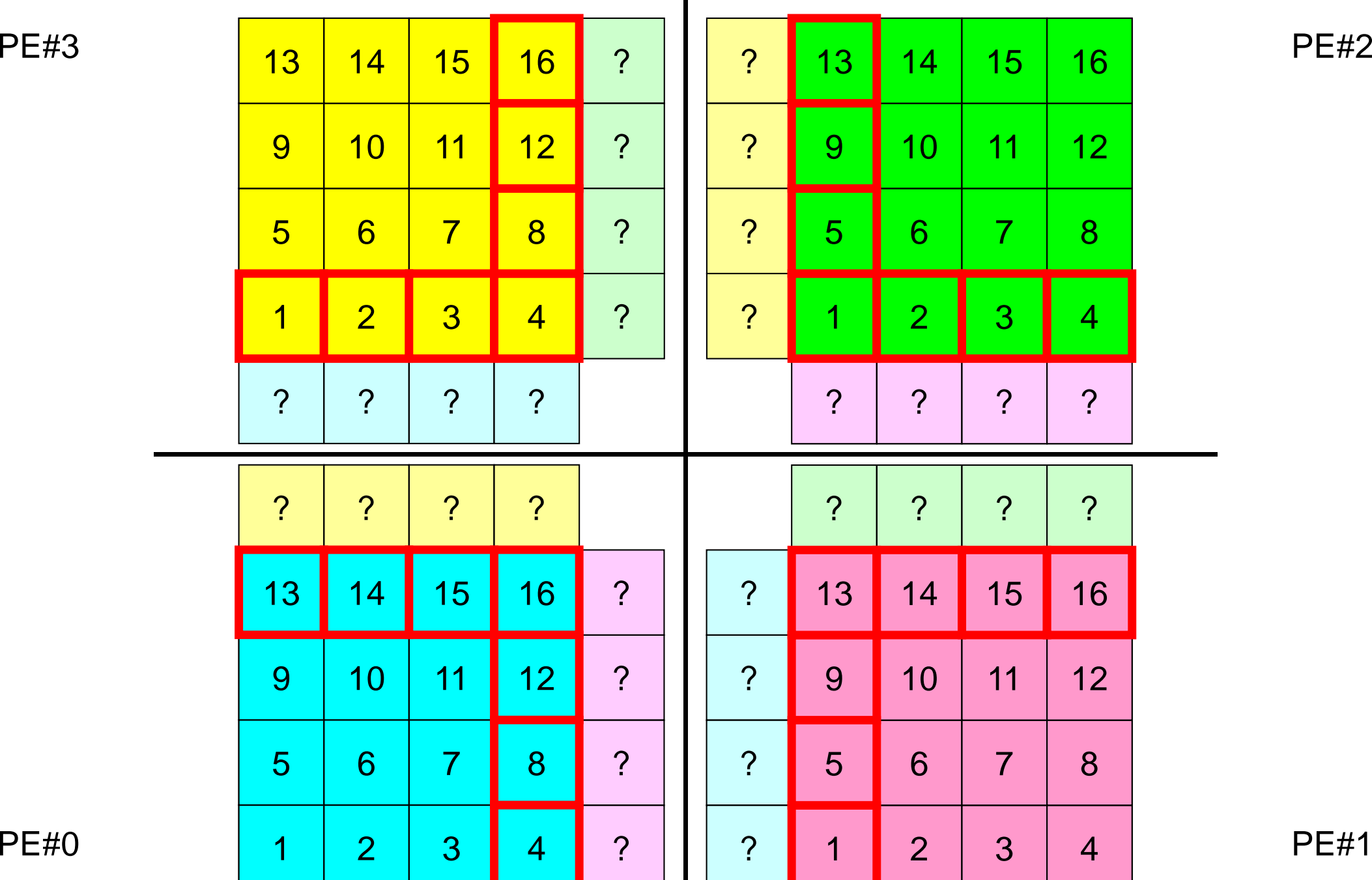

#### オーバーラップ領域の値が必要 MPI Programming 50

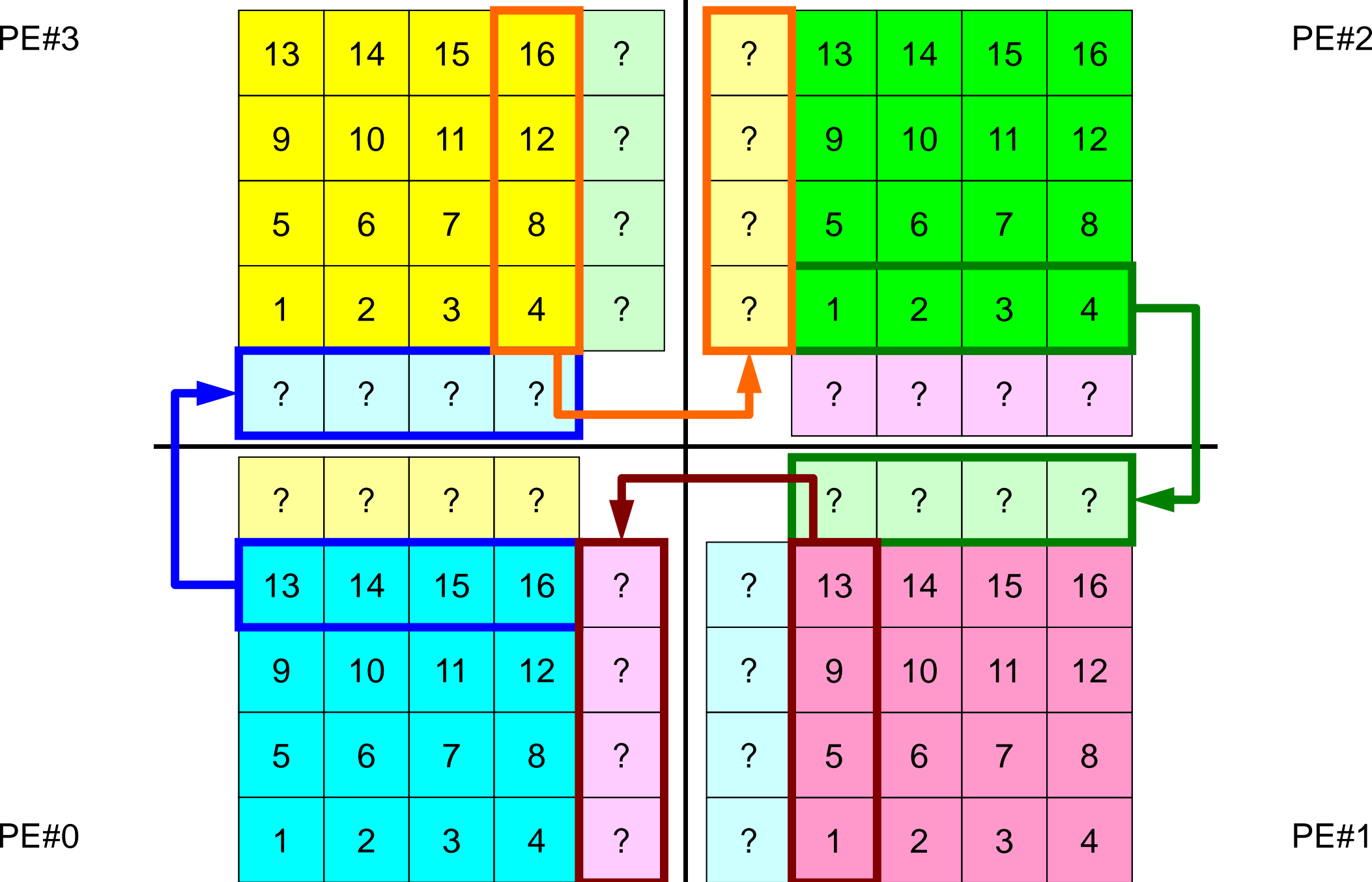

#### オーバーラップ領域の値が必要 MPI Programming 51

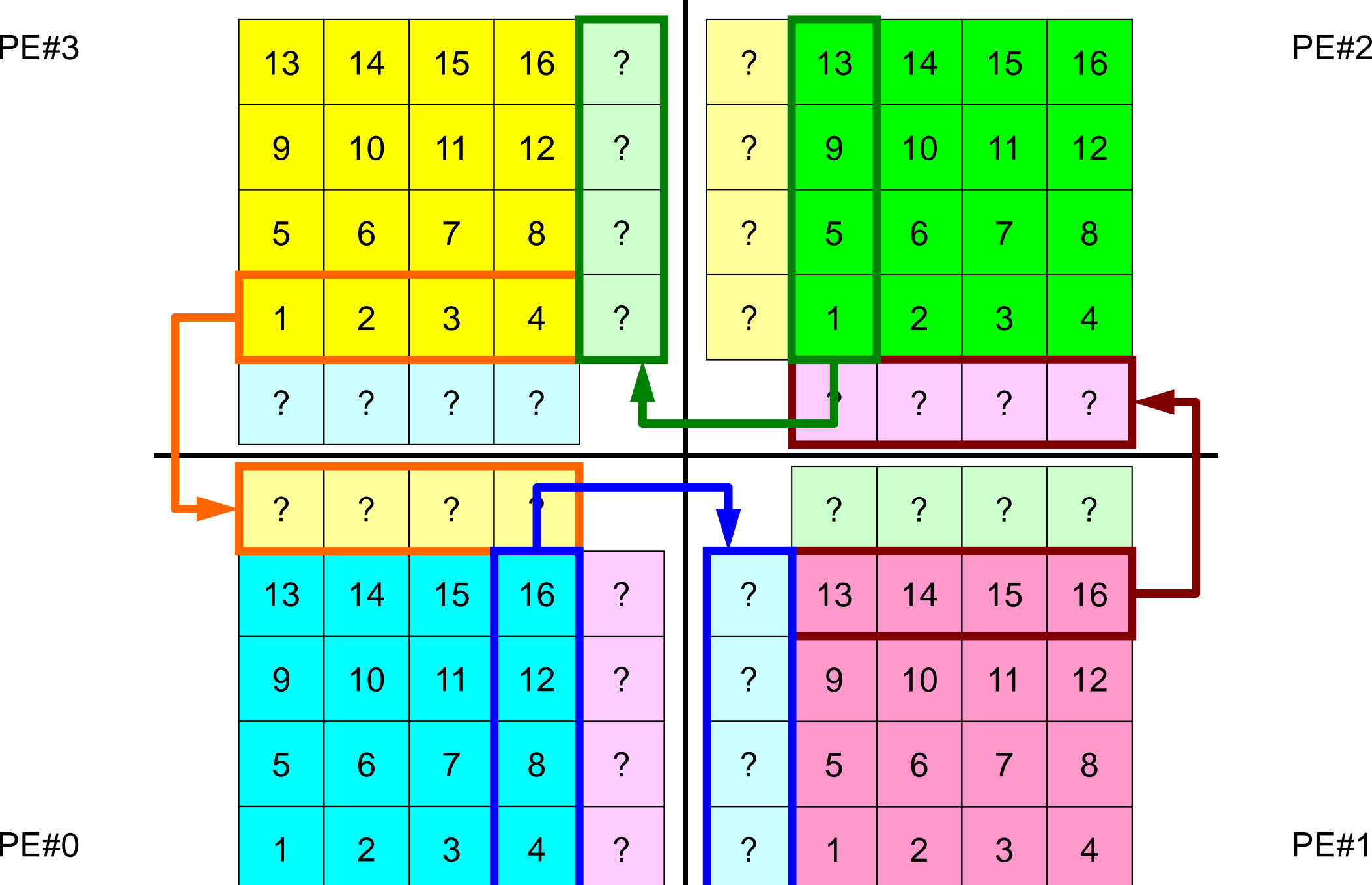

## **1**対**1**通信

- $\bullet$ 1対1通信とは ?
- $\bullet$  二次元問題,一般化された通信テーブル
	- –二次元差分法
	- Charles Constantinopolis 問題設定
	- –局所データ構造と通信テーブル
	- –– 実装例
- $\bullet$ 課題S2

問題設定:全体データ

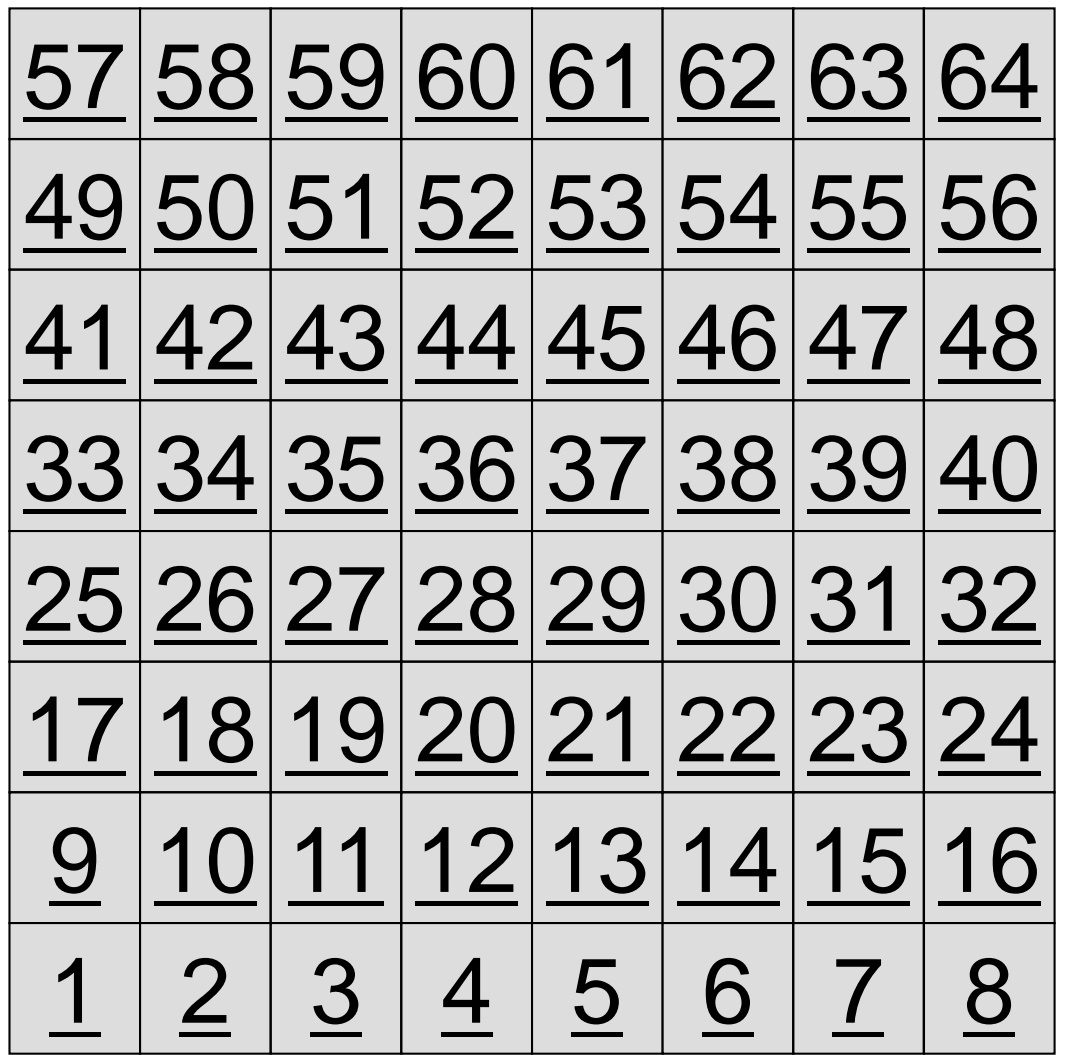

- 8 <sup>×</sup>8=64要素に分割され た二次元領域を考える.
- •● 各要素には1~64までの 全体要素番号が振られて いる.
	- – 簡単のため,この「全体要 素番号」を各要素における 従属変数値(温度のような もの)とする

– <sup>⇒</sup>「計算結果」のようなもの

## 問題設定:局所分散データ

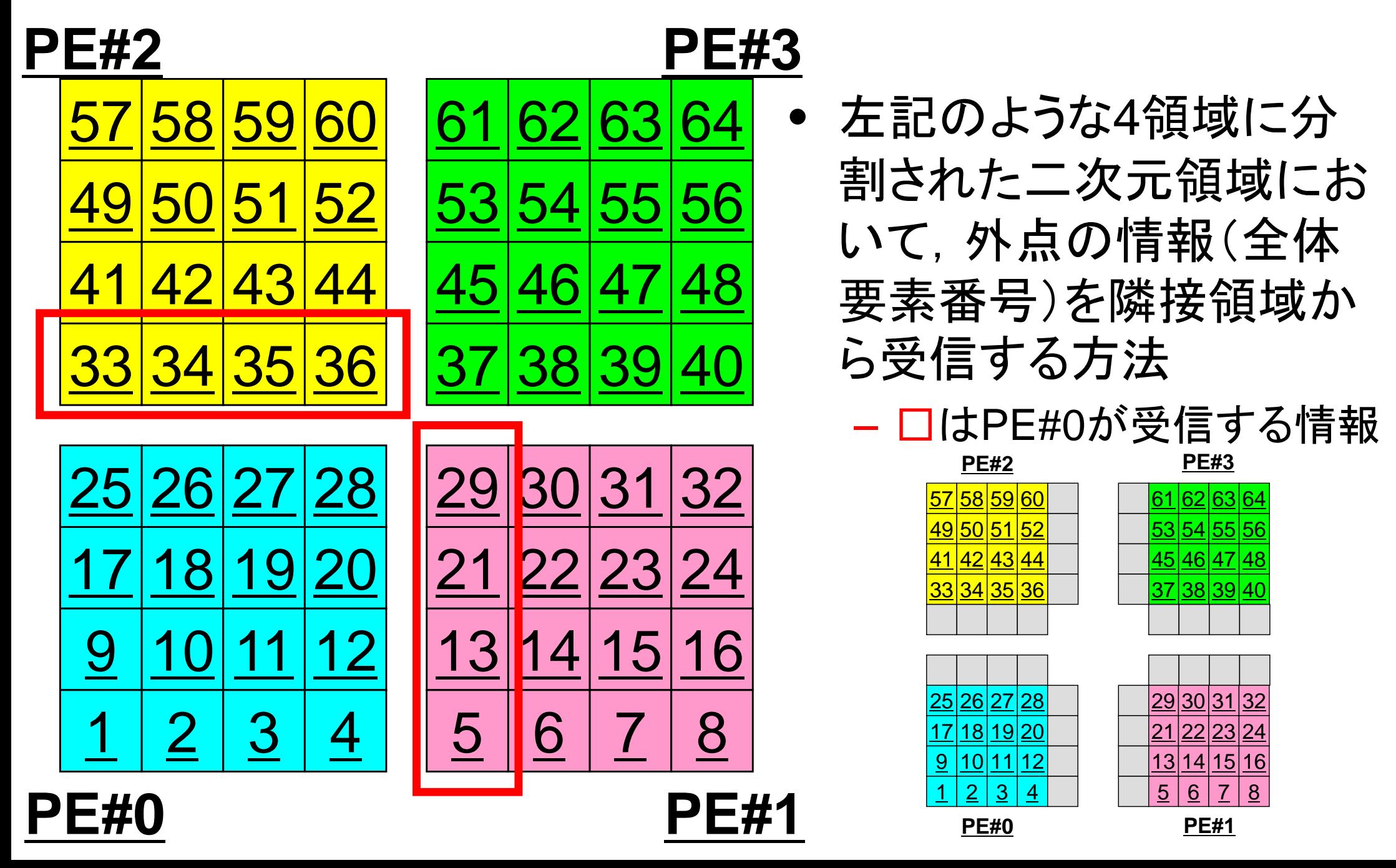

二次元差分法のオペレーション

$$
\frac{\partial^2 \phi}{\partial x^2} + \frac{\partial^2 \phi}{\partial y^2} = f
$$

$$
\left(\frac{\phi_E - 2\phi_C + \phi_W}{\Delta x^2}\right) + \left(\frac{\phi_N - 2\phi_C + \phi_S}{\Delta y^2}\right) = f_C
$$

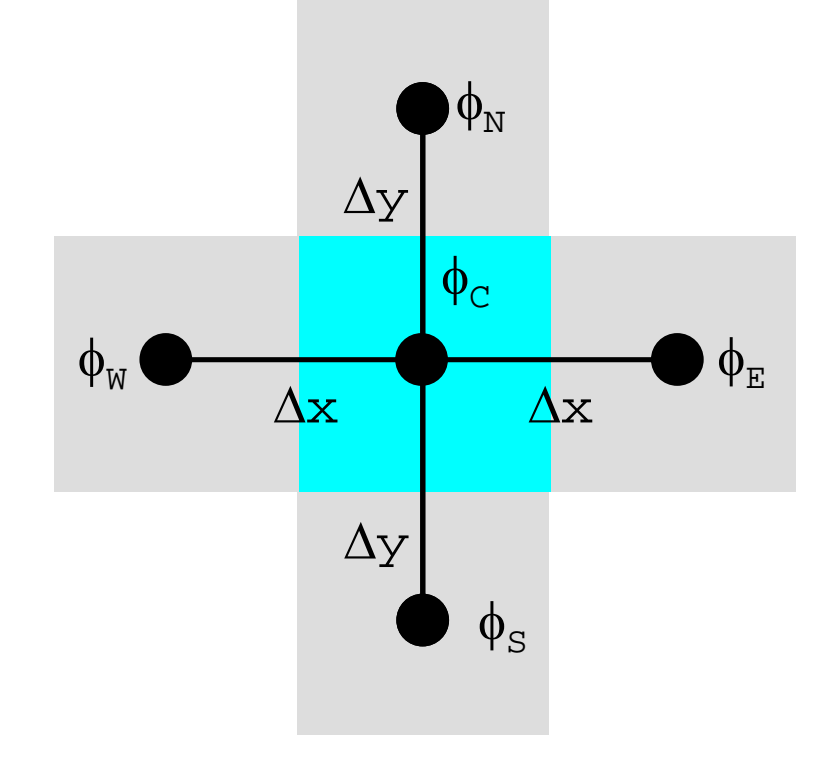

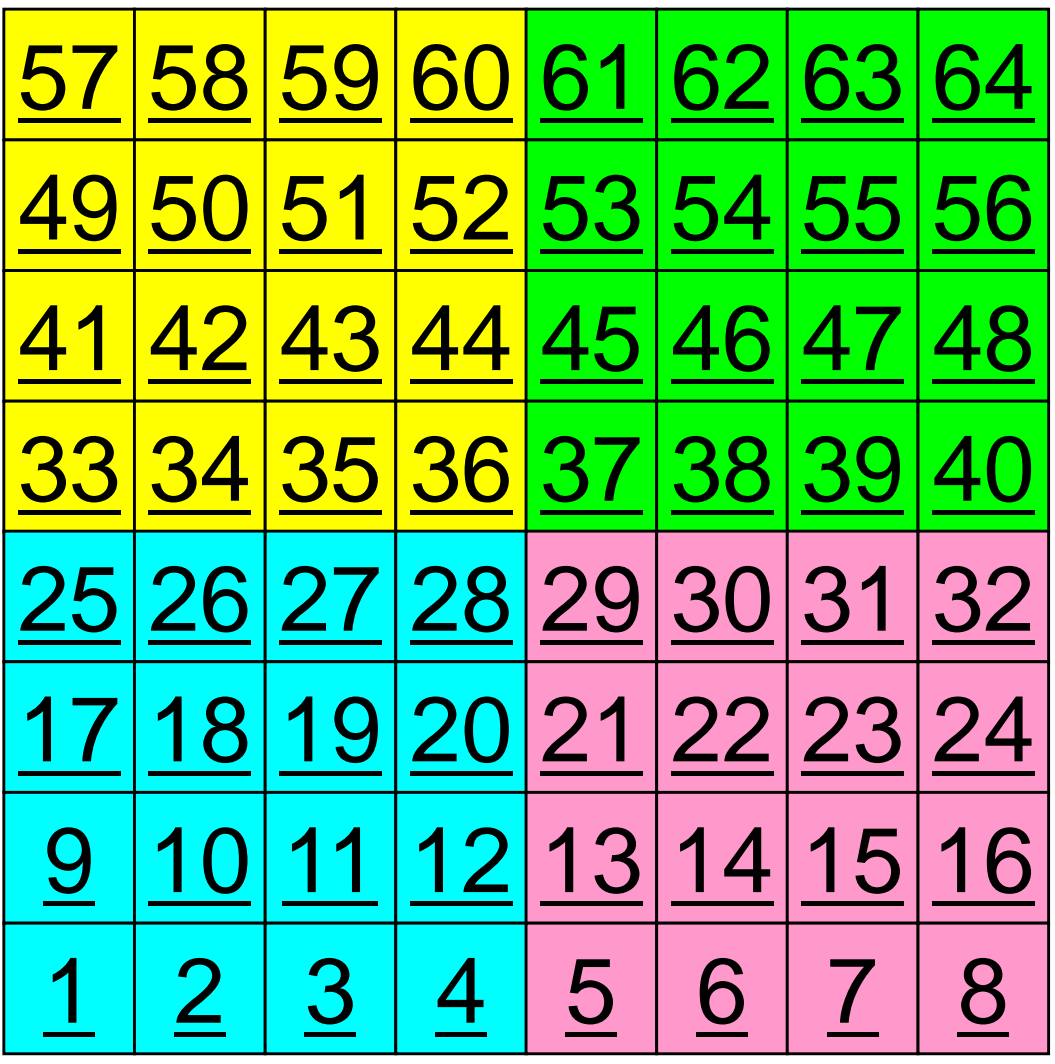

二次元差分法のオペレーション

$$
\frac{\partial^2 \phi}{\partial x^2} + \frac{\partial^2 \phi}{\partial y^2} = f
$$

$$
\left(\frac{\phi_E - 2\phi_C + \phi_W}{\Delta x^2}\right) + \left(\frac{\phi_N - 2\phi_C + \phi_S}{\Delta y^2}\right) = f_C
$$

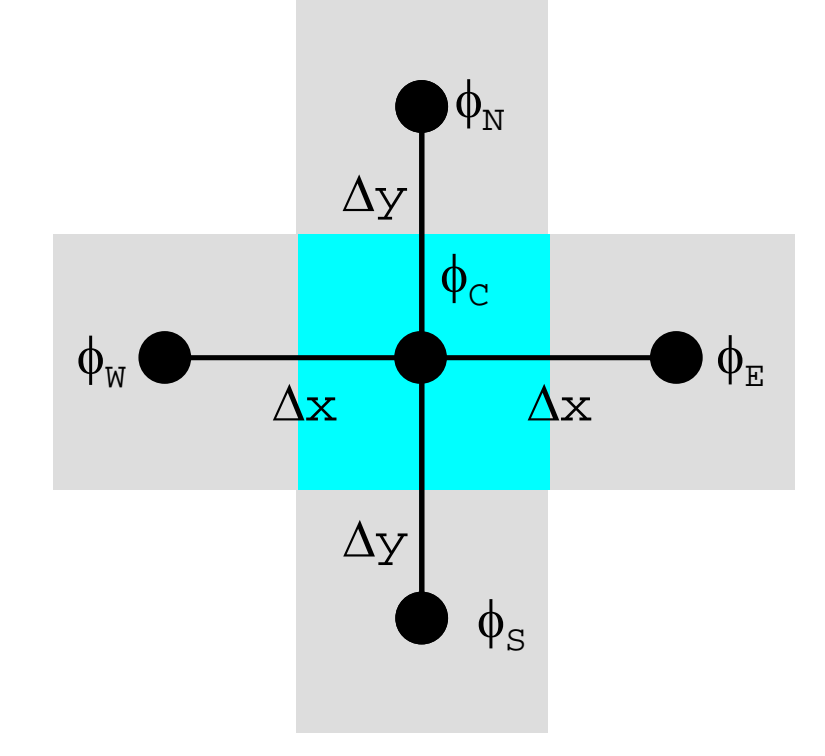

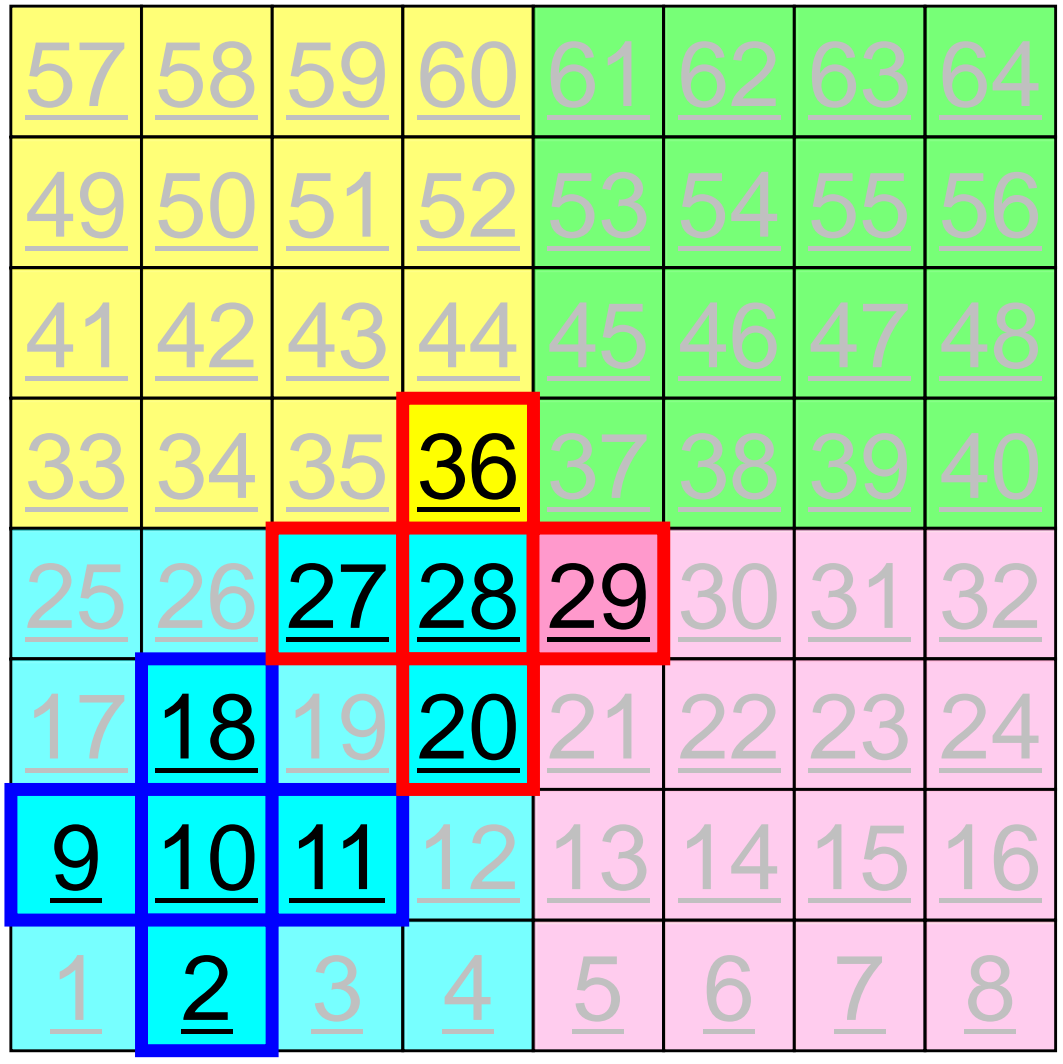

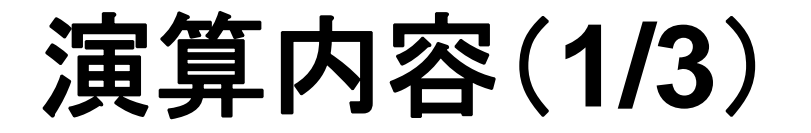

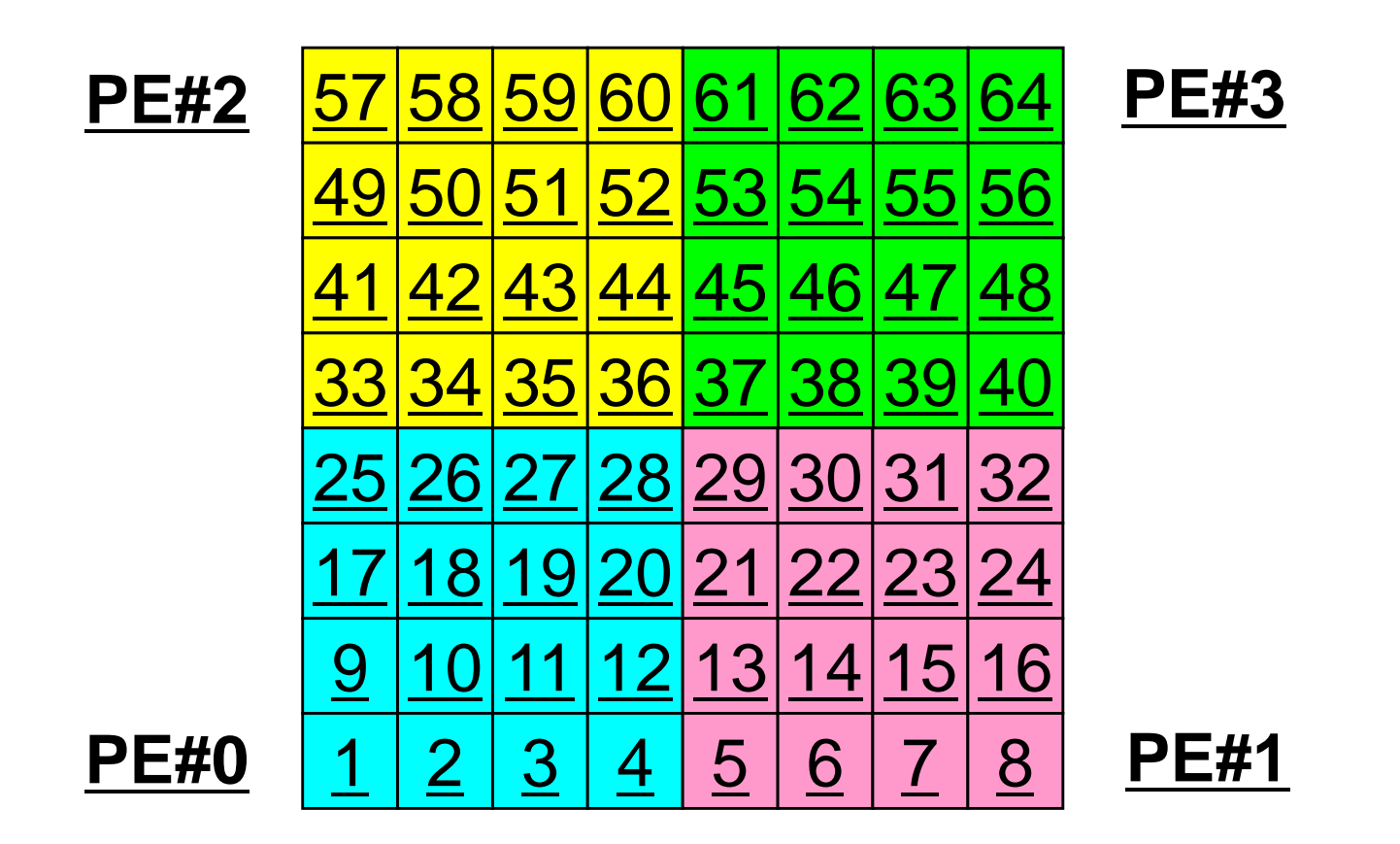

 $\bullet$  各PEの内点(i=1~N(=16))において局所データを読み込み, 「境界点」のデータを各隣接領域における「外点」として配信

#### 演算内容(**2/3**):送信,受信前 MPI Programming 58

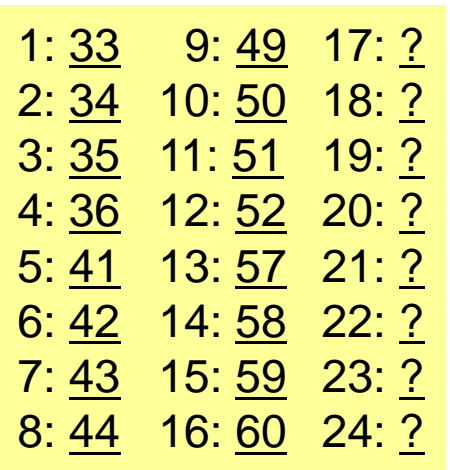

 $1: 19:1$ 

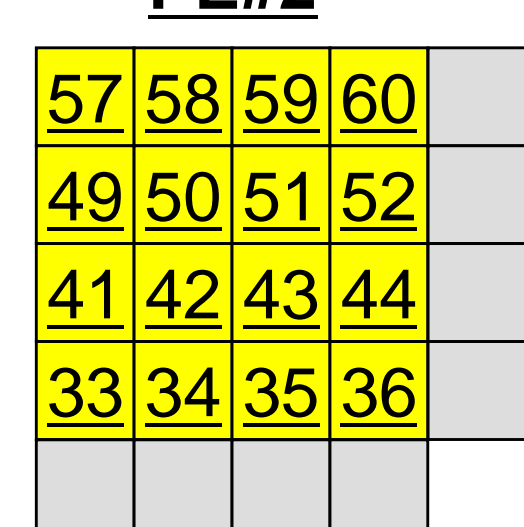

**PE#2**

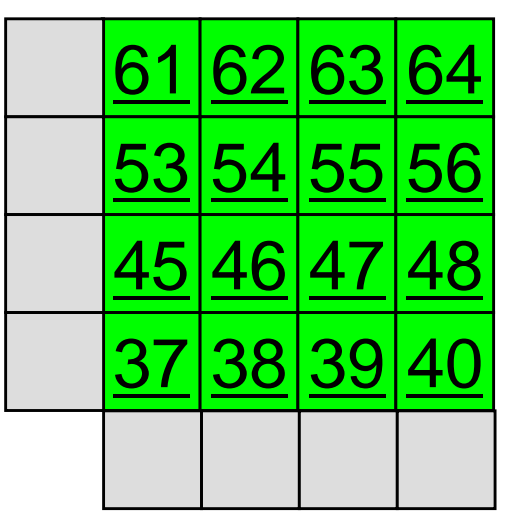

**PE#3**

1: 37 9: 53 17: ? 2: 38 10: 54 18: ? 3: 39 11: 55 19: ? 4: 40 12: 56 20: ? 5: 45 13: 61 21: ? 6: 46 14: 62 22: ? 7: 47 15: 63 23: ? 8: 48 16: 64 24: ?

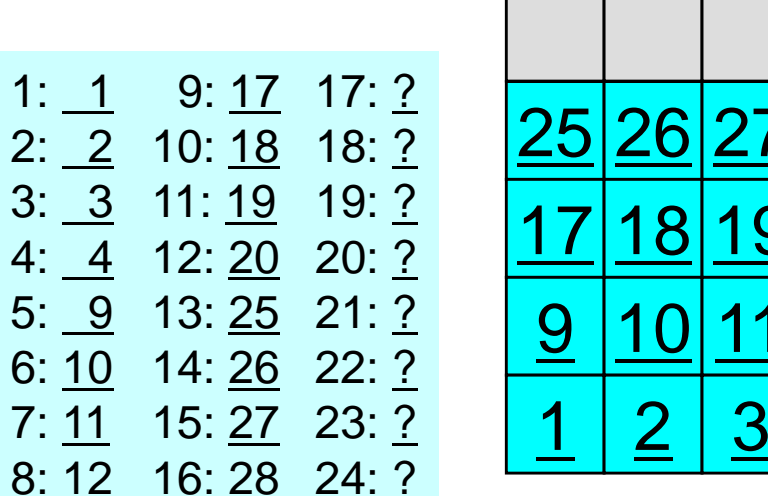

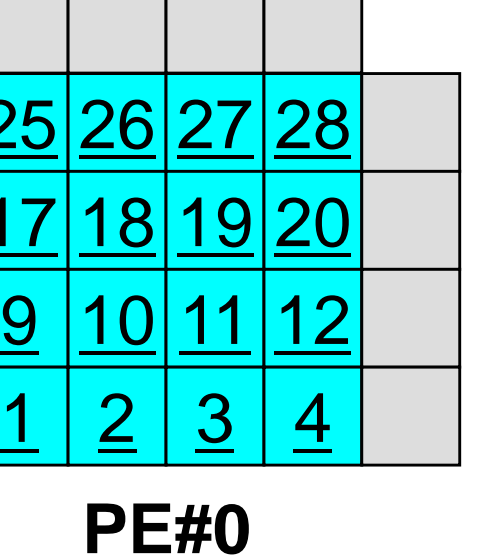

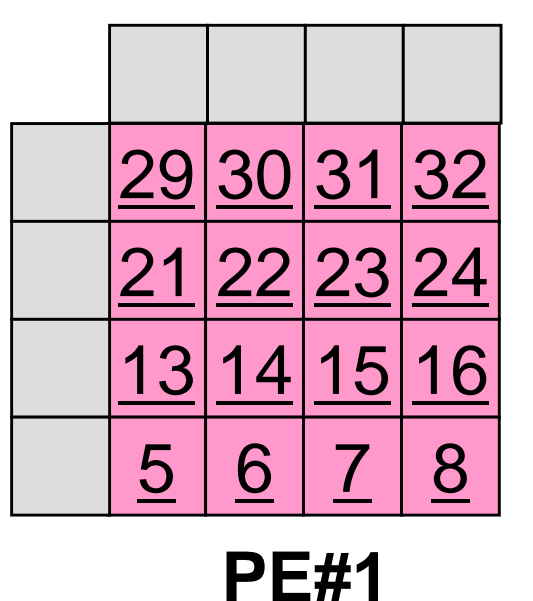

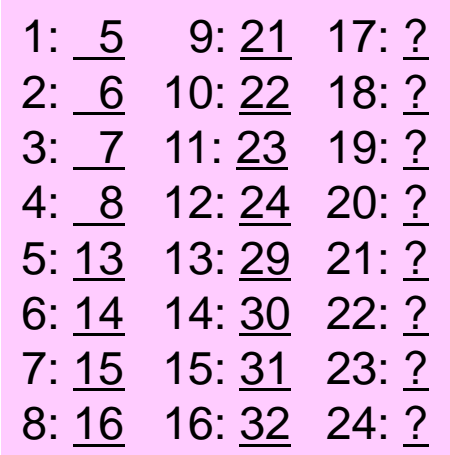

### 演算内容(**2/3**):送信,受信前

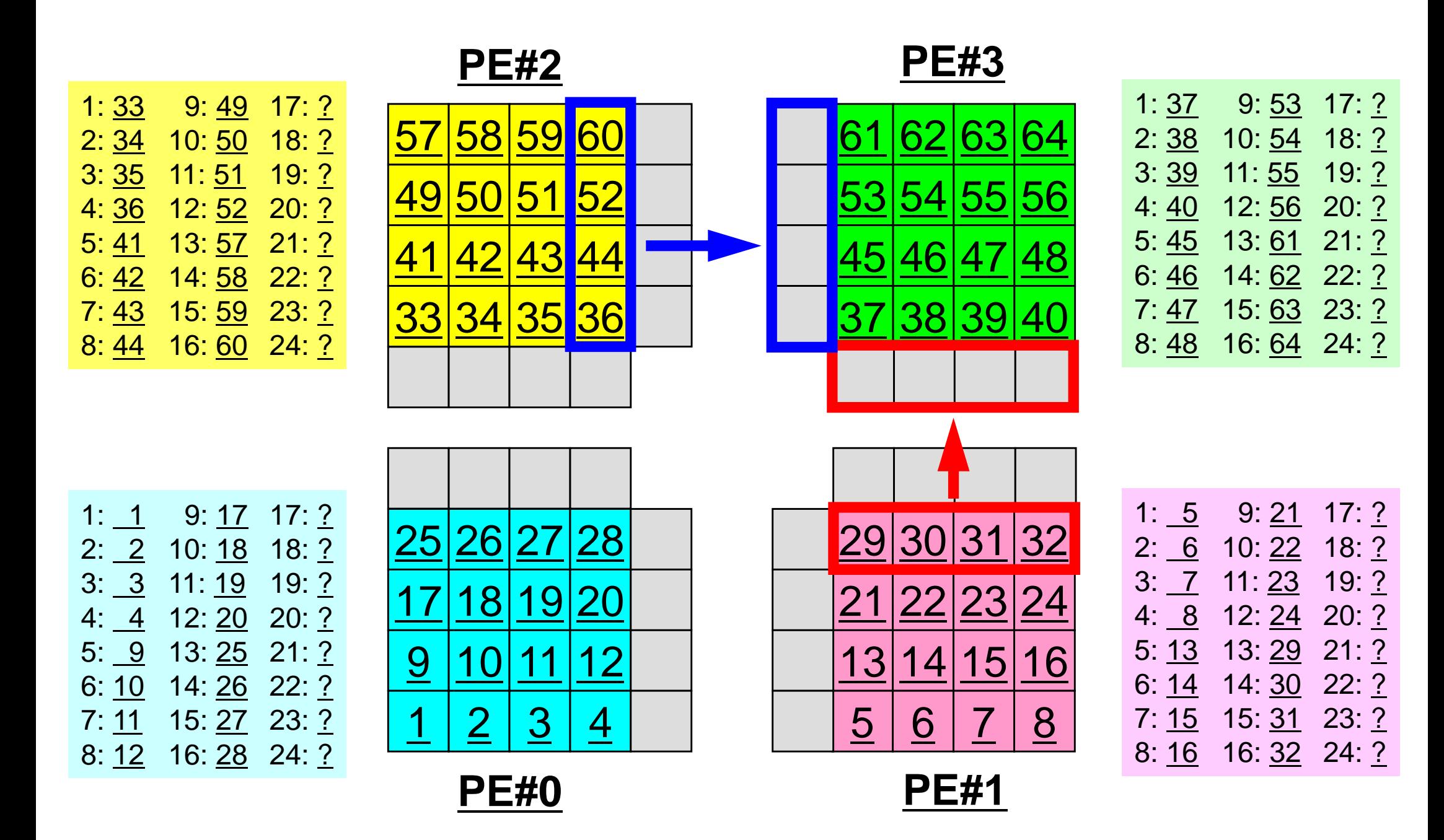

#### 演算内容(**3/3**):送信,受信後 MPI Programming 60

1: 33 9: 49 17: 37 2: 34 10: 50  $18:45$ 3: 35 11: 51 19:53 4: 36 12: 52 20: 61 5: 41 13: 57 21: 25 6: 42 14: 58 22: 26 7: 43 15: 59 23: 27 8: 44 16: 60  $24:28$ 

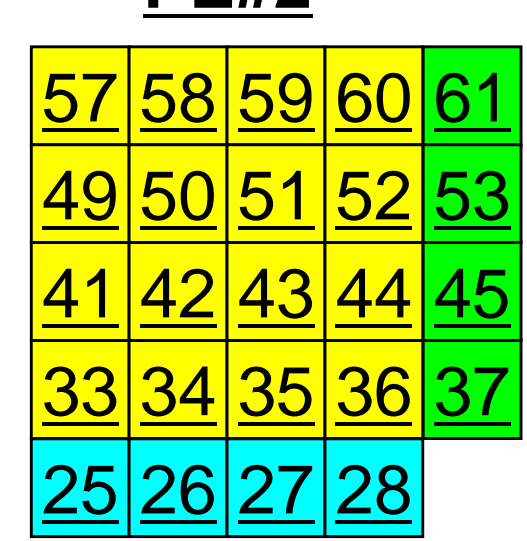

**PE#2**

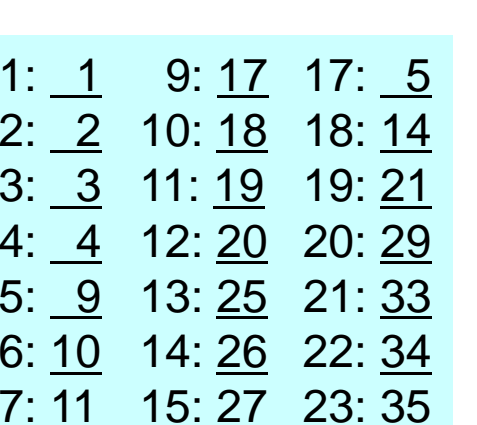

8: 12 16: 28 24: 36

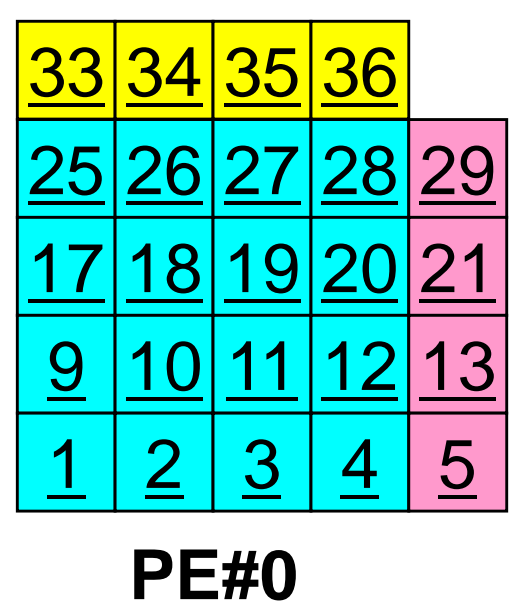

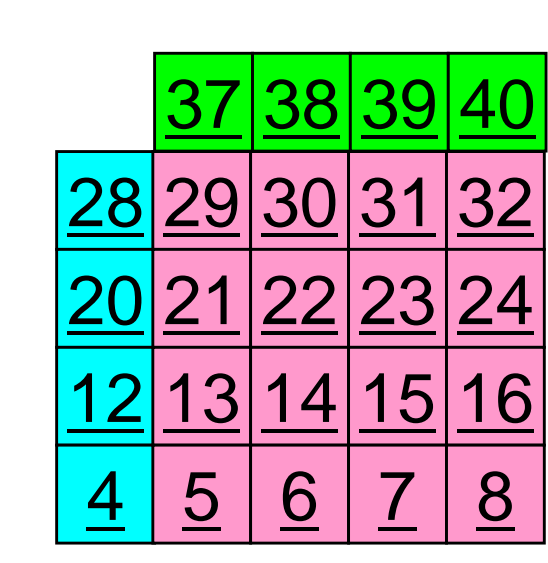

**PE#1**

**PE#3**

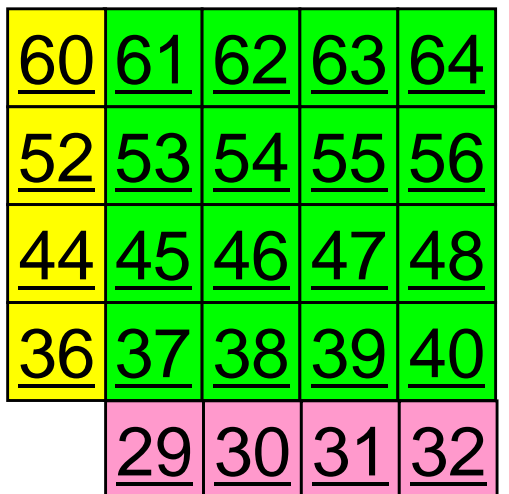

1: 37 9: 53 17: 36 2: 38 10: 54 18: 44 3: 39 11: 55 19:52 4: 40 12: 56 20:60 5: 45 13: 61  $21:29$ 6: 46 14: 62 22: 30 7: 47 15: 63 23:31 8: 48 16: 64 24: 32

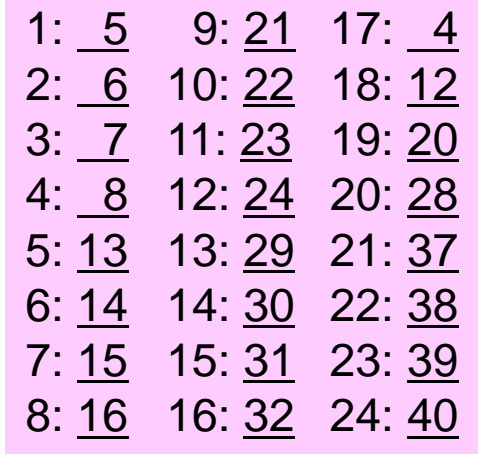

### **1**対**1**通信

- $\bullet$ 1対1通信とは ?
- $\bullet$  二次元問題,一般化された通信テーブル
	- –二次元差分法
	- –問題設定
	- –局所データ構造と通信テーブル
	- –– 実装例
- $\bullet$ 課題S2

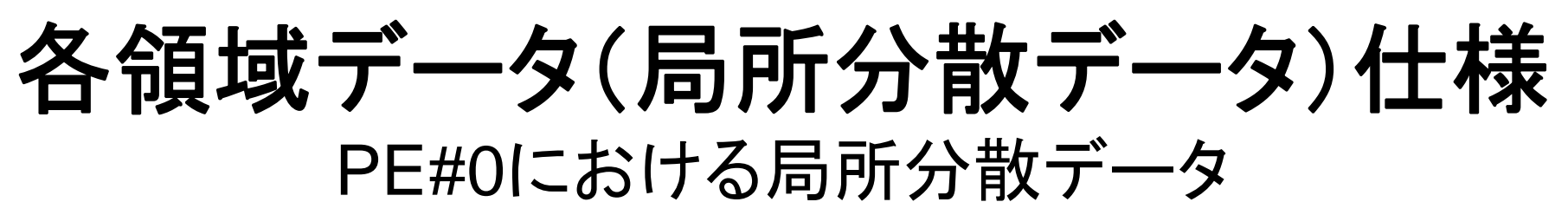

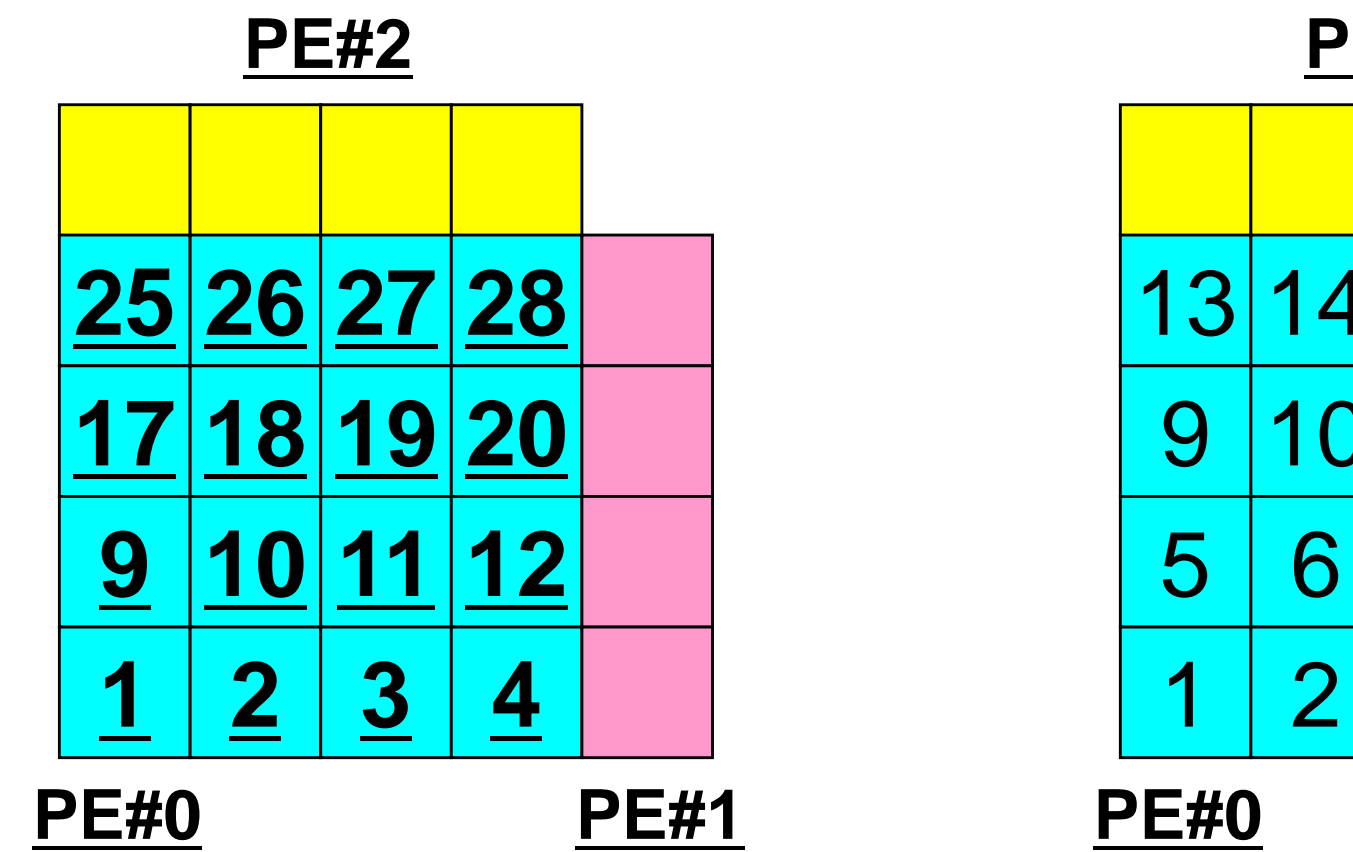

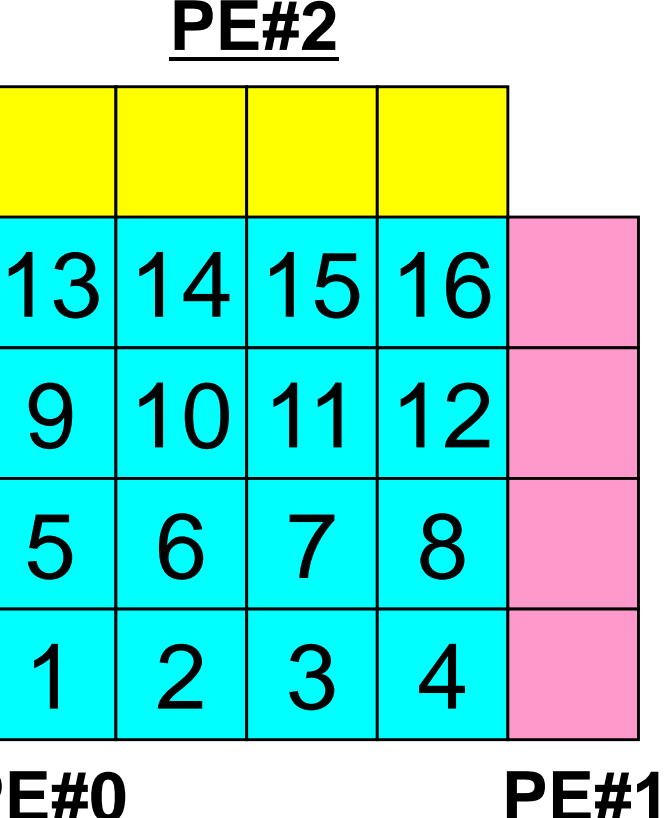

各要素における値(全体番号) そのはなり 局所番号

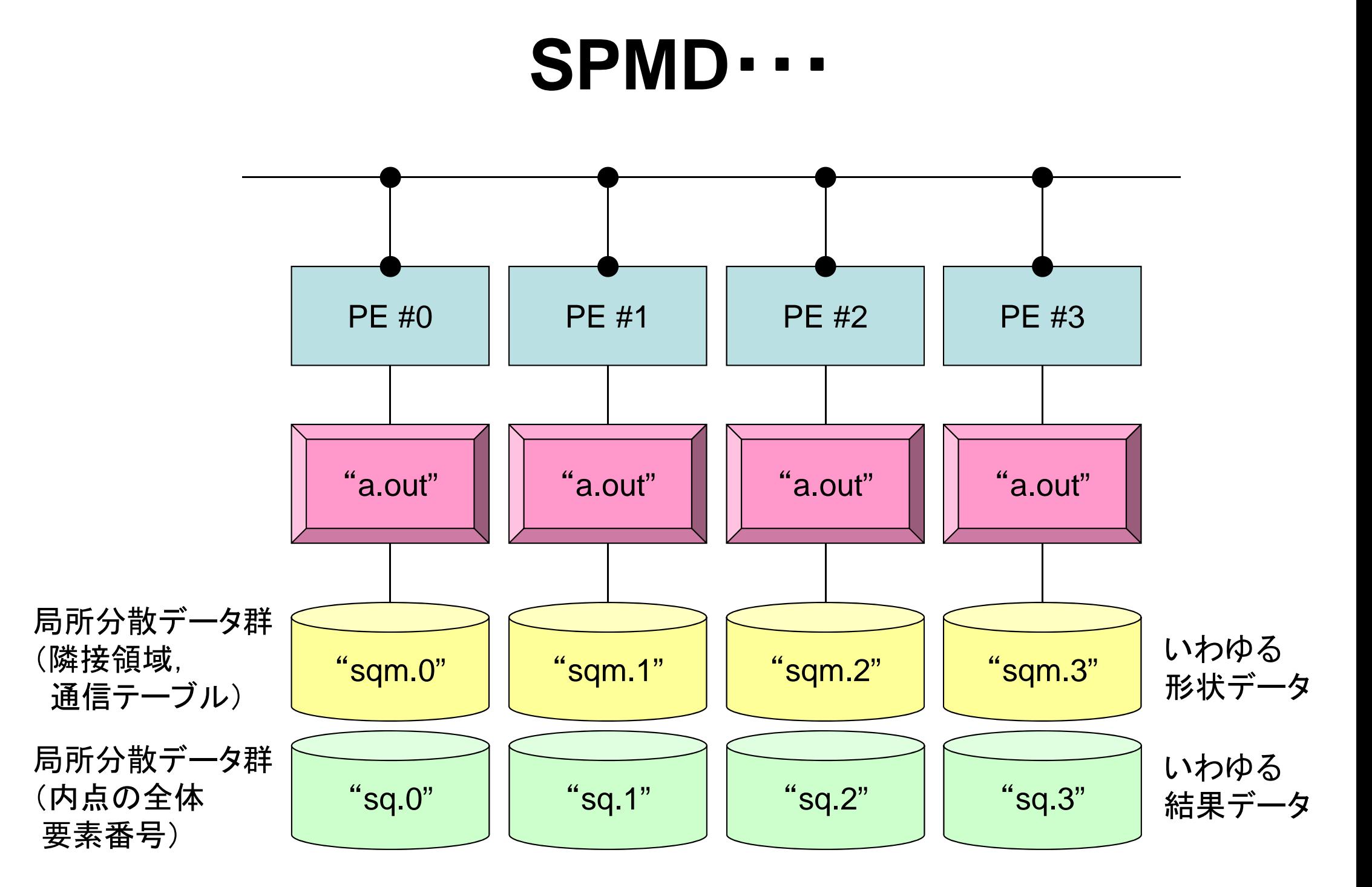

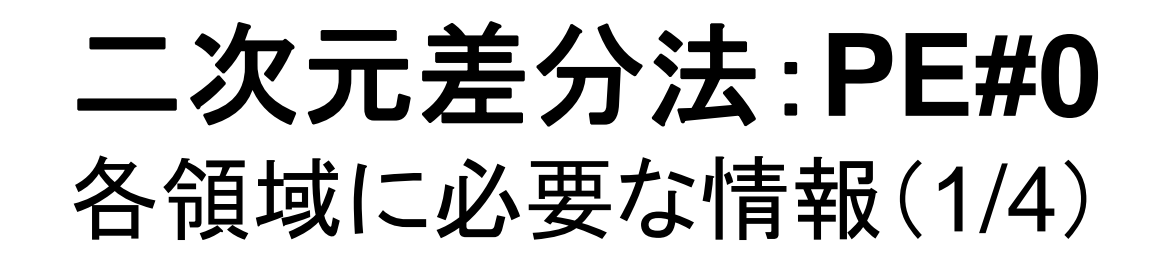

内点(Internal Points) その領域にアサインされた要素

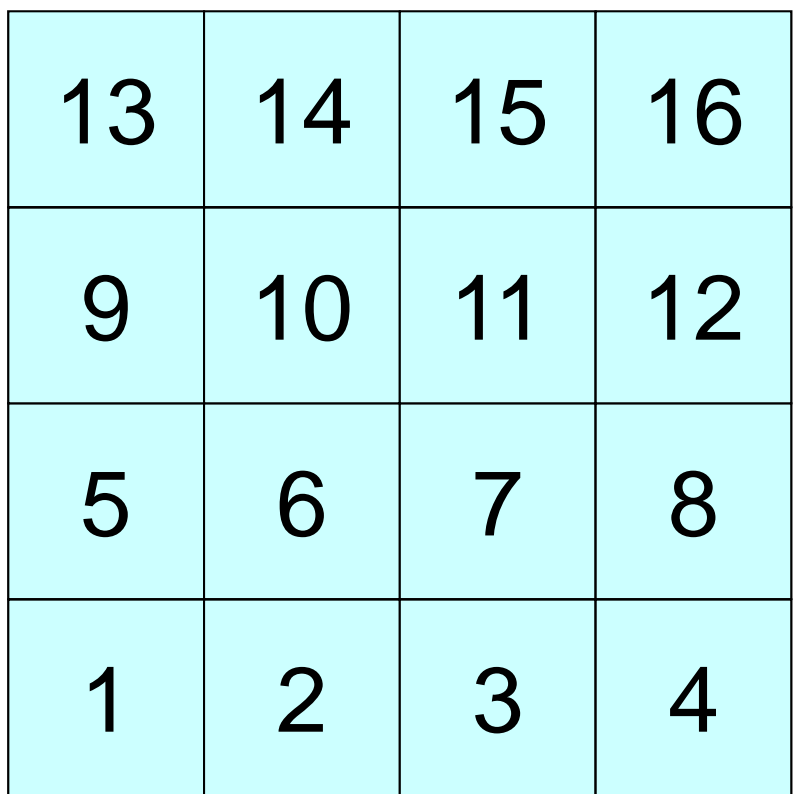

二次元差分法:**PE#0** 各領域に必要な情報(2/4)

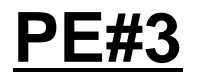

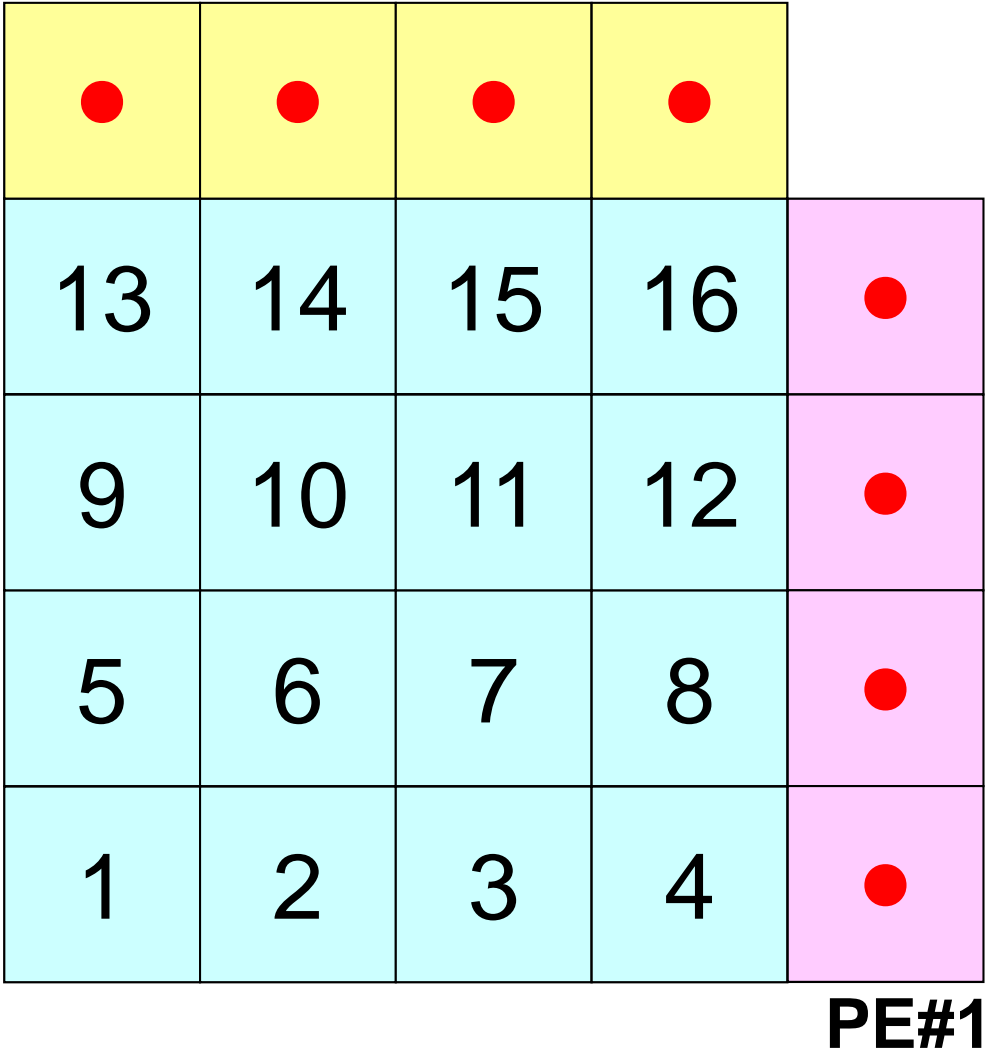

内点(Internal Points) その領域にアサインされた要素

外点(External Points) 他の領域にアサインされた要素であるがその領域の計 算を実施するのに必要な要素 (オーバーラップ領域の要素)

・袖領域

・Halo(後光,光輪,(太陽・月の)暈 (かさ), 暈輪(うんりん))

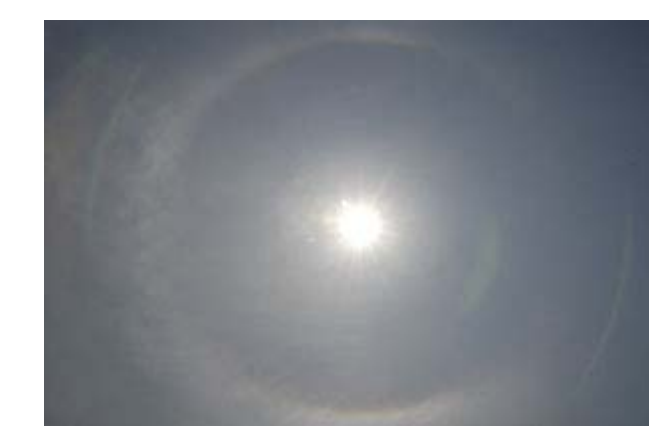

二次元差分法:**PE#0** 各領域に必要な情報(4/4)

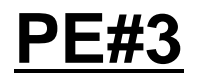

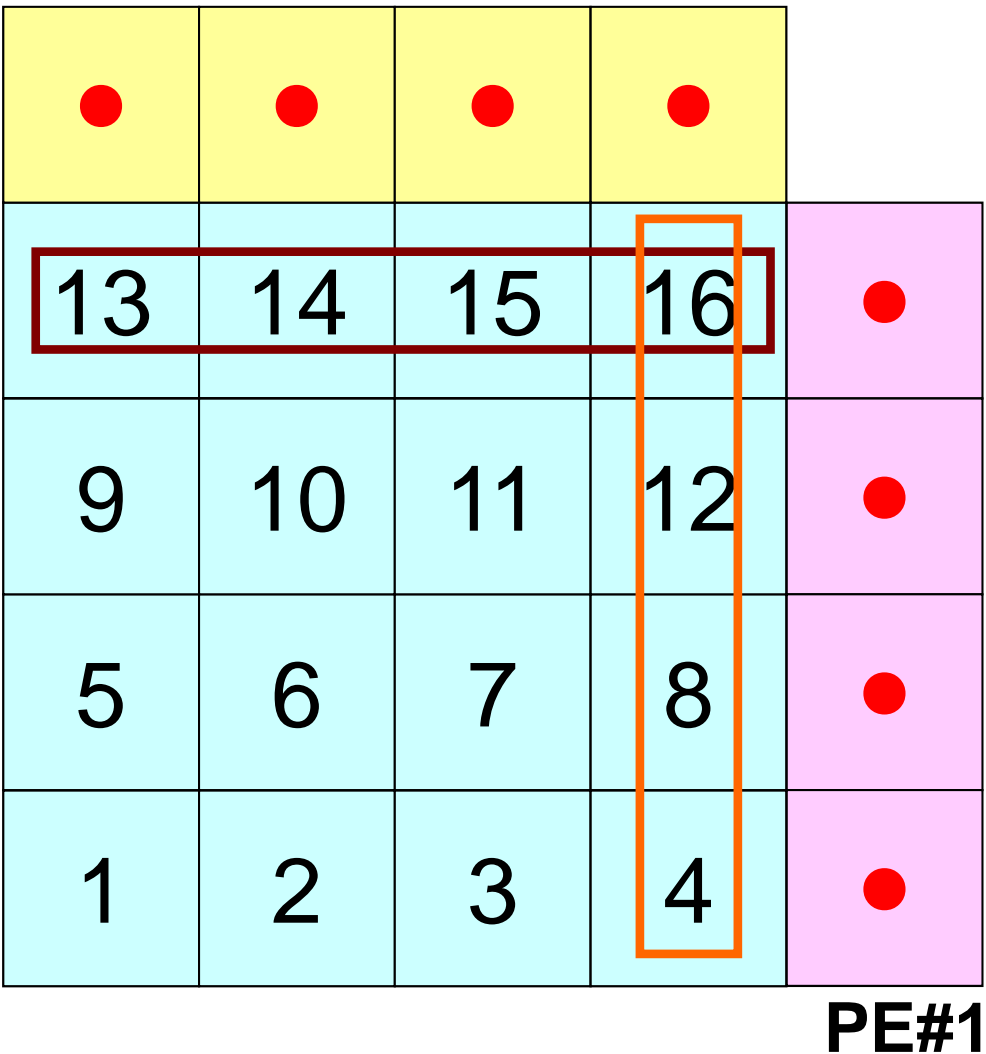

内点(Internal Points) その領域にアサインされた要素

外点(External Points) 他の領域にアサインされた要素であるがその領域の計 算を実施するのに必要な要素 (オーバーラップ領域の要素)

境界点(Boundary Points) 内点のうち,他の領域の外点となっている要素 他の領域の計算に使用される要素

### 二次元差分法:**PE#0** 各領域に必要な情報(4/4)

#### **PE#3**

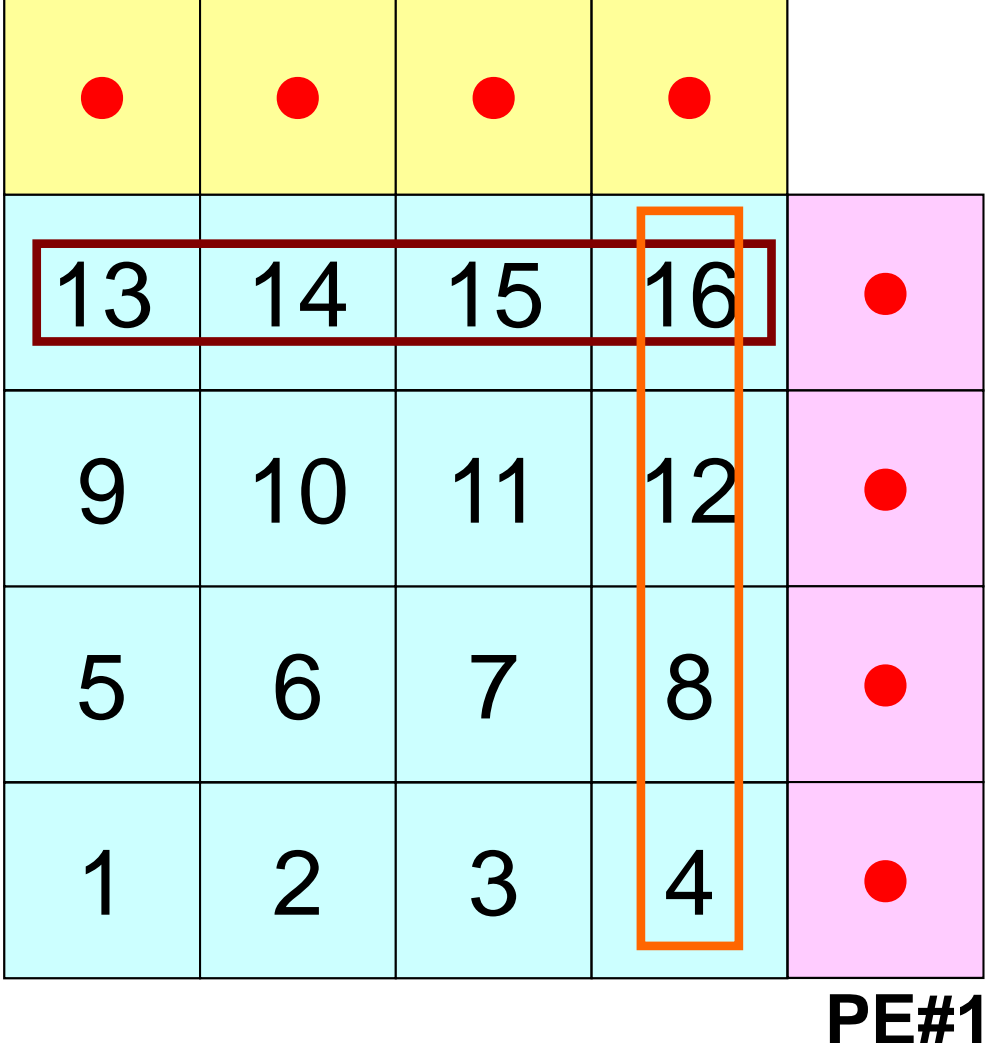

内点(Internal Points) その領域にアサインされた要素

外点(External Points) 他の領域にアサインされた要素であるがその領域の計 算を実施するのに必要な要素 (オーバーラップ領域の要素)

境界点(Boundary Points) 内点のうち,他の領域の外点となっている要素 他の領域の計算に使用される要素

領域間相互の関係 通信テーブル:外点,境界点の関係 隣接領域

## 各領域データ(局所データ)仕様

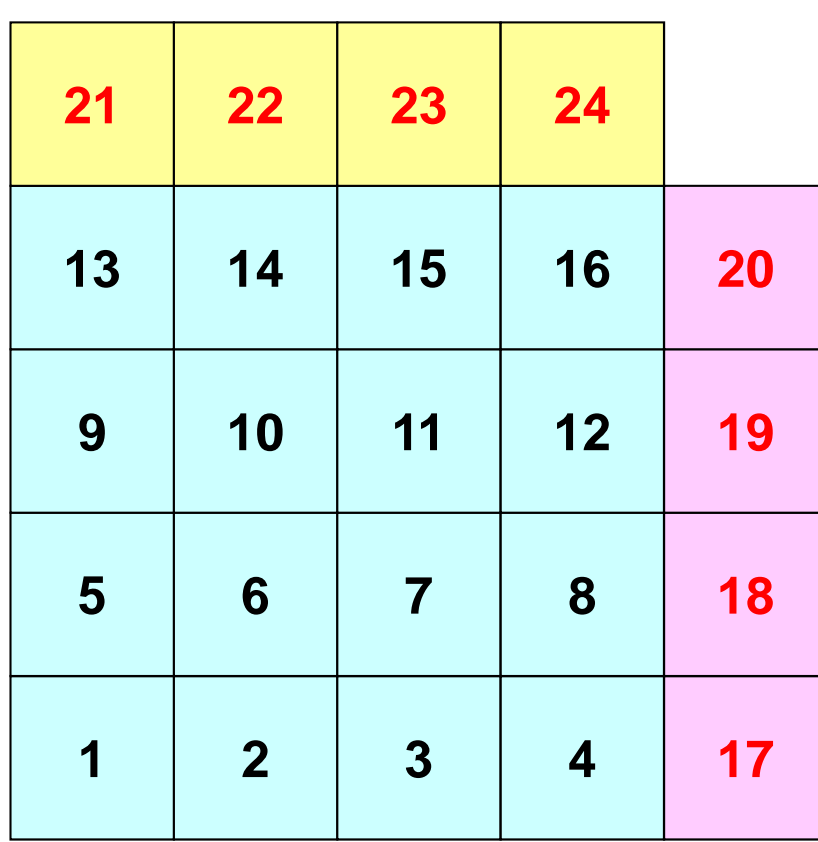

- $\bullet$  内点,外点
	- – 内点~外点となるように局所番号を つける
- 隣接領域情報 – オーバーラップ要素を共有する領域
	- –隣接領域数,番号
- •外点情報

 $\bullet$ 

- – どの領域から,何個の,どの外点の 情報を「受信:import」するか
- $\bullet$  境界点情報
	- – 何個の,どの境界点の情報を,どの 領域に「送信:export」するか

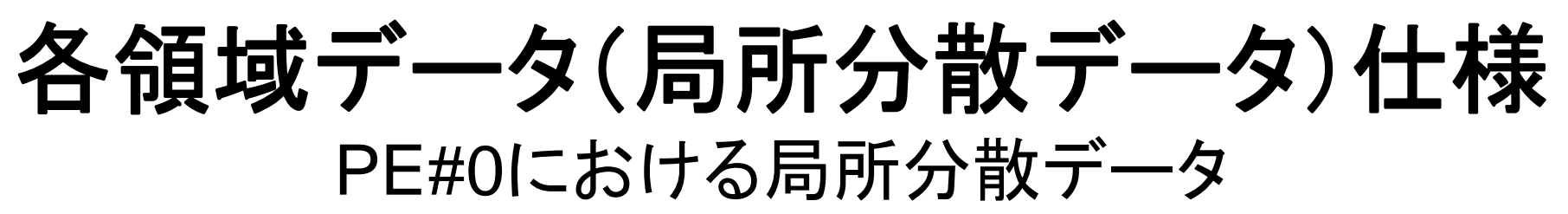

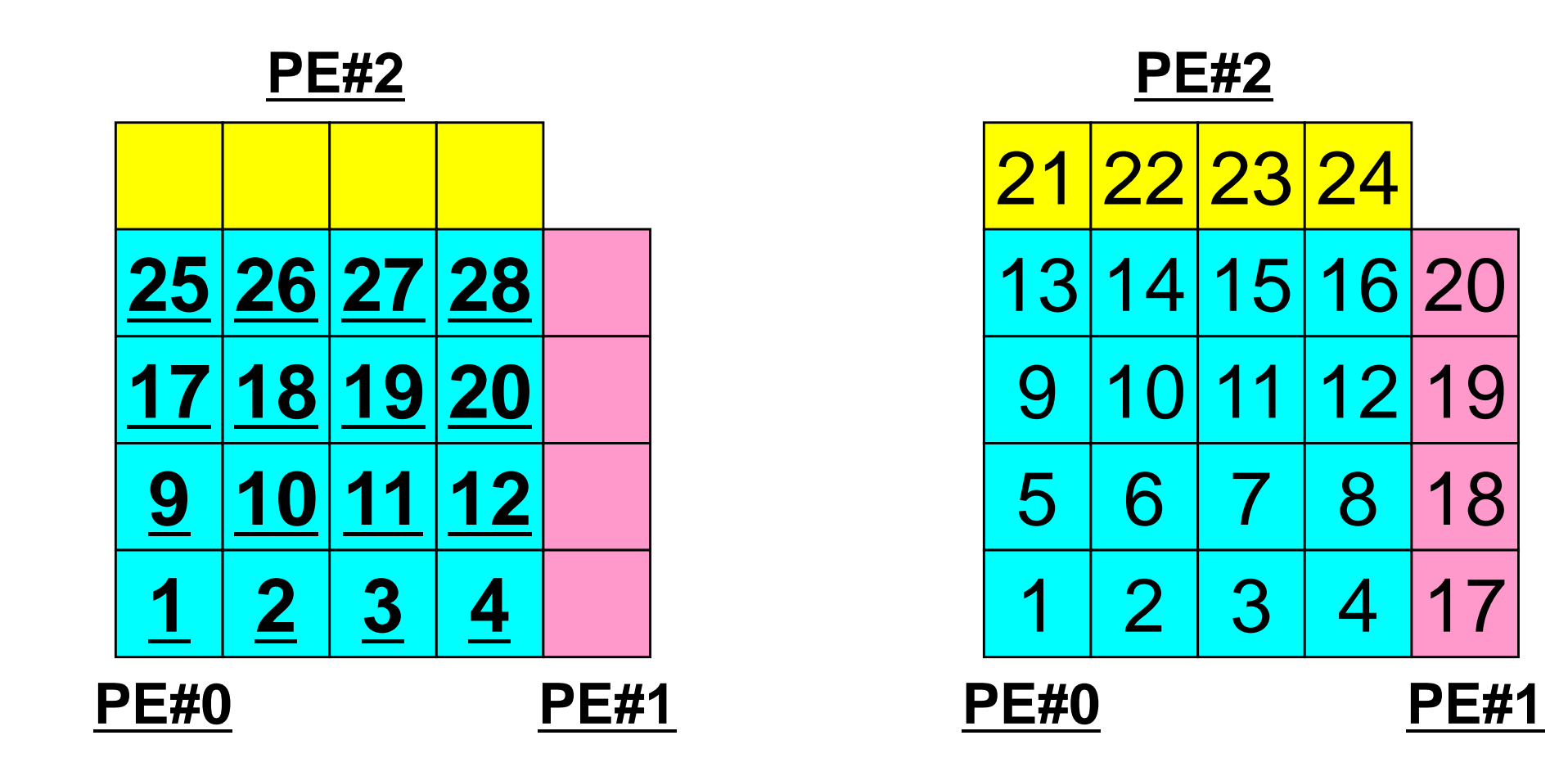

各要素における値(全体番号) そのある 局所番号

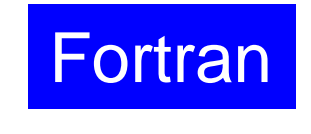

# 一般化された通信テーブル:送信

- • 送信相手
	- –NEIBPETOT, NEIBPE(neib)
- • それぞれの送信相手に送るメッセージサイズ
	- –export\_index(neib), neib= 0, NEIBPETOT
- • 「境界点」番号
	- –export\_item(k), k= 1, export\_index(NEIBPETOT)
- $\bullet$  それぞれの送信相手に送るメッセージ
	- –SENDbuf(k), k= 1, export\_index(NEIBPETOT)

#### 送信(**MPI\_Isend/Irecv/Waitall**) Fortran

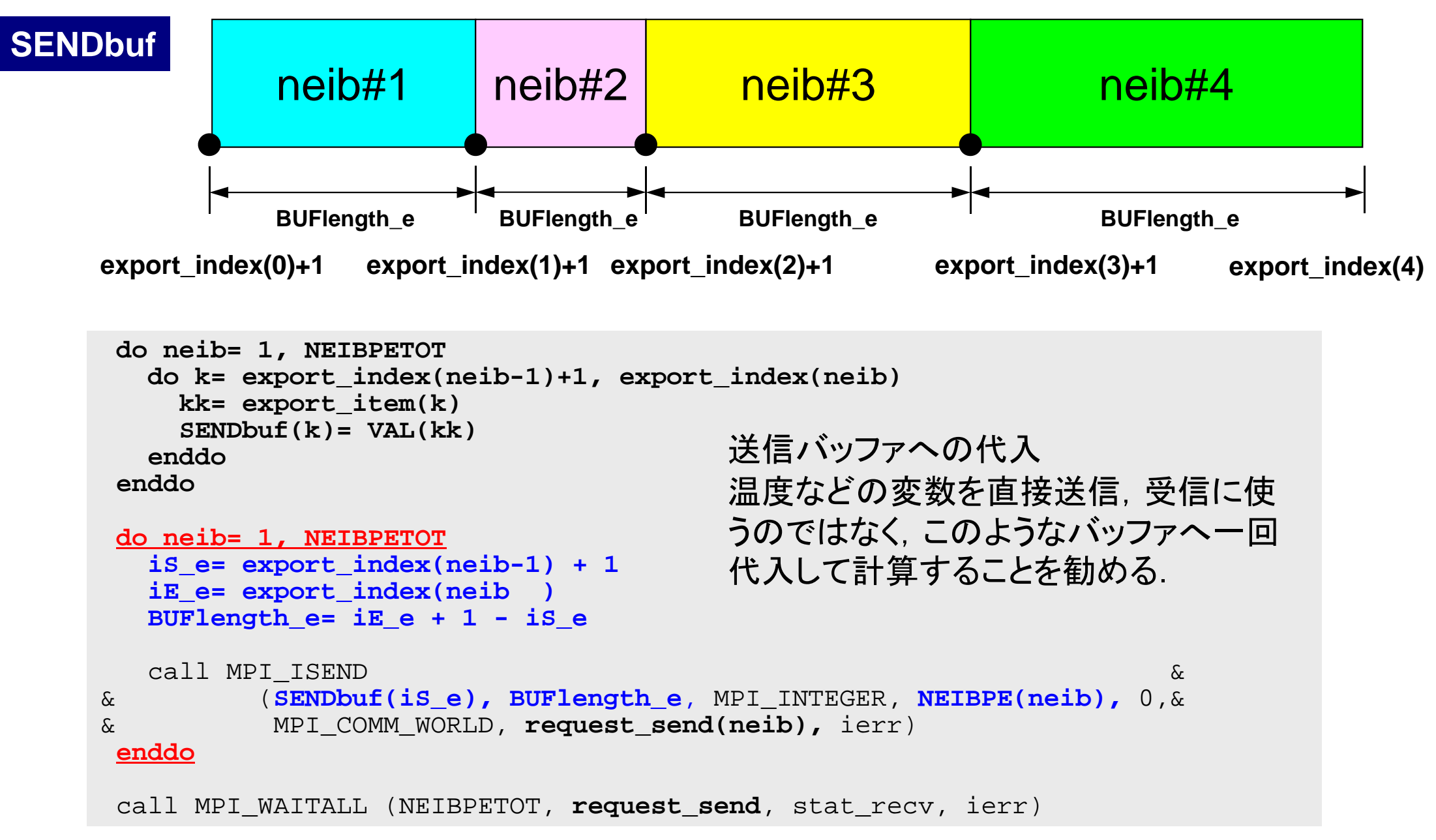
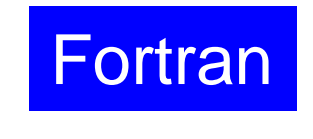

一般化された通信テーブル:受信

- • 受信相手
	- –NEIBPETOT, NEIBPE(neib)
- • それぞれの受信相手から受け取るメッセージサイズ –import\_index(neib), neib= 0, NEIBPETOT
- • 「外点」番号
	- –import\_item(k), k= 1, import\_index(NEIBPETOT)
- $\bullet$ それぞれの受信相手から受け取るメッセージ

–RECVbuf(k), k= 1, import\_index(NEIBPETOT)

#### 受信(**MPI\_Isend/Irecv/Waitall**) Fortran

```
do neib= 1, NEIBPETOT
  is i= import index(neib-1) + 1
  iE_i= import_index(neib )
  BUFlength_i= iE_i + 1 - iS_i
  call MPI_IRECV &
& (RECVbuf(iS_i), BUFlength_i, MPI_INTEGER, NEIBPE(neib), 0,&
& MPI_COMM_WORLD, request_recv(neib), ierr)
 enddocall MPI WAITALL (NEIBPETOT, request recv, stat recv, ierr)
 do neib= 1, NEIBPETOT
    do k= import_index(neib-1)+1, import_index(neib)
     kk= import_item(k)
     VAL(kk)= RECVbuf(k)
    enddoenddo受信バッファから代入
```
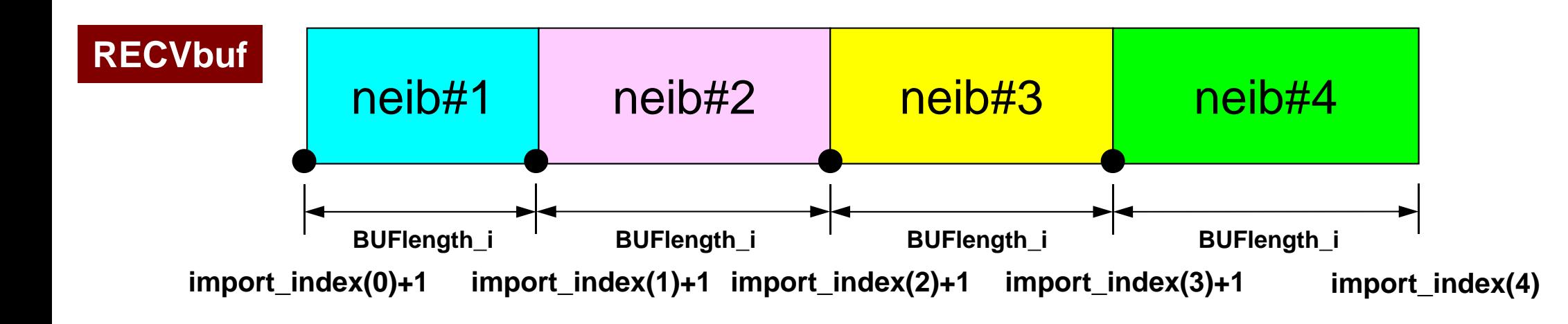

MPI Programming 74

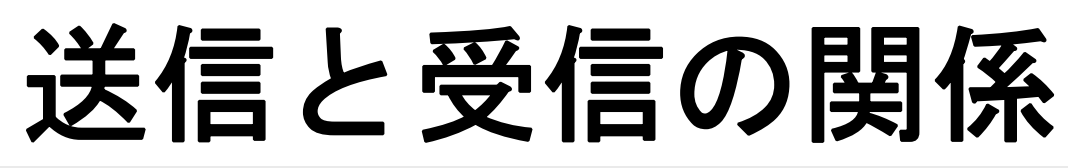

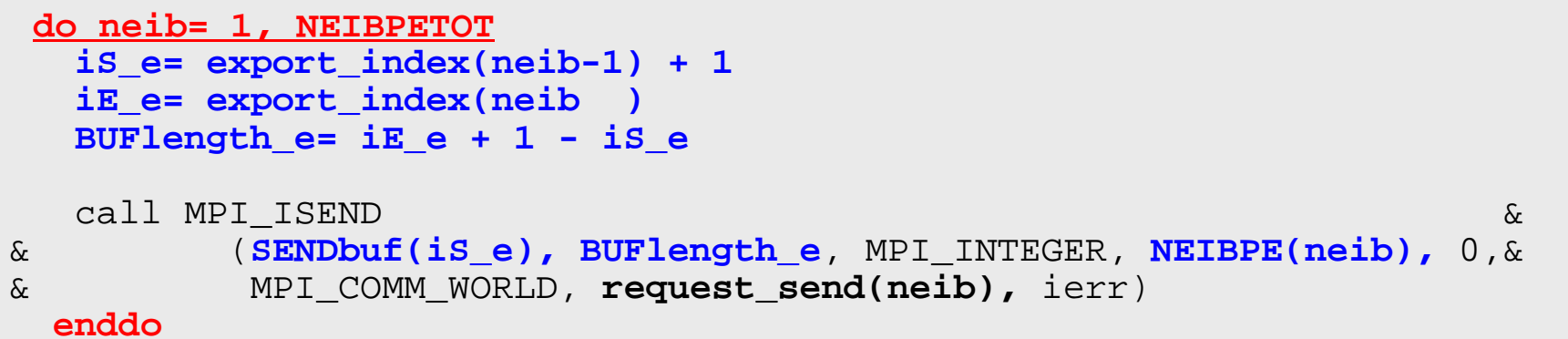

```
do neib= 1, NEIBPETOT
  is i= import index(neib-1) + 1iE_i= import_index(neib )
  BUFlength_i= iE_i + 1 - iS_i
  call MPI_IRECV &
& (RECVbuf(iS_i), BUFlength_i, MPI_INTEGER, NEIBPE(neib), 0,&
& MPI_COMM_WORLD, request_recv(neib), ierr)
 enddo
```
- $\bullet$  送信元・受信先プロセス番号,メッセージサイズ,内容の 整合性 !
- NEIBPE (neib)がマッチしたときに通信が起こる.

# 送信と受信の関係(**#0** ⇒**#3** )

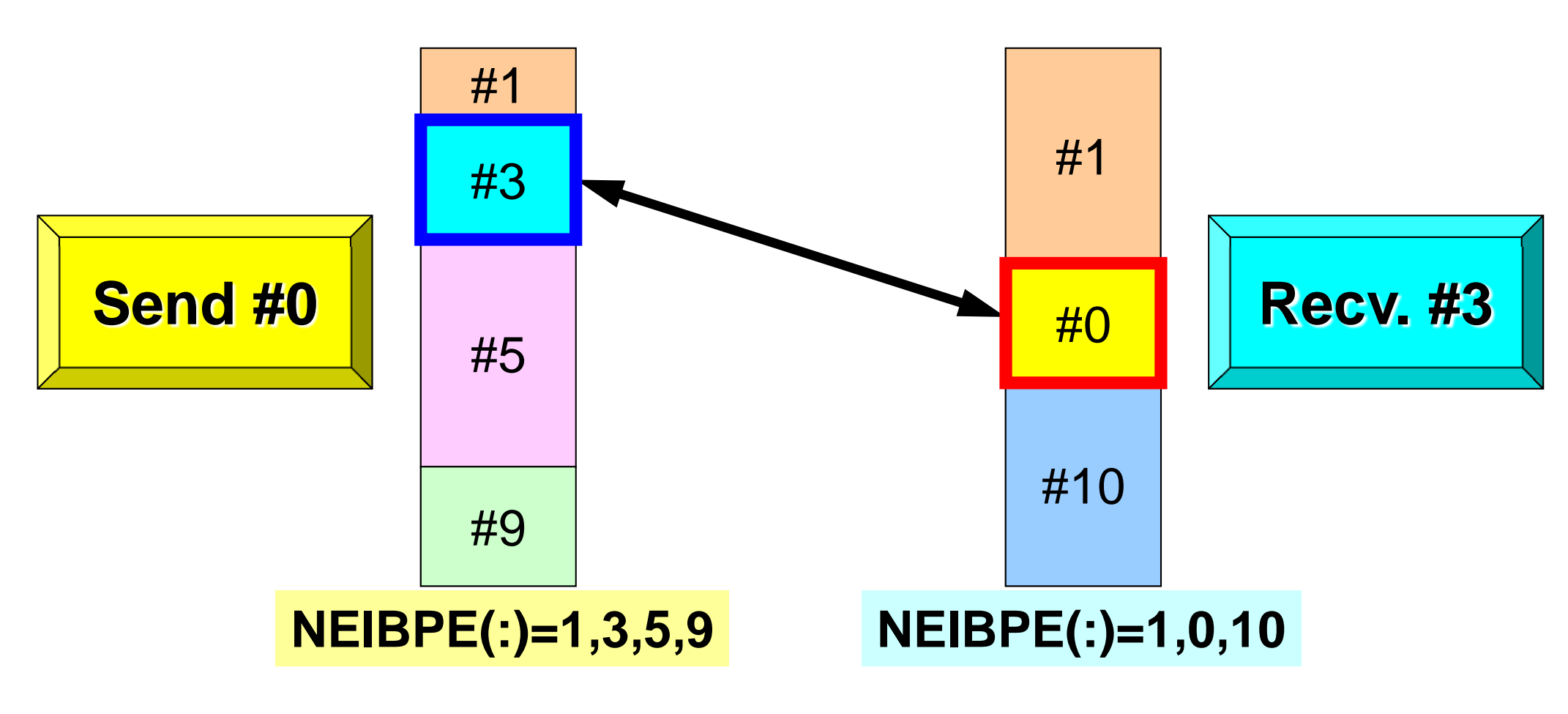

- $\bullet$  送信元・受信先プロセス番号,メッセージサイズ,内容の 整合性 !
- NEIBPE (neib)がマッチしたときに通信が起こる.

# 一般化された通信テーブル(**1/6** )

#### **PE#3**

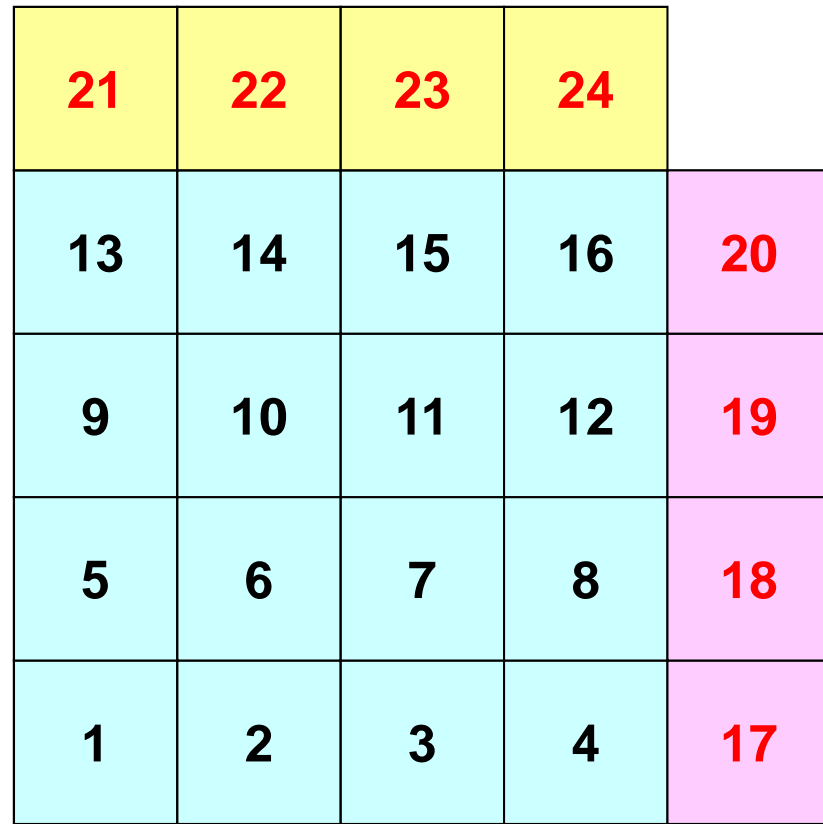

**PE#1**

# 一般化された通信テーブル(**2/6** )

#### **PE#3**

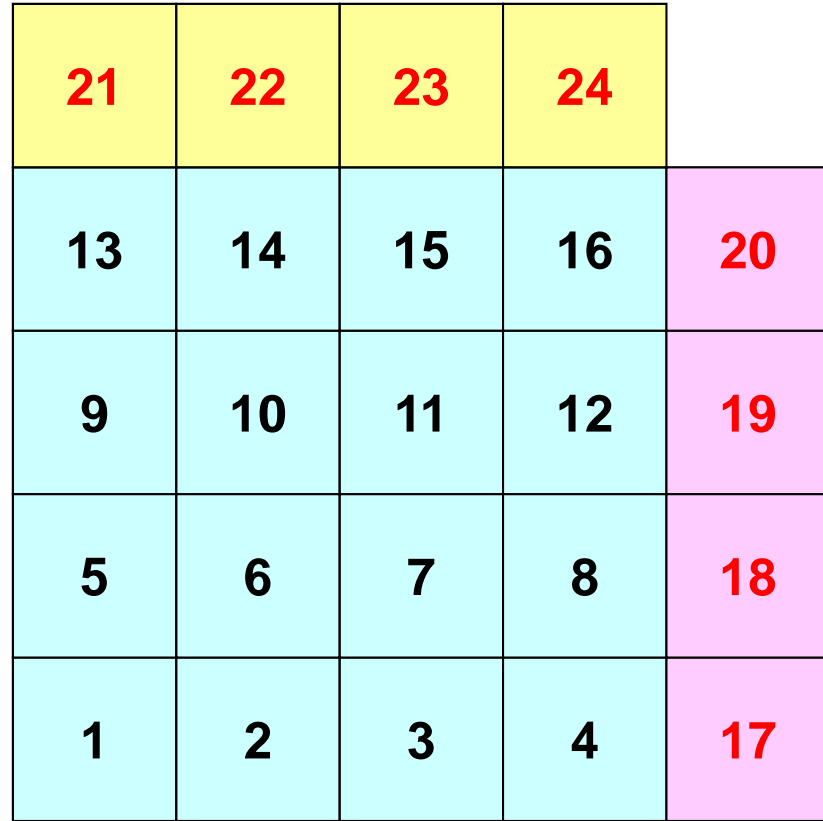

**PE#1**

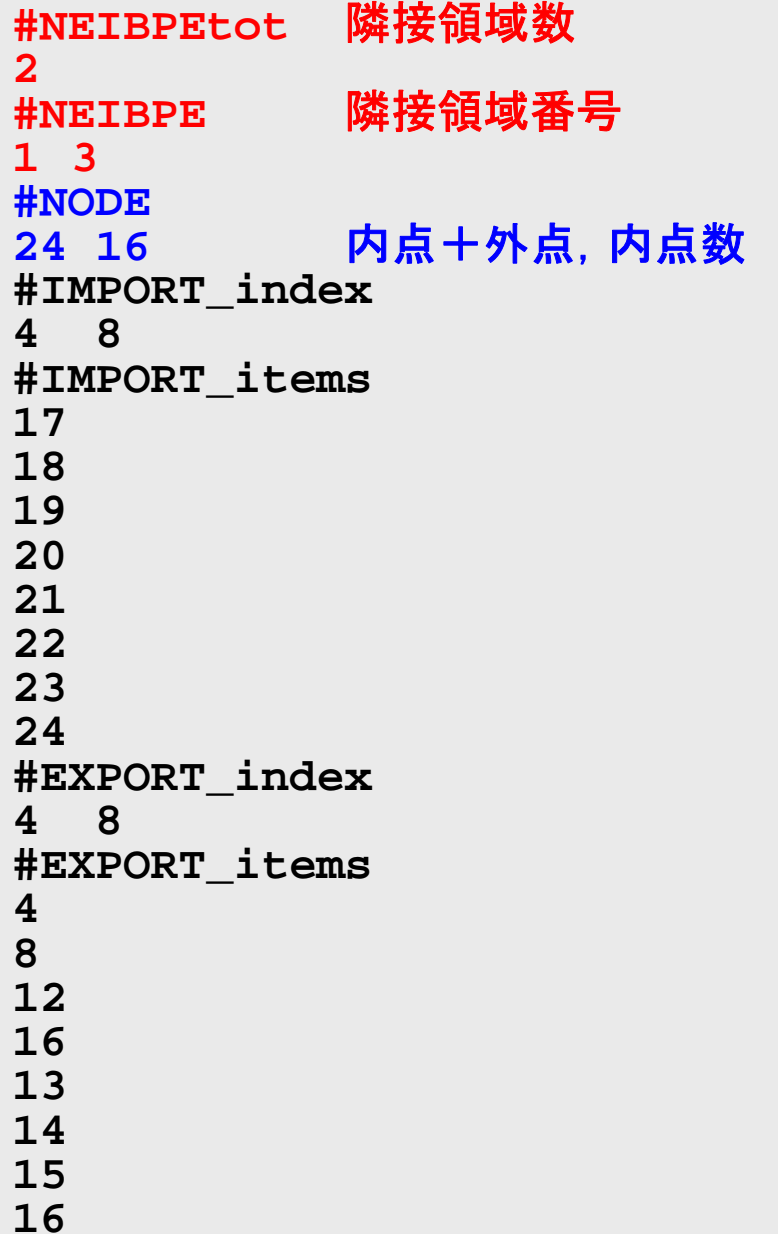

# 一般化された通信テーブル(**3/6**)

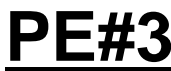

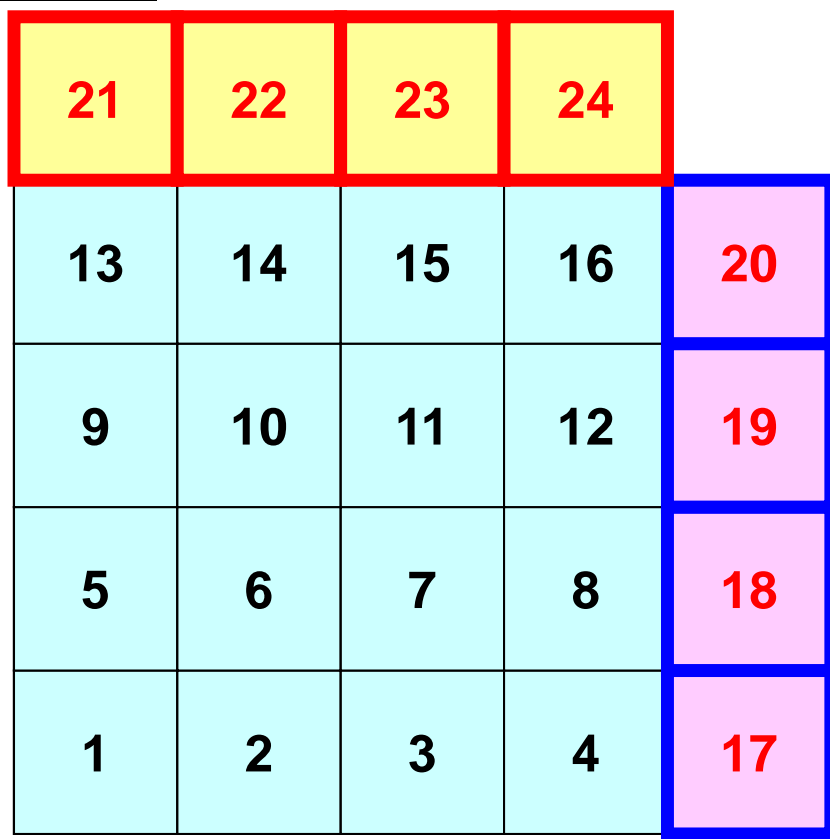

**PE#1**

# 一般化された通信テーブル(**4/6**)

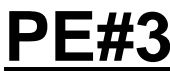

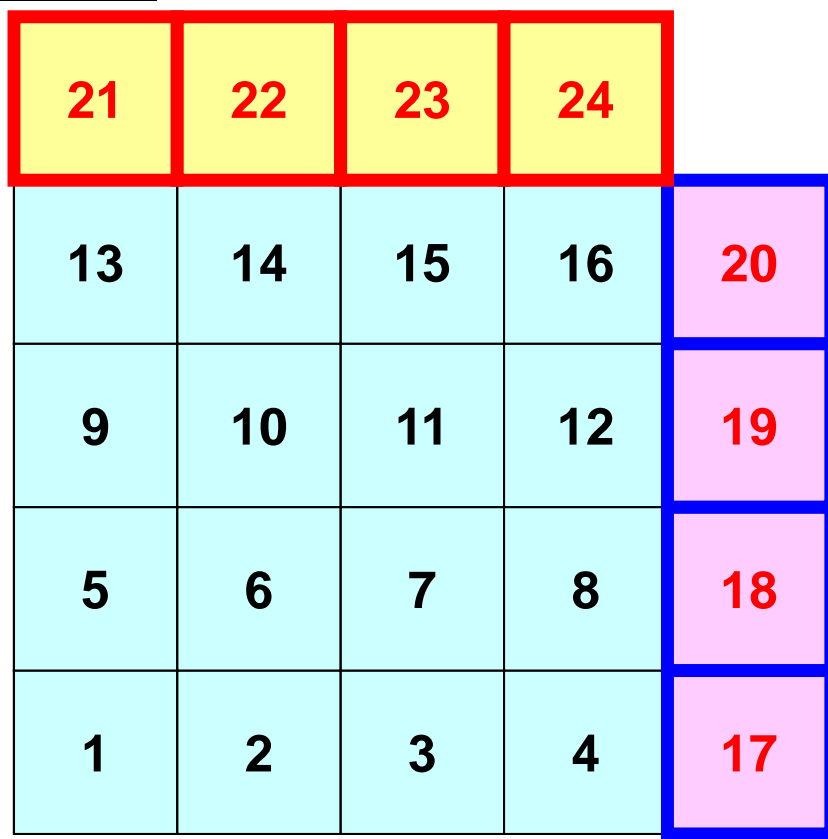

**PE#1**

## 一般化された通信テーブル(**5/6**)

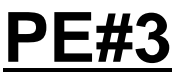

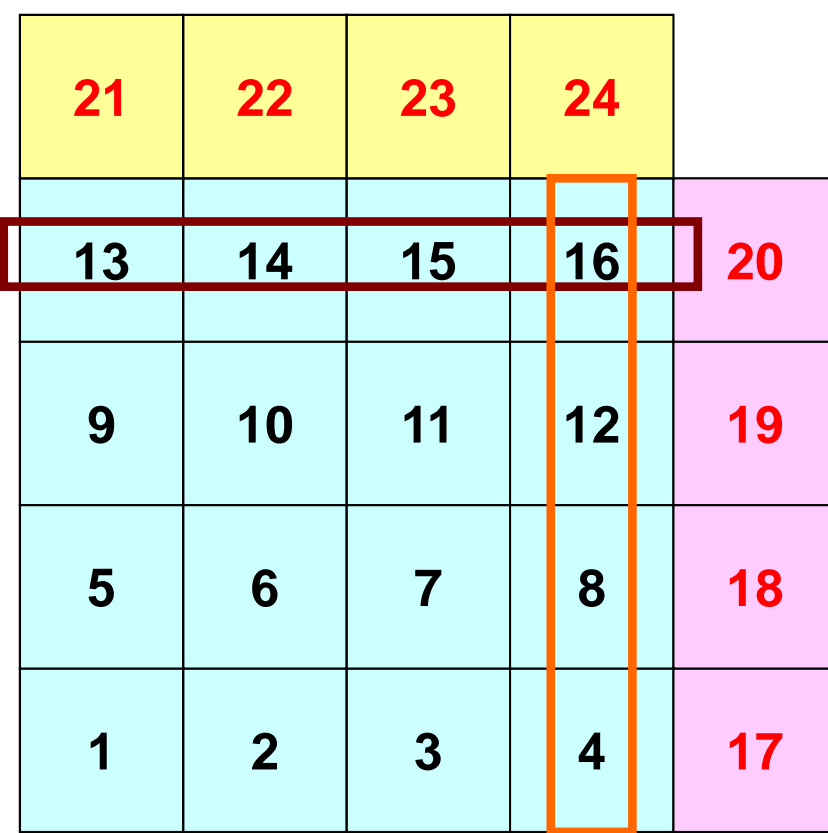

**PE#1**

# 一般化された通信テーブル(**6/6**)

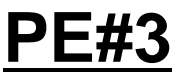

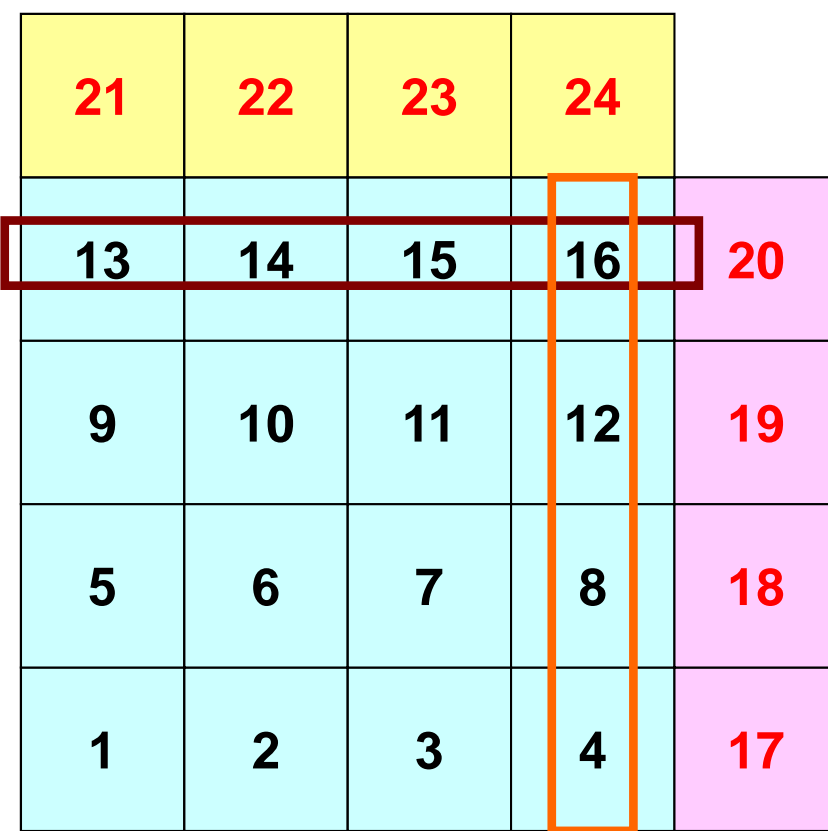

**PE#1**

# 一般化された通信テーブル(**6/6** )

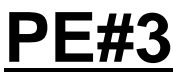

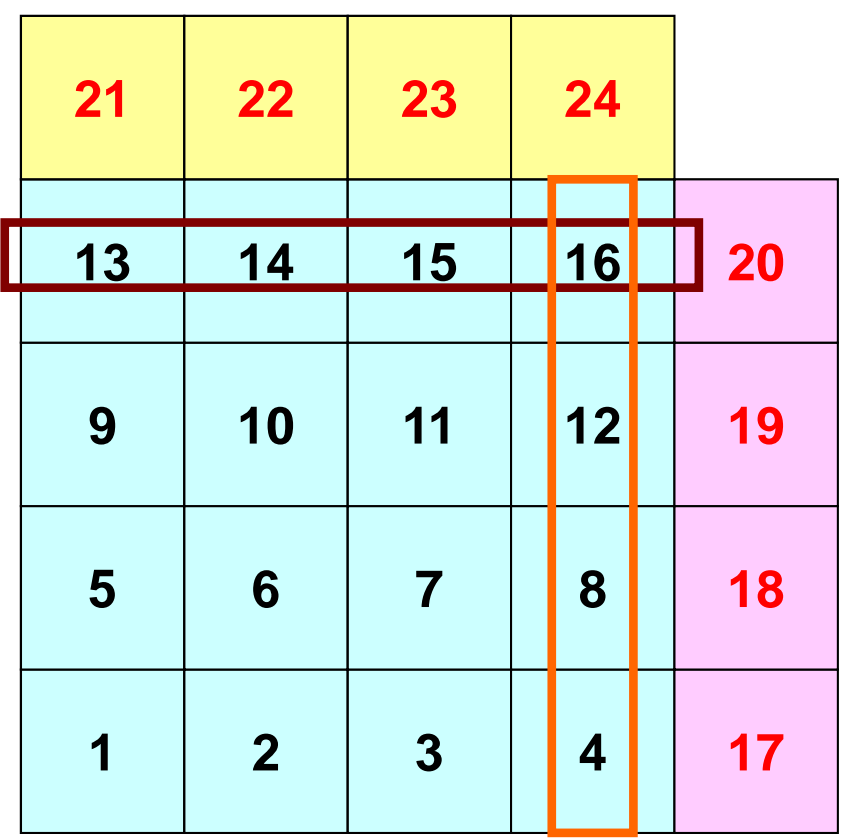

「外点」はその要素が本来 所属している領域からのみ 受信される.

「境界点」は複数の領域に おいて「外点」となっている 可能性があるので,複数の領域 に送信されることもある (16番要素の例).

**PE#1**

### 配列の送受信**:**注意

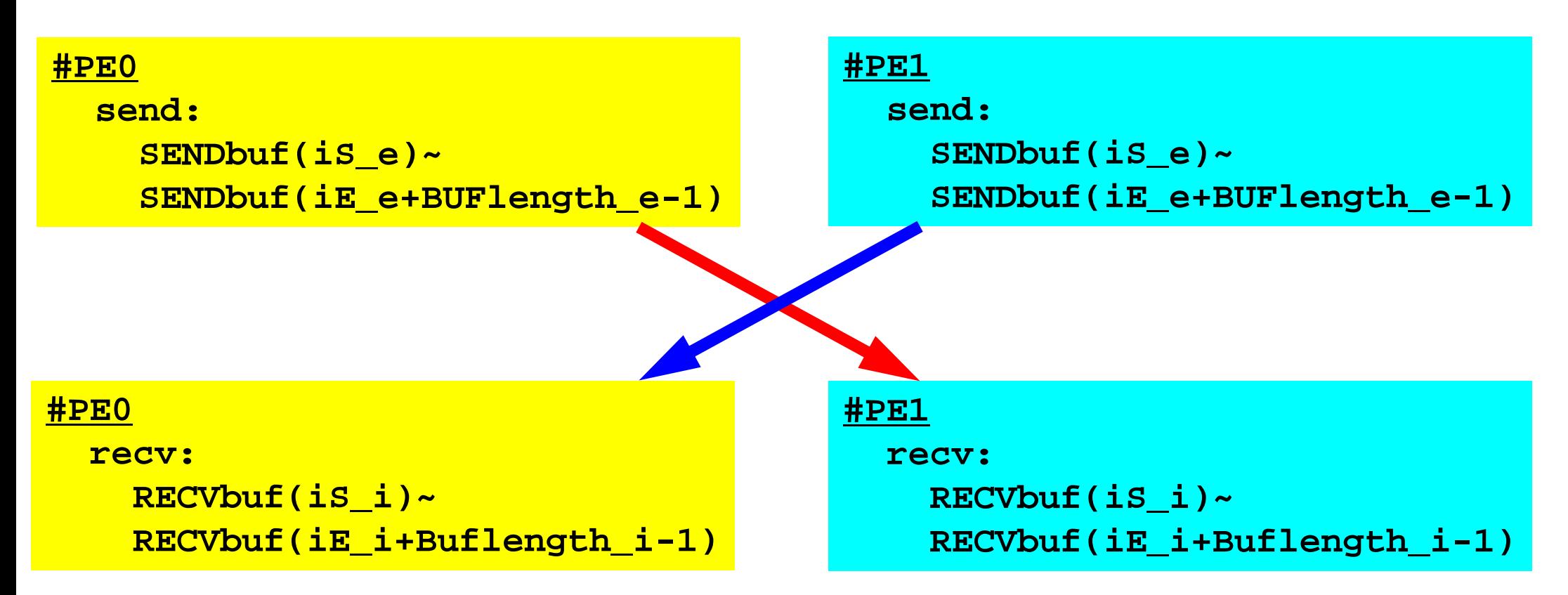

- $\bullet$  送信側の「BUFlength\_e」と受信側の「BUFlength\_i」は
	- 一致している必要がある.
		- $PE#0 \Rightarrow PE#1$ , PE#1⇒PE#0
- $\bullet$ 「送信バッファ」と「受信バッファ」は別のアドレス

### **1**対**1**通信

- $\bullet$ 1対1通信とは ?
- $\bullet$  二次元問題,一般化された通信テーブル
	- –二次元差分法
	- –問題設定
	- –局所データ構造と通信テーブル
	- –– 実装例
- $\bullet$ 課題S2

# サンプルプログラム: 二次元データの例

**\$ cd <\$P-S2>**

```
$ mpifrtpx –Kfast sq-sr1.f
```

```
$ mpifccpx –Kfast sq-sr1.c
```
**\$ pjsub go4.sh**

!C

### プログラム例:**sq-sr1.f** (**1/6**) 初期化 MPI Programming 86

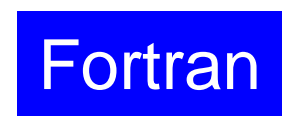

```
implicit REAL*8 (A-H,O-Z)
     include 'mpif.h'
     integer(kind=4) :: my rank, PETOTinteger(kind=4) :: N, NP, NEIBPETOT, BUFlength
     integer(kind=4), dimension(:), allocatable :: VAL
     integer(kind=4), dimension(:), allocatable :: SENDbuf, RECVbuf
     integer(kind=4), dimension(:), allocatable :: NEIBPE
     intercept(kind=4), dimension(:), allocatable :: import index, import item
     integer(kind=4), dimension(:), allocatable :: export index, export item
     integer(kind=4), dimension(:,:), allocatable :: stat_send, stat_recv
     integer(kind=4), dimension(: ), allocatable :: request_send
     integer(kind=4), dimension(:), allocatable :: request recv
     character(len=80) :: filename, line
1C + - - - - - - - - +!C | INIT. MPI
IC +---------+!C===call MPI INIT (ierr)
     call MPI COMM SIZE (MPI COMM WORLD, PETOT, ierr )
     call MPI COMM RANK (MPI COMM WORLD, my rank, ierr )
```
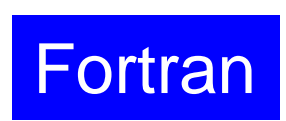

### プログラム例:**sq-sr1.f** (**2/6**) 局所分散メッシュデータ(sqm.\*)読み込み MPI Programming 87

```
!C!C-- MESHif (my_rank.eq.0) filename= 'sqm.0'
      if (my_rank.eq.1) filename= 'sqm.1'
      if (my_rank.eq.2) filename= 'sqm.2'
      if (my_rank.eq.3) filename= 'sqm.3'
      open (21, file= filename, status= 'unknown')
        read (21,*) NEIBPETOT
                    allocate (NEIBPE(NEIBPETOT))
                    allocate (import index(0:NEIBPETOT))
                    allocate (export index(0:NEIBPETOT))
                              import_index= 0
                              export_index= 0
        read (21,*) (NEIBPE(neib), neib= 1, NEIBPETOT)
       read (21,*) NP, N
       read (21,'(a80)') line
        read (21,*) (import_index(neib), neib= 1, NEIBPETOT)
                     nn= import_index(NEIBPETOT)
                     allocate (import item(nn))
        do i= 1, nn
          read (21,*) import item(i)
        enddoread (21,'(a80)') line
        read (21,*) (export_index(neib), neib= 1, NEIBPETOT)
                     nn= export_index(NEIBPETOT)
                     allocate (export item(nn))
        do i= 1, nn
          read (21,*) export item(i)
        enddoclose (21)
```
### プログラム例:**sq-sr1.f** (**2/6**) 局所分散メッシュデータ(sqm.\*)読み込み MPI Programming 88

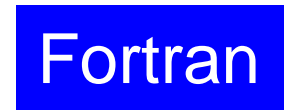

!C!C-- MESHif (my\_rank.eq.0) filename= 'sqm.0' if (my\_rank.eq.1) filename= 'sqm.1' if (my\_rank.eq.2) filename= 'sqm.2' if (my\_rank.eq.3) filename= 'sqm.3' open (21, file= filename, status= 'unknown') **read (21,\*) NEIBPETOT allocate (NEIBPE(NEIBPETOT)) allocate (import\_index(0:NEIBPETOT)) allocate (export\_index(0:NEIBPETOT)) import\_index= 0 export\_index= 0 read (21,\*) (NEIBPE(neib), neib= 1, NEIBPETOT)** read (21,\*) NP, N read (21,\*) (import\_index(neib), neib= 1, NEIBPETOT) nn= import index(NEIBPETOT) allocate (import item(nn)) do i= 1, nn read (21,\*) import\_item(i) enddoread (21,\*) (export\_index(neib), neib= 1, NEIBPETOT) nn= export\_index(NEIBPETOT) allocate (export item(nn)) do i= 1, nn read  $(21,*)$  export item(i) enddoclose (21) **#NEIBPEtot 2#NEIBPE 1 2#NODE 24 16#IMPORTindex 4 8#IMPORTitems 1718192021222324#EXPORTindex 4 8#EXPORTitems 48121613141516**

### プログラム例:**sq-sr1.c** (**2/6**) 局所分散メッシュデータ(sqm.\*)読み込み MPI Programming 89

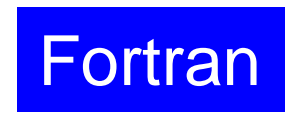

!C!C-- MESHif (my\_rank.eq.0) filename= 'sqm.0' if (my\_rank.eq.1) filename= 'sqm.1' if (my\_rank.eq.2) filename= 'sqm.2' if (my\_rank.eq.3) filename= 'sqm.3' open (21, file= filename, status= 'unknown') read (21,\*) NEIBPETOT allocate (NEIBPE(NEIBPETOT)) allocate (import index(0:NEIBPETOT)) allocate (export index(0:NEIBPETOT)) import\_index= 0 export index= 0 read (21,\*) (NEIBPE(neib), neib= 1, NEIBPETOT) **read (21,\*) NP, N**  $\frac{1}{\sqrt{2}}$   $\frac{1}{\sqrt{2}}$  **NP** 総要素数 port\_index(neib), neib= 1, NEIBPETOT)  $=$  import index(NEIBPETOT) locate (import item(nn)) do i= 1, nn read (21,\*) import\_item(i) enddoread (21,'(a80)') line read (21,\*) (export\_index(neib), neib= 1, NEIBPETOT) nn= export\_index(NEIBPETOT) allocate (export item(nn)) do i= 1, nn read  $(21,*)$  export item(i) enddoclose (21) **#NEIBPEtot 2#NEIBPE 1 2#NODE 24 16#IMPORTindex 4 8#IMPORTitems 1718192021222324#EXPORTindex 4 8#EXPORTitems 48121613141516 N**内点数

### プログラム例:**sq-sr1.c** (**2/6**) 局所分散メッシュデータ(sqm.\*)読み込み MPI Programming 90

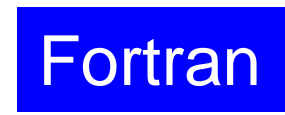

```
!C!C-- MESHif (my_rank.eq.0) filename= 'sqm.0'
     if (my_rank.eq.1) filename= 'sqm.1'
     if (my_rank.eq.2) filename= 'sqm.2'
     if (my_rank.eq.3) filename= 'sqm.3'
     open (21, file= filename, status= 'unknown')
        read (21,*) NEIBPETOT
                    allocate (NEIBPE(NEIBPETOT))
                    allocate (import_index(0:NEIBPETOT))
                    allocate (export index(0:NEIBPETOT))
                              import_index= 0
                              export index= 0
       read (21,*) (NEIBPE(neib), neib= 1, NEIBPETOT)
       read (21,*) NP, N
       read (21,*) (import_index(neib), neib= 1, NEIBPETOT)
                    nn= import_index(NEIBPETOT)
                     allocate (import item(nn))
       do i= 1, nn
         read (21,*) import_item(i)
        enddoread (21,*) (export_index(neib), neib= 1, NEIBPETOT)
                    nn= export_index(NEIBPETOT)
                     allocate (export item(nn))
       do i= 1, nn
         read (21,*) export item(i)
        enddoclose (21)
                                                                #NEIBPEtot
                                                                2#NEIBPE
                                                                1 2#NODE
                                                                24 16#IMPORTindex
                                                                4 8#IMPORTitems
                                                                1718192021222324#EXPORTindex
                                                                4 8#EXPORTitems
                                                                48121613141516
```
### プログラム例:**sq-sr1.f** (**2/6**) 局所分散メッシュデータ(sqm.\*)読み込み MPI Programming 91

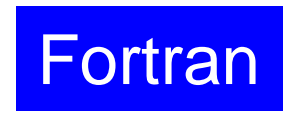

```
!C!C-- MESHif (my_rank.eq.0) filename= 'sqm.0'
     if (my_rank.eq.1) filename= 'sqm.1'
     if (my_rank.eq.2) filename= 'sqm.2'
     if (my_rank.eq.3) filename= 'sqm.3'
     open (21, file= filename, status= 'unknown')
        read (21,*) NEIBPETOT
                    allocate (NEIBPE(NEIBPETOT))
                    allocate (import_index(0:NEIBPETOT))
                    allocate (export index(0:NEIBPETOT))
                              import_index= 0
                              export index= 0
       read (21,*) (NEIBPE(neib), neib= 1, NEIBPETOT)
       read (21,*) NP, N
       read (21,*) (import_index(neib), neib= 1, NEIBPETOT)
                    nn= import_index(NEIBPETOT)
                     allocate (import_item(nn))
       do i= 1, nn
         read (21,*) import_item(i)
        enddoread (21,*) (export_index(neib), neib= 1, NEIBPETOT)
                    nn= export_index(NEIBPETOT)
                     allocate (export item(nn))
       do i= 1, nn
         read (21,*) export item(i)
        enddoclose (21)
                                                                #NEIBPEtot
                                                                2#NEIBPE
                                                                1 2#NODE
                                                                24 16#IMPORTindex
                                                                4 8#IMPORTitems
                                                                1718192021222324#EXPORTindex
                                                                4 8#EXPORTitems
                                                                48121613141516
```
## **PE#0** 受信

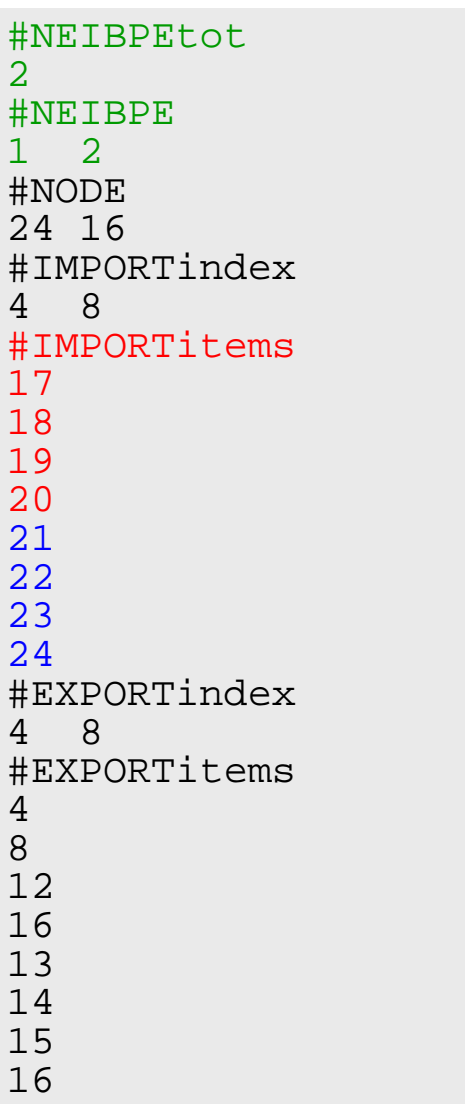

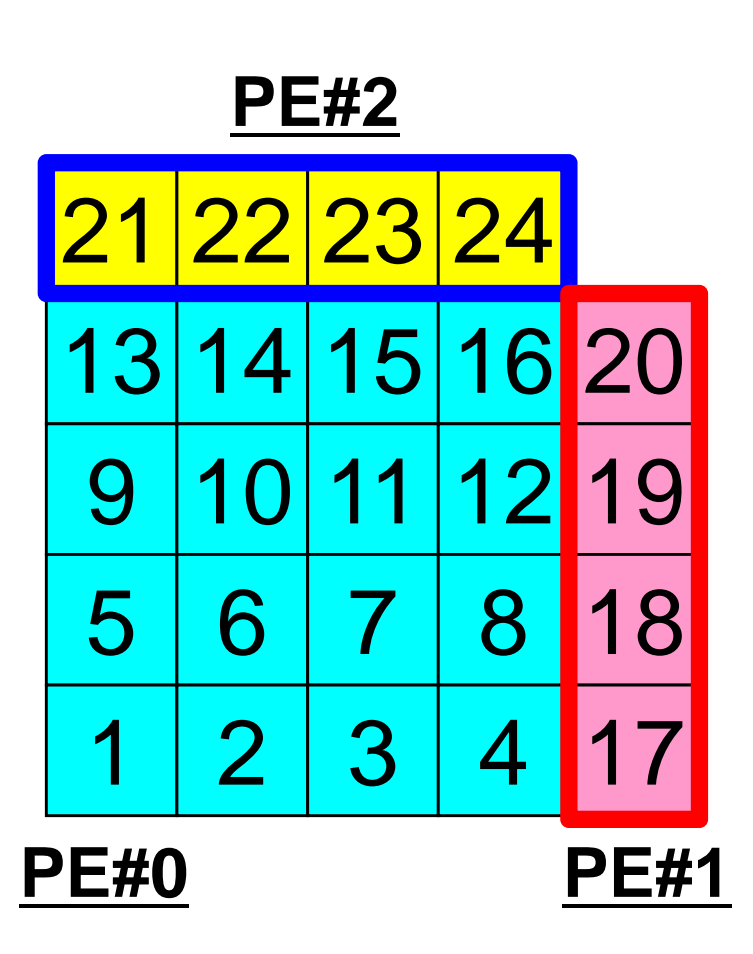

### プログラム例:**sq-sr1.f** (**2/6**) 局所分散メッシュデータ(sqm.\*)読み込み MPI Programming 93

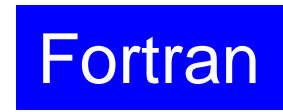

```
!C!C-- MESHif (my_rank.eq.0) filename= 'sqm.0'
     if (my_rank.eq.1) filename= 'sqm.1'
     if (my_rank.eq.2) filename= 'sqm.2'
     if (my_rank.eq.3) filename= 'sqm.3'
     open (21, file= filename, status= 'unknown')
        read (21,*) NEIBPETOT
                    allocate (NEIBPE(NEIBPETOT))
                    allocate (import index(0:NEIBPETOT))
                    allocate (export_index(0:NEIBPETOT))
                              import_index= 0
                              export index= 0
       read (21,*) (NEIBPE(neib), neib= 1, NEIBPETOT)
       read (21,*) NP, N
       read (21,*) (import_index(neib), neib= 1, NEIBPETOT)
                    nn= import index(NEIBPETOT)
                     allocate (import item(nn))
       do i= 1, nn
         read (21,*) import_item(i)
        enddoread (21,*) (export_index(neib), neib= 1, NEIBPETOT)
                    nn= export_index(NEIBPETOT)
                     allocate (export item(nn))
       do i= 1, nn
         read (21,*) export item(i)
        enddoclose (21)
                                                                #NEIBPEtot
                                                                2#NEIBPE
                                                                1 2#NODE
                                                                24 16#IMPORTindex
                                                                4 8#IMPORTitems
                                                                1718192021222324#EXPORTindex
                                                                4 8#EXPORTitems
                                                                48121613141516
```
### プログラム例:**sq-sr1.f** (**2/6**) 局所分散メッシュデータ(sqm.\*)読み込み MPI Programming 94

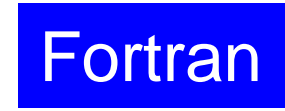

```
!C!C-- MESHif (my_rank.eq.0) filename= 'sqm.0'
     if (my_rank.eq.1) filename= 'sqm.1'
     if (my_rank.eq.2) filename= 'sqm.2'
     if (my_rank.eq.3) filename= 'sqm.3'
     open (21, file= filename, status= 'unknown')
        read (21,*) NEIBPETOT
                    allocate (NEIBPE(NEIBPETOT))
                    allocate (import index(0:NEIBPETOT))
                    allocate (export_index(0:NEIBPETOT))
                              import_index= 0
                              export index= 0
       read (21,*) (NEIBPE(neib), neib= 1, NEIBPETOT)
       read (21,*) NP, N
       read (21,*) (import_index(neib), neib= 1, NEIBPETOT)
                    nn= import index(NEIBPETOT)
                     allocate (import item(nn))
       do i= 1, nn
         read (21,*) import_item(i)
        enddoread (21,*) (export_index(neib), neib= 1, NEIBPETOT)
                     nn= export_index(NEIBPETOT)
                     allocate (export_item(nn))
       do i= 1, nn
         read (21,*) export_item(i)
        enddoclose (21)
                                                                #NEIBPEtot
                                                                2#NEIBPE
                                                                1 2#NODE
                                                                24 16#IMPORTindex
                                                                4 8#IMPORTitems
                                                                1718192021222324#EXPORTindex
                                                                4 8#EXPORTitems
                                                                48121613141516
```
# **PE#0** 送信

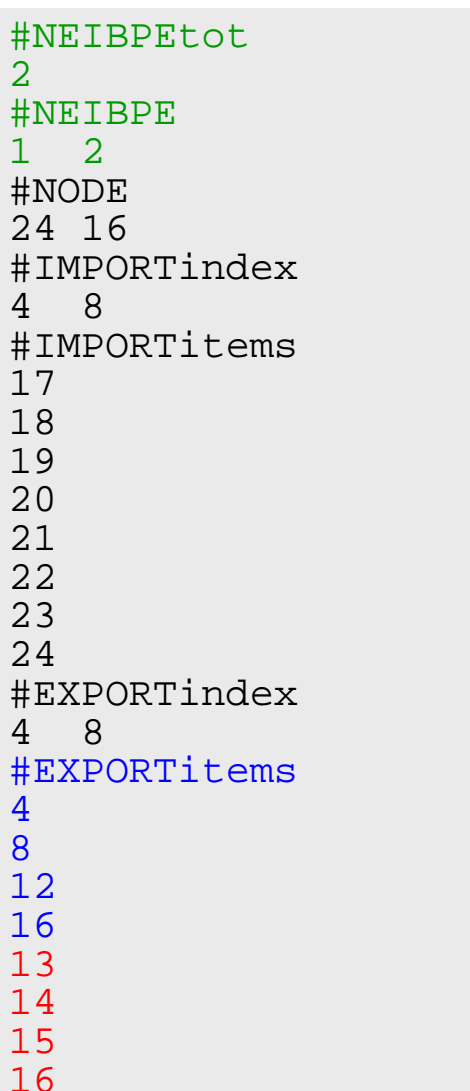

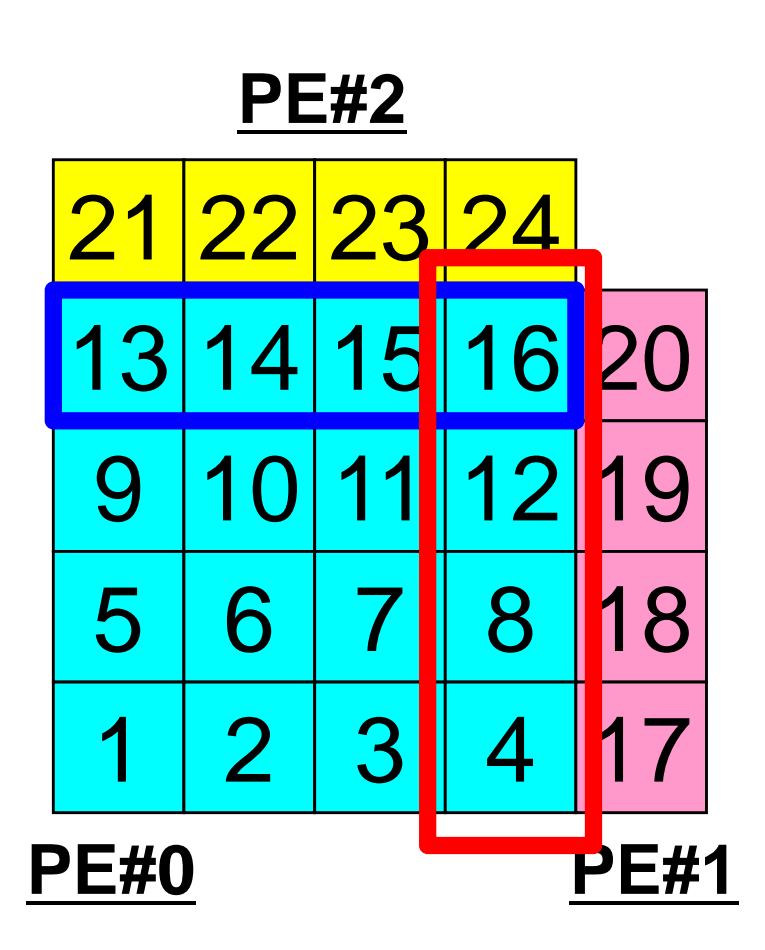

#### プログラム例:**sq-sr1.f** (**3/6**) 局所分散データ(全体番号の値)(sq.\*)読み込み MPI Programming 96 Fortran

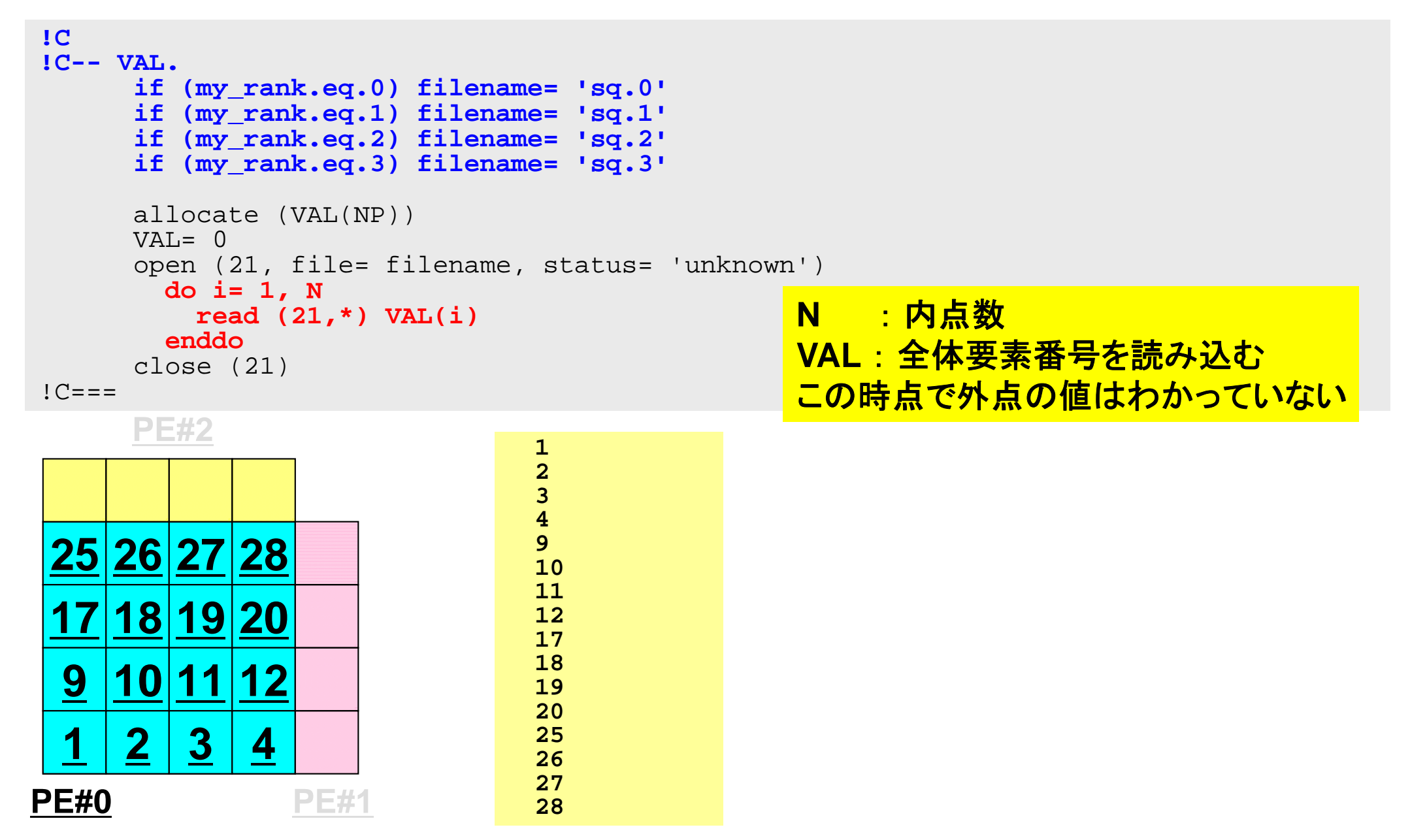

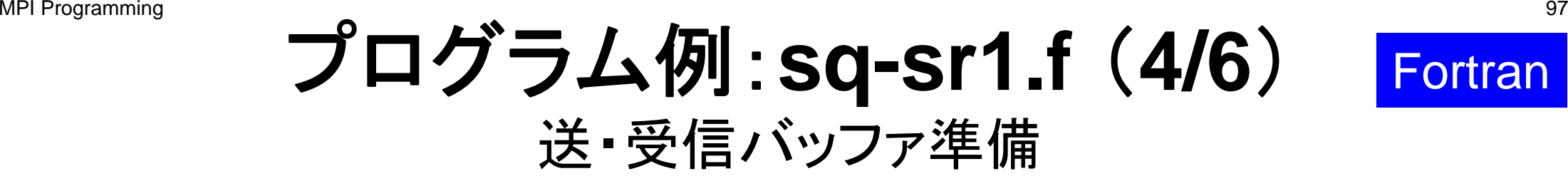

```
\mathsf{I} \subset1C + - - - - - - +!C | BUFFER |
1C + - - - - - - +!C===allocate (SENDbuf(export index(NEIBPETOT)))
     allocate (RECVbuf(import index(NEIBPETOT)))
     SENDbutf= 0RECVbuf = 0do neib= 1, NEIBPETOT
       iS= export_index(neib-1) + 1
       iE= export_index(neib )
       do i= iS, iE
         SENDbuf(i)= VAL(export_item(i))
       enddoenddo!C===送信バッファに「境界点」の情報
                                        を入れる.送信バッファの
                                        export_index(neib-1)+1
                                        からexport_inedx(neib)までに
                                        NEIBPE(neib)に送信する情報を格
                                        納する.
```
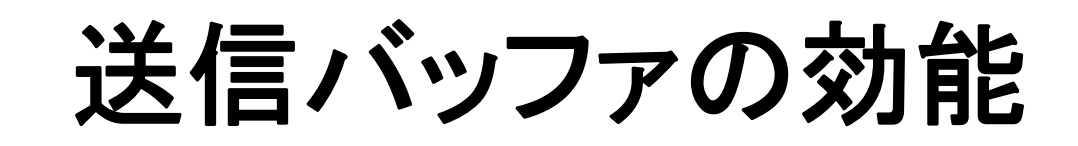

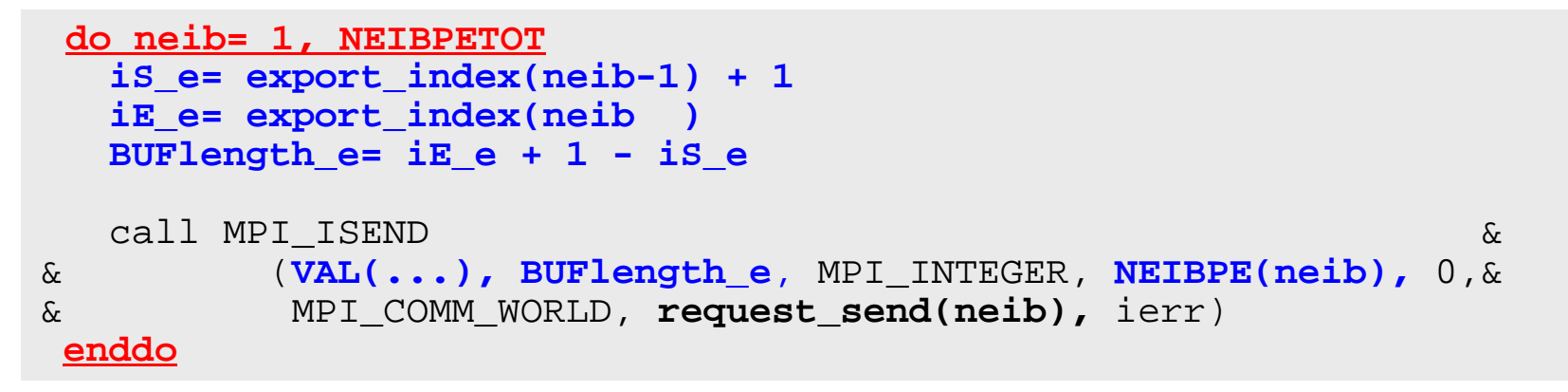

**PE#2**

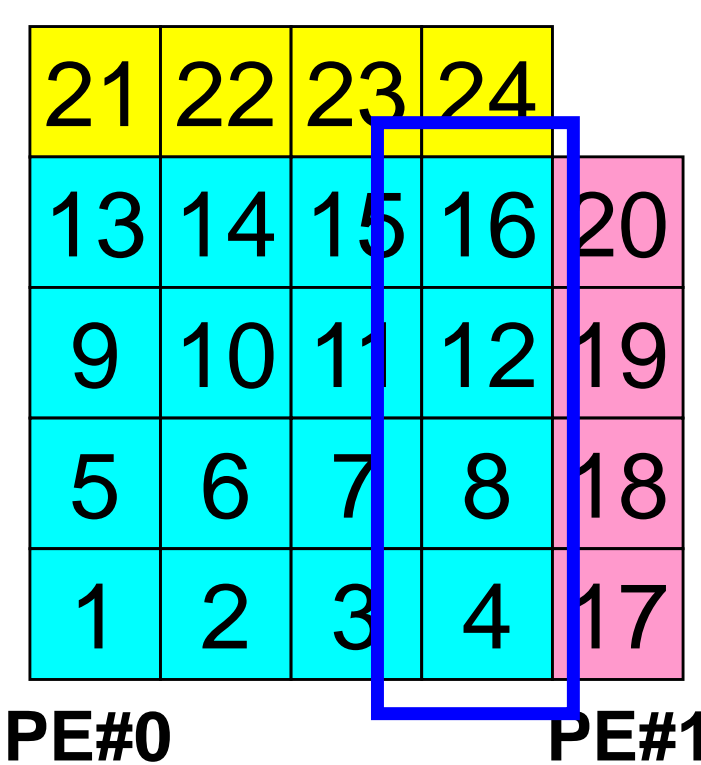

 たとえば,この境界点は連続していな いので,

**・**  送信バッファの先頭アドレス **・**  そこから数えて●●のサイズの メッセージ

というような方法が困難

Fortran

### MPI Programming Communication Pattern using 1D samples **Structure**

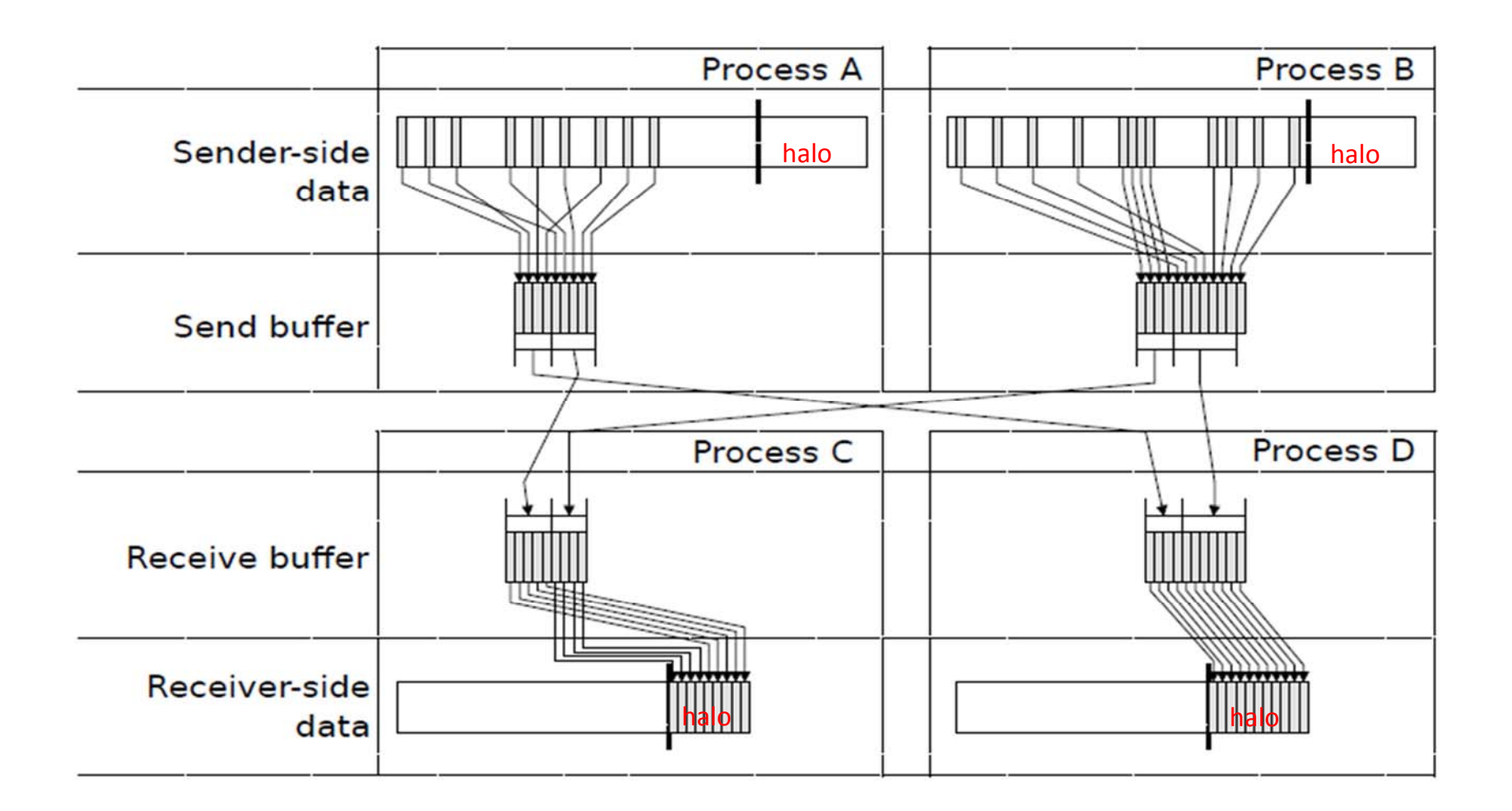

Dr. Osni Marques (Lawrence Berkeley National Laboratory)より借用

#### プログラム例:**sq-sr1.f** (**5/6**) 送信(MPI\_Isend) MPI Programming 100 **Fortran**

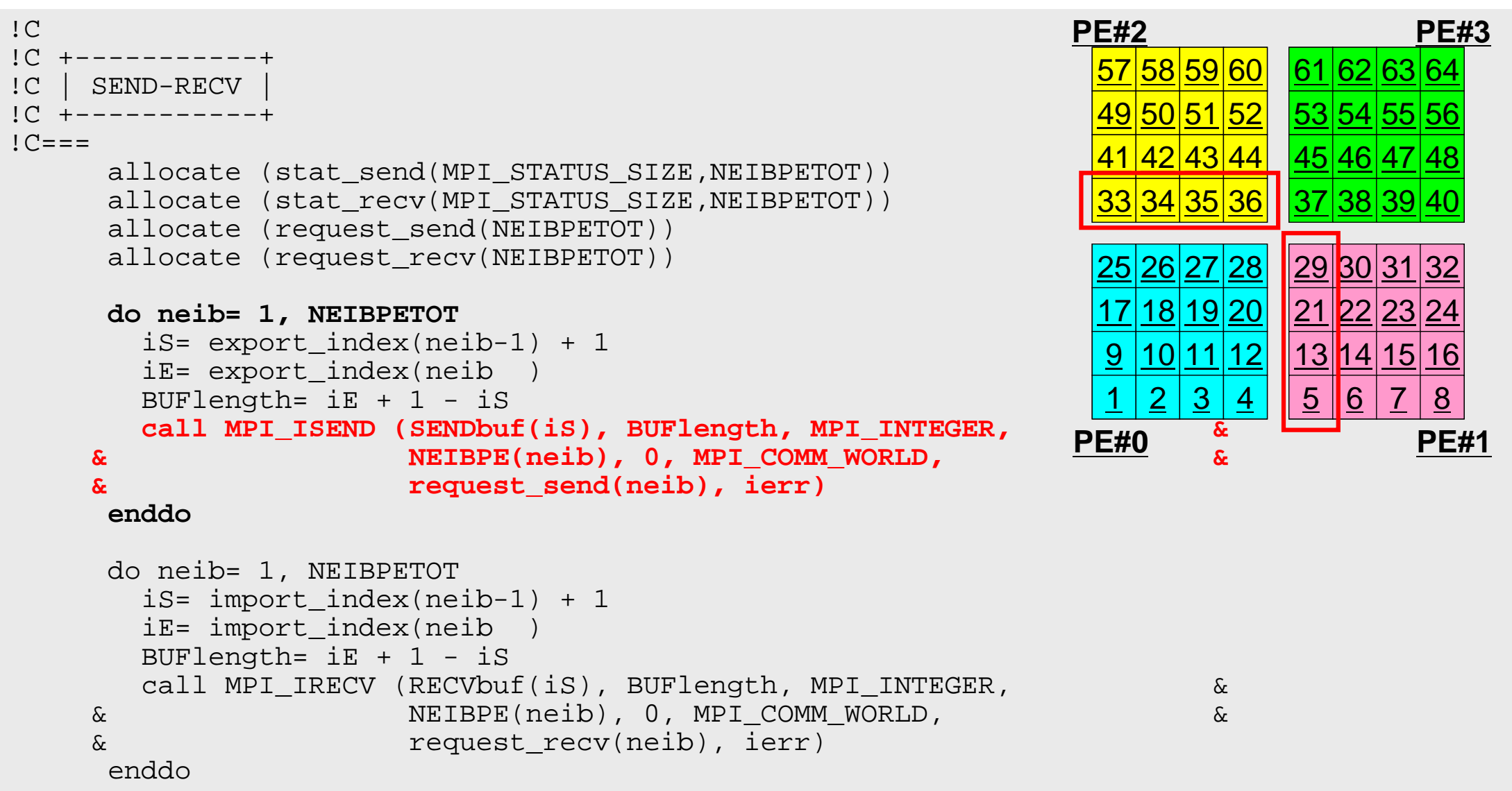

# **PE#0** 送信

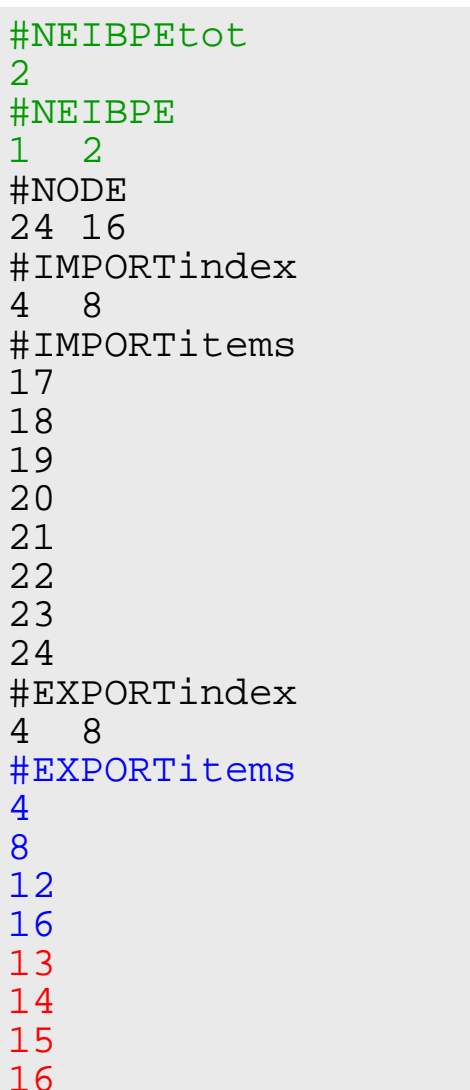

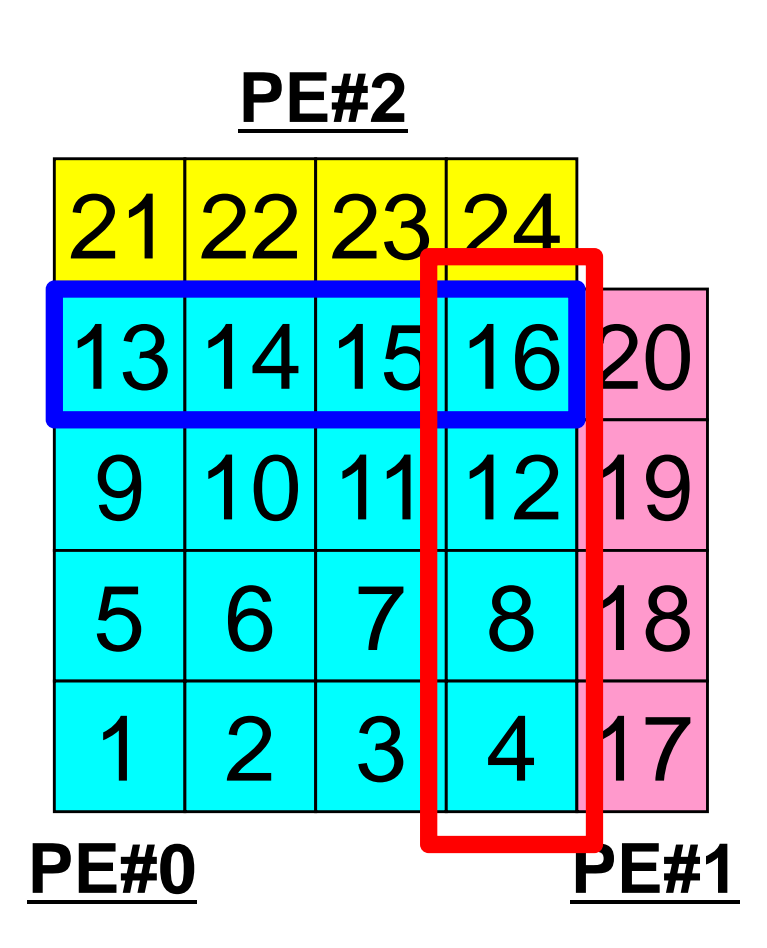

#### 送信(**MPI\_Isend/Irecv/Waitall**) Fortran

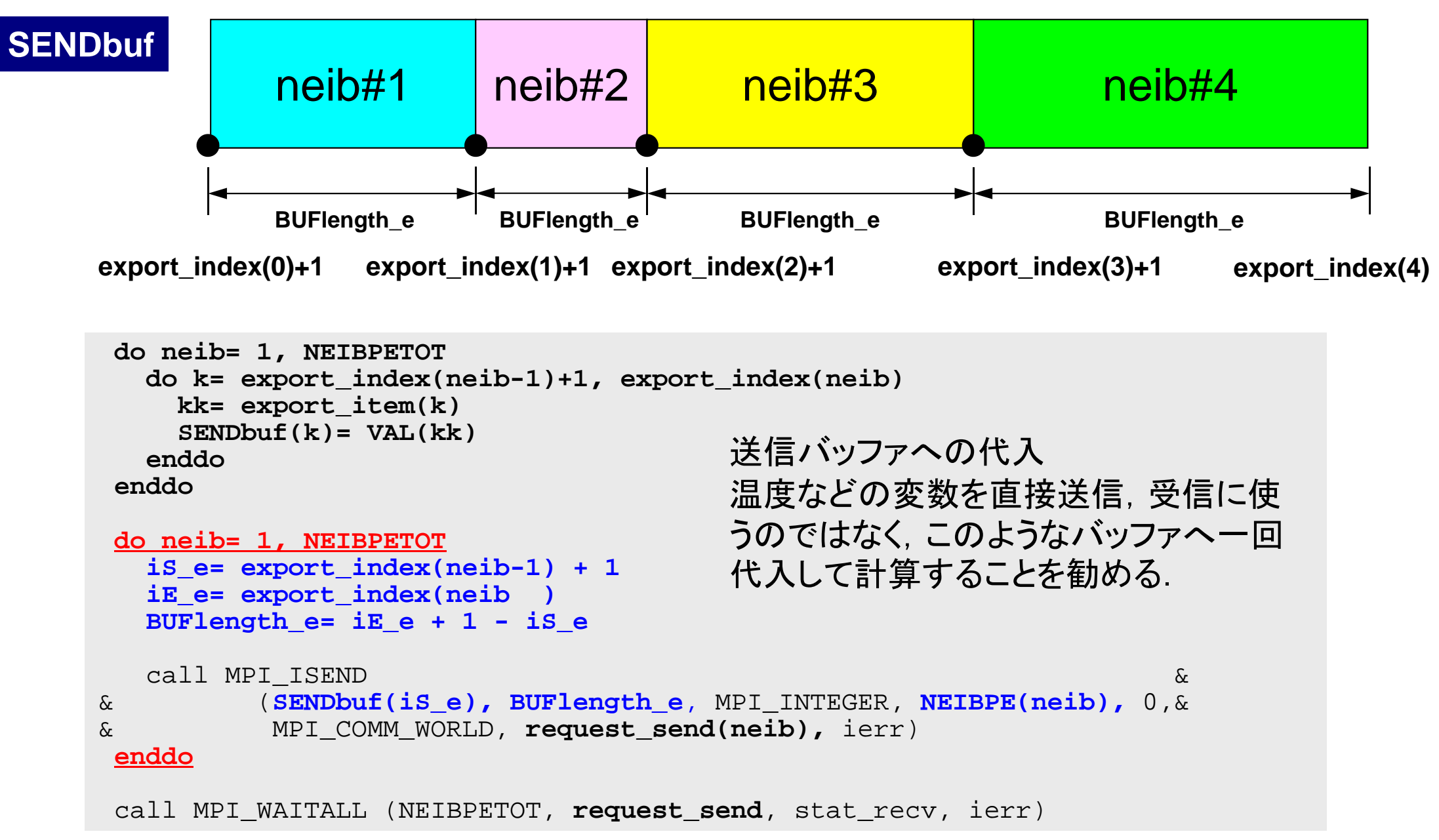

### 配列の送受信**:**注意

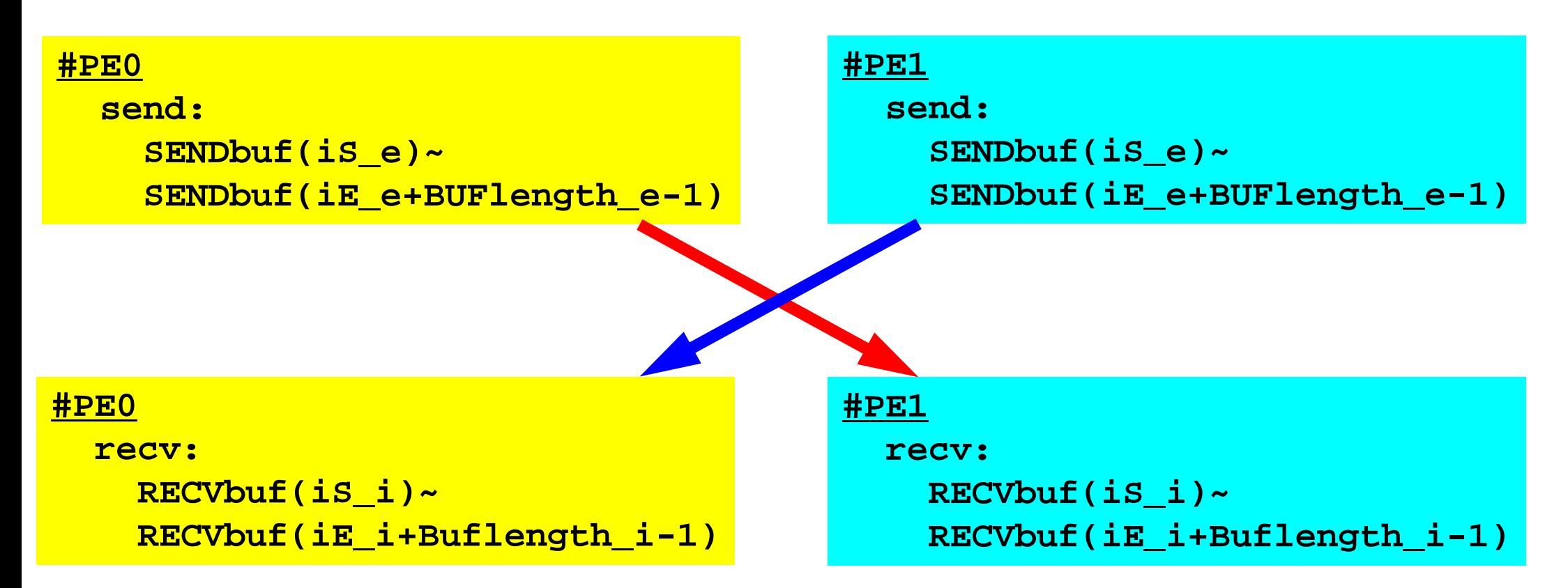

- • 送信側の「BUFlength\_e」と受信側の「BUFlength\_i」は一致して いる必要がある.
	- PE#0⇒PE#1,PE#1⇒PE#0
- 「送信バッファ」と「受信バッファ」は別のアドレス

MPI Programming 104

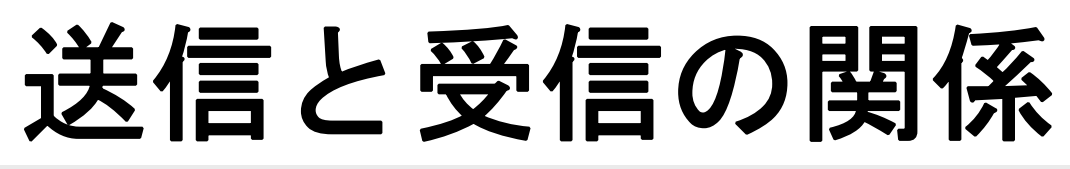

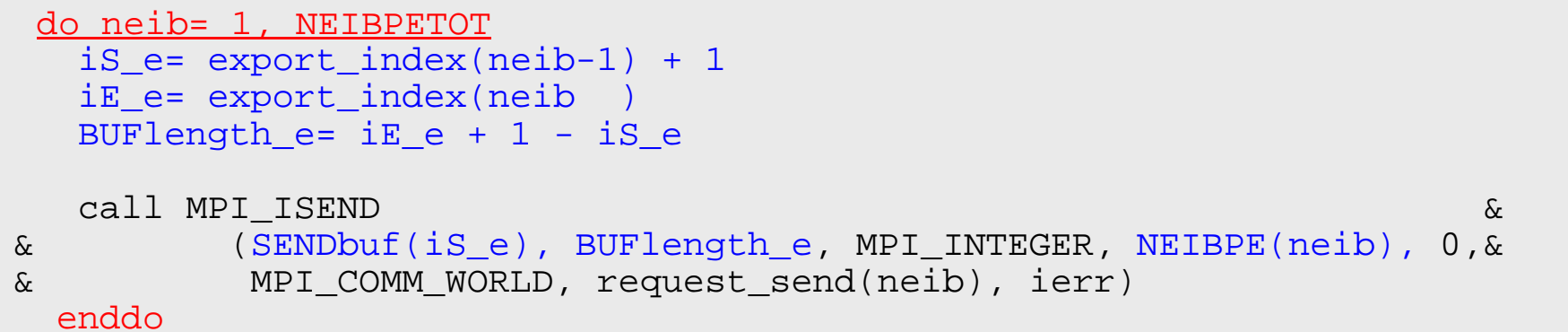

```
do neib= 1, NEIBPETOT
  iS i= import index(neib-1) + 1
  iE i= import index(neib )
  BUFlength i= iE i + 1 - iS i
  call MPI_IRECV &
& (RECVbuf(iS_i), BUFlength_i, MPI_INTEGER, NEIBPE(neib), 0,&
& MPI COMM WORLD, request recv(neib), ierr)
 enddo
```
- $\bullet$  送信元・受信先プロセス番号,メッセージサイズ,内容の 整合性 !
- NEIBPE (neib)がマッチしたときに通信が起こる.

# 送信と受信の関係(**#0** ⇒**#3** )

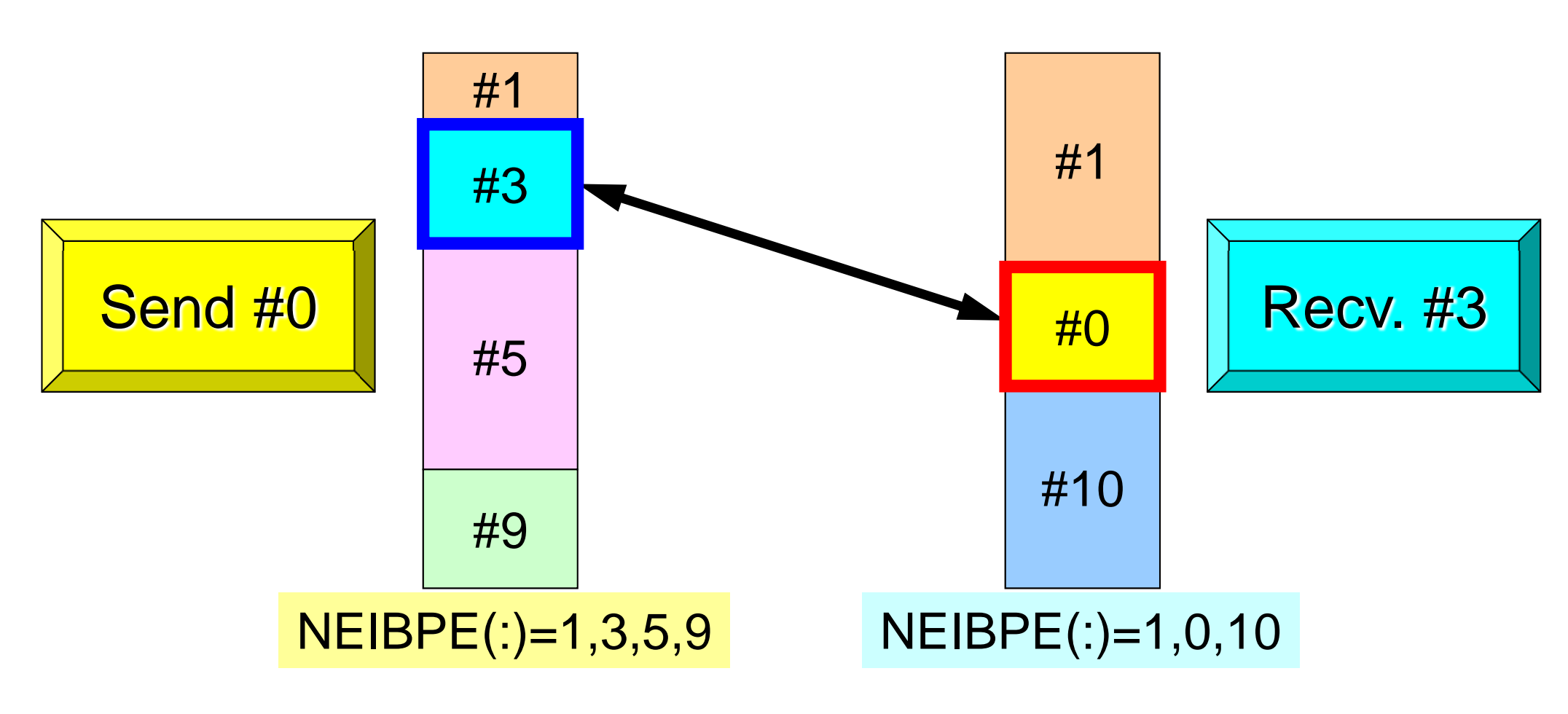

- $\bullet$  送信元・受信先プロセス番号,メッセージサイズ,内容の 整合性 !
- NEIBPE (neib)がマッチしたときに通信が起こる.

#### プログラム例:**sq-sr1.f** (**5/6**) 受信(MPI\_Irecv) MPI Programming 106 **Fortran**

```
!CIC +---------+!C | SEND-RECV |
1C + - - - - - - - - +!C===allocate (stat send(MPI STATUS SIZE,NEIBPETOT))
     allocate (stat recv(MPI STATUS SIZE,NEIBPETOT))
     allocate (request send(NEIBPETOT))
     allocate (request recv(NEIBPETOT))
     do neib= 1, NEIBPETOT
       iS= export_index(neib-1) + 1
       iE= export_index(neib )
       BUFlength= iE + 1 - iScall MPI_ISEND (SENDbuf(iS), BUFlength, MPI_INTEGER, \overline{R}_{\text{PHO}} &
    & NEIBPE(neib), 0, MPI_COMM_WORLD, Research &
    & request_send(neib), ierr)
     enddodo neib= 1, NEIBPETOT
       iS= import_index(neib-1) + 1
       iE= import index(neib )
       BUFlength= iE + 1 - iScall MPI_IRECV (RECVbuf(iS), BUFlength, MPI_INTEGER, &
    & NEIBPE(neib), 0, MPI_COMM_WORLD, &
    & request_recv(neib), ierr)
     enddo57 58 59 60
                                                               49 50 51 52
                                                               41 42 43 44
                                                               33 34 35 36
                                                                          61 62 63 64
                                                                          53 54 55 56
                                                                          45 46 47 48
                                                                          37|38|39|40
                                                               2526 27 28
                                                               1718 19 20
                                                               910 \, 1112|3|29\mathbf{B}21 22 23 24
                                                                          1315
                                                                          5 || 6 | 7 | 8
                                                             PE#0 PE#1
                                                             PE#2 PE#3
```
### **PE#0** 受信

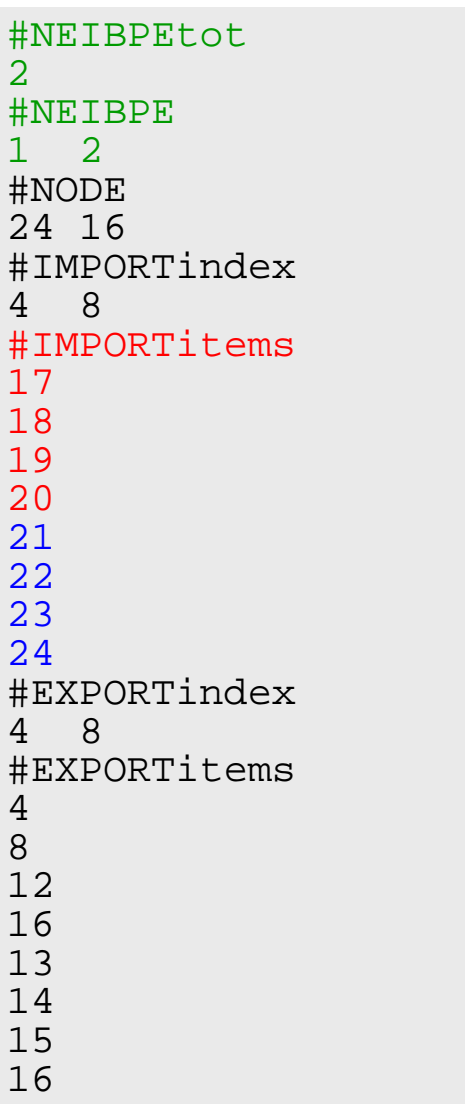

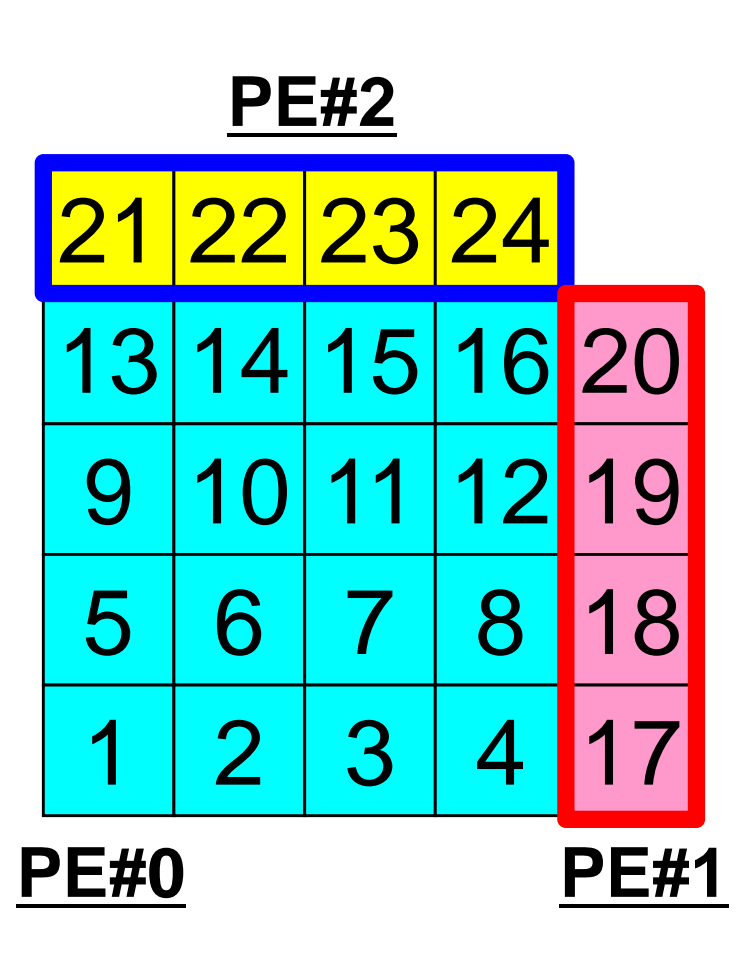
#### 受信(**MPI\_Isend/Irecv/Waitall**) Fortran

```
do neib= 1, NEIBPETOT
  is i= import index(neib-1) + 1
  iE_i= import_index(neib )
  BUFlength_i= iE_i + 1 - iS_i
  call MPI_IRECV &
& (RECVbuf(iS_i), BUFlength_i, MPI_INTEGER, NEIBPE(neib), 0,&
& MPI_COMM_WORLD, request_recv(neib), ierr)
  enddo
 call MPI WAITALL (NEIBPETOT, request recv, stat recv, ierr)
 do neib= 1, NEIBPETOT
    do k= import_index(neib-1)+1, import_index(neib)
     kk= import_item(k)
     VAL(kk)= RECVbuf(k)
    enddoenddo受信バッファから代入
```
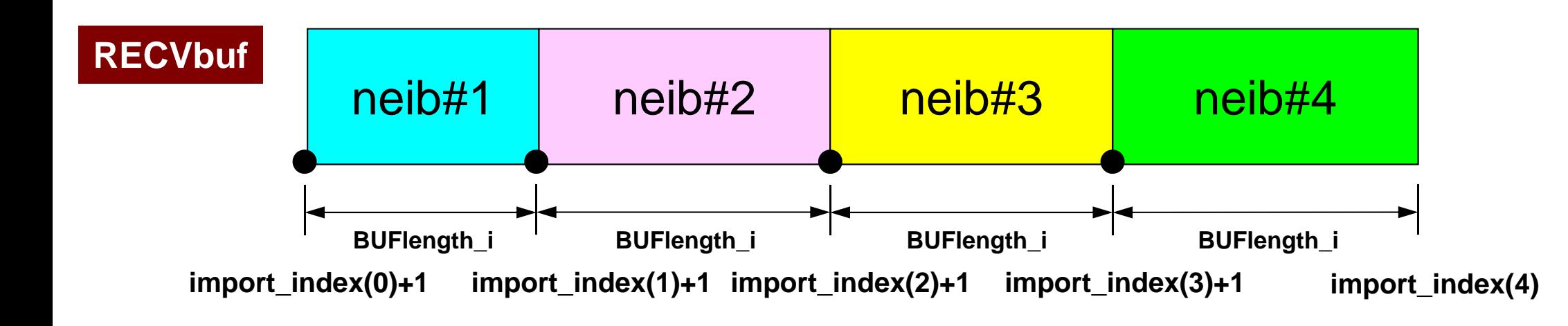

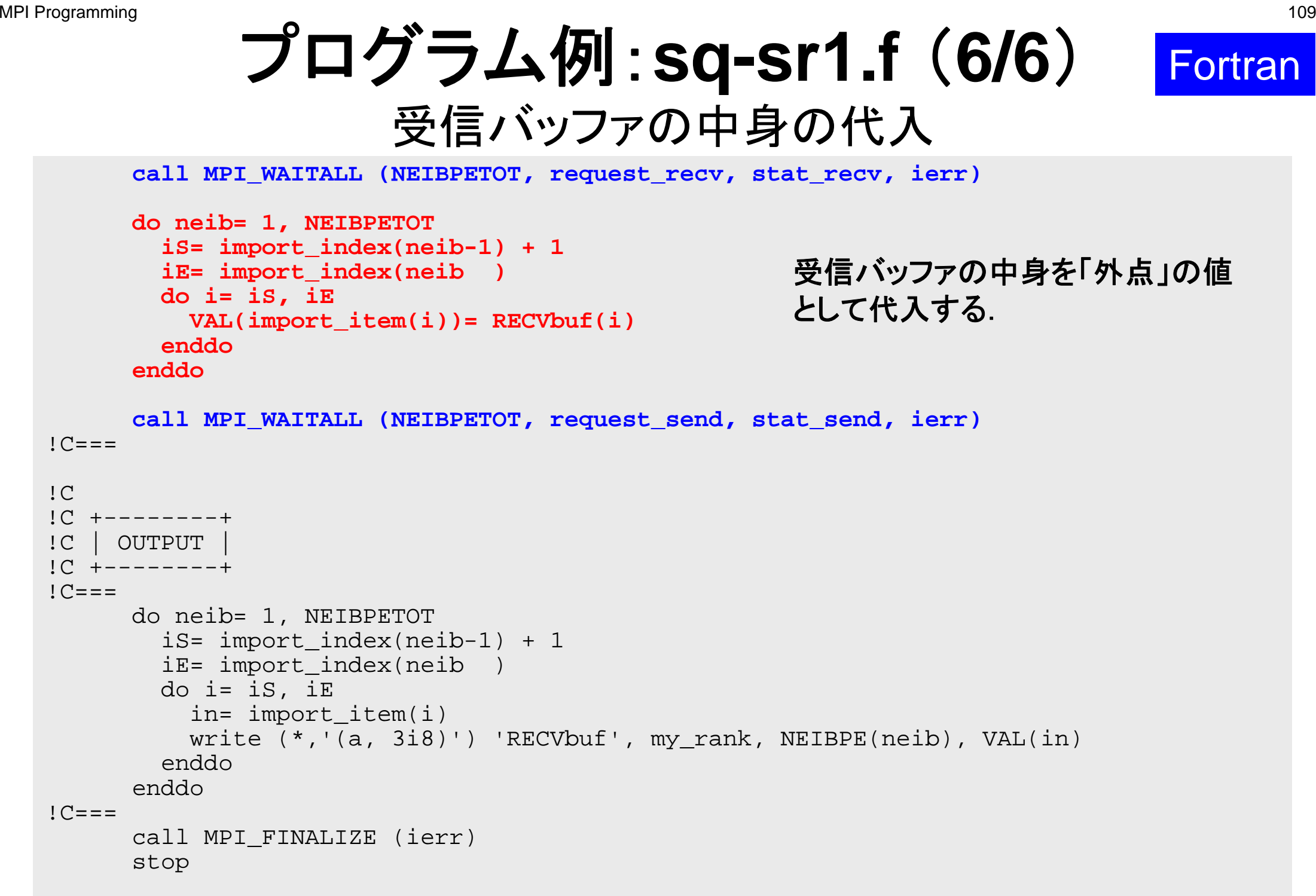

end

```
プログラム例:sq-sr1.f (6/6)
        外点の値の書き出し
MPI Programming 110
```
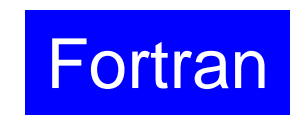

```
call MPI WAITALL (NEIBPETOT, request recv, stat recv, ierr)
```

```
do neib= 1, NEIBPETOT
  iS= import_index(neib-1) + 1
  iE= import_index(neib )
  do i= iS, iE
   VAL(import item(i))= RECVbuf(i)enddoenddo
```

```
call MPI WAITALL (NEIBPETOT, request send, stat send, ierr)
!C===
```

```
!C!C +--------+!C | OUTPUT |
!C +--------+!C===do neib= 1, NEIBPETOT
        iS= import_index(neib-1) + 1
        iE= import_index(neib )
       do i= iS, iE
          in= import_item(i)
         write (*,'(a, 3i8)') 'RECVbuf', my_rank, NEIBPE(neib), VAL(in)
        enddoenddo!C===call MPI_FINALIZE (ierr)
      stop
      end
```
# 実行結果(**PE#0**)

## **PE#2**

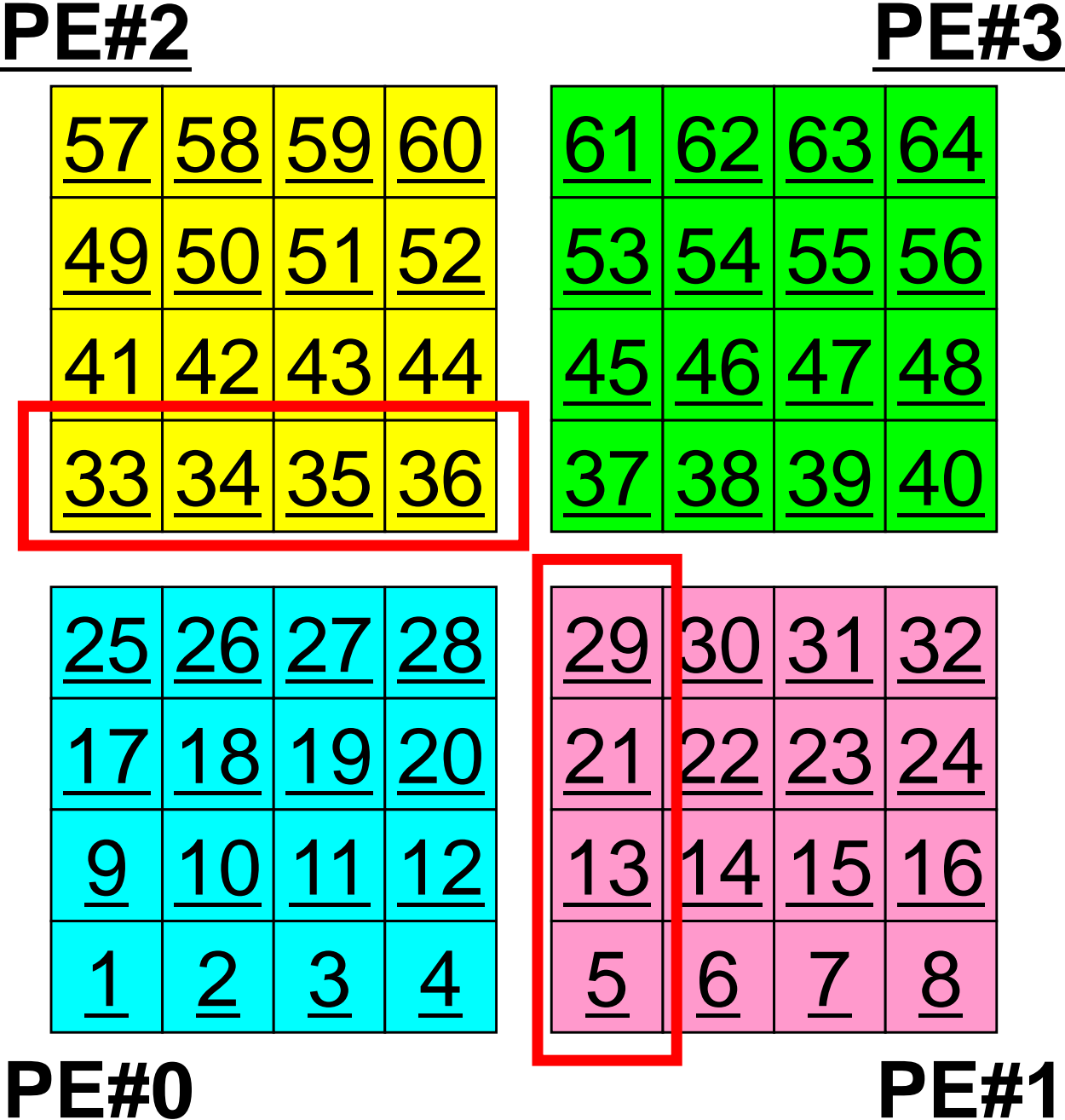

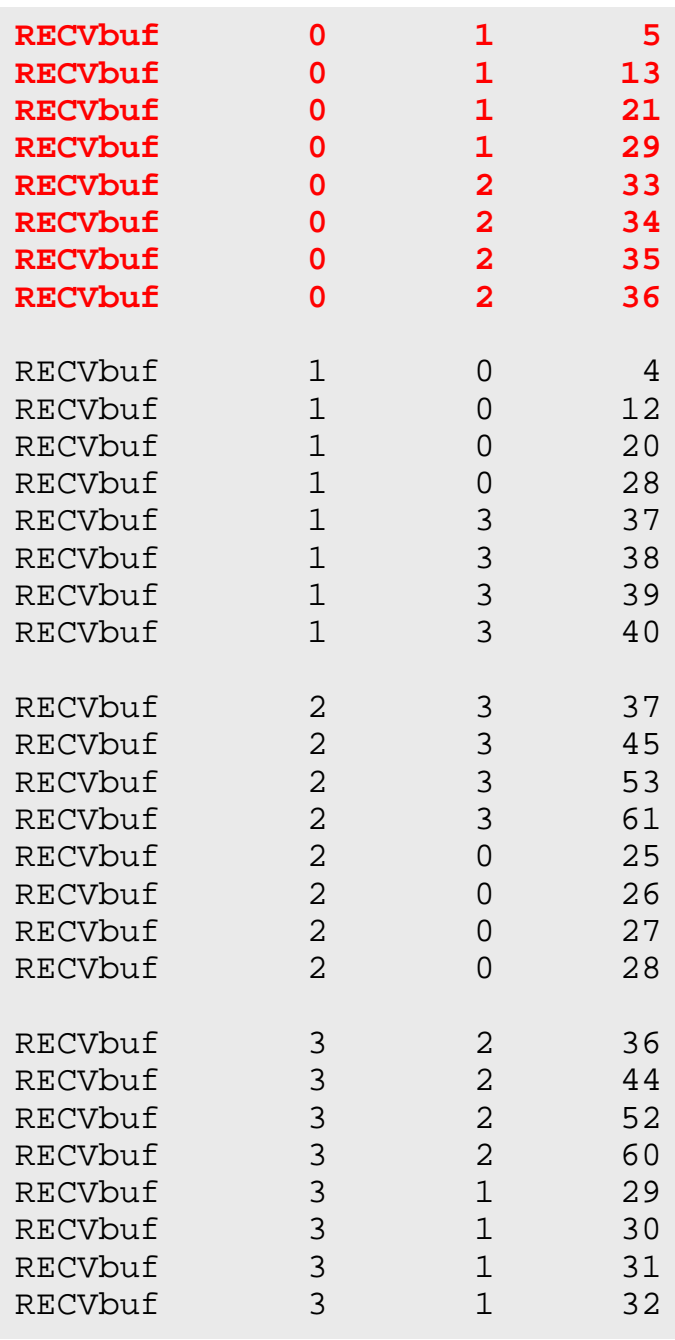

# 実行結果(**PE#1**)

## **PE#2**

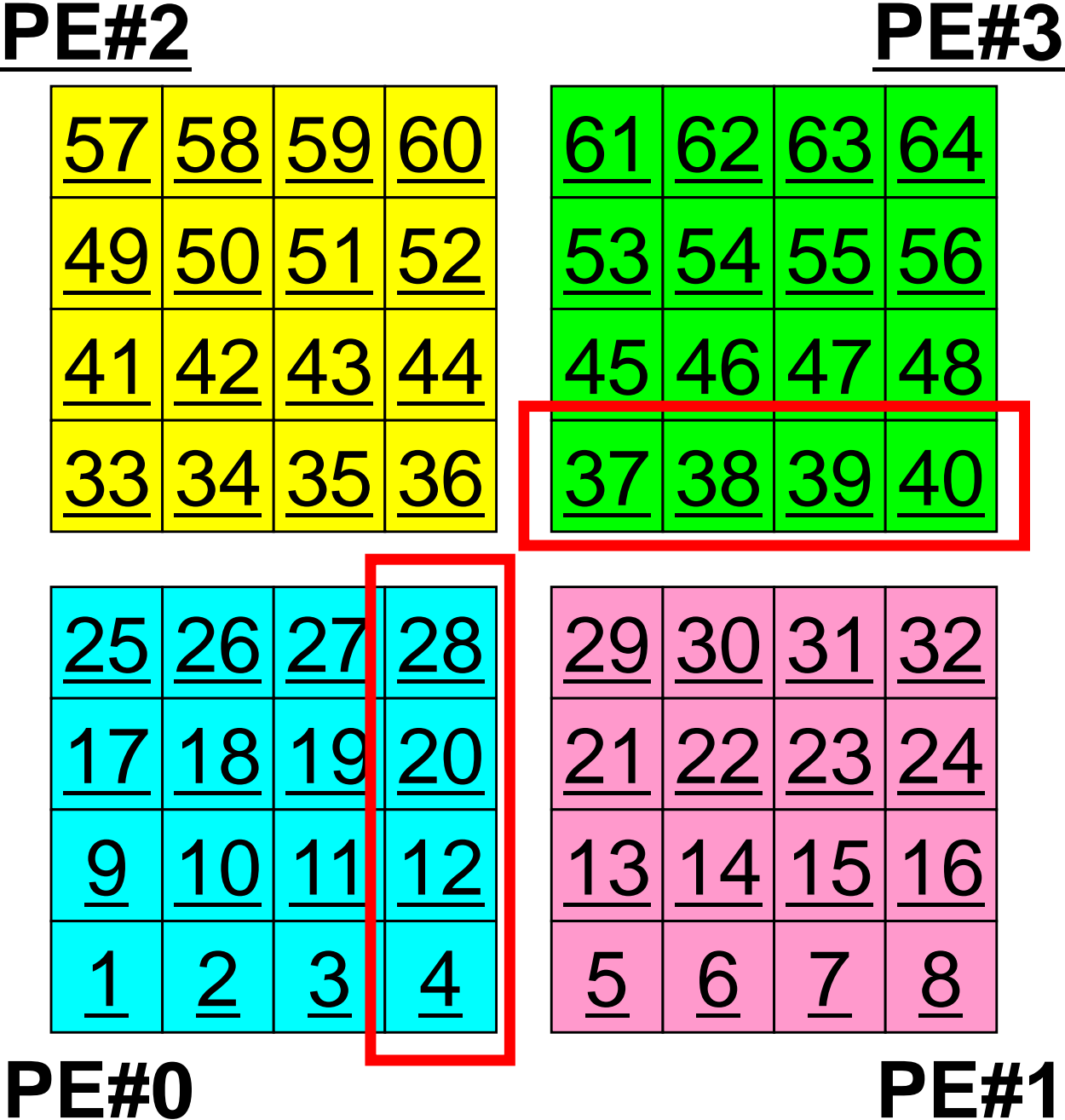

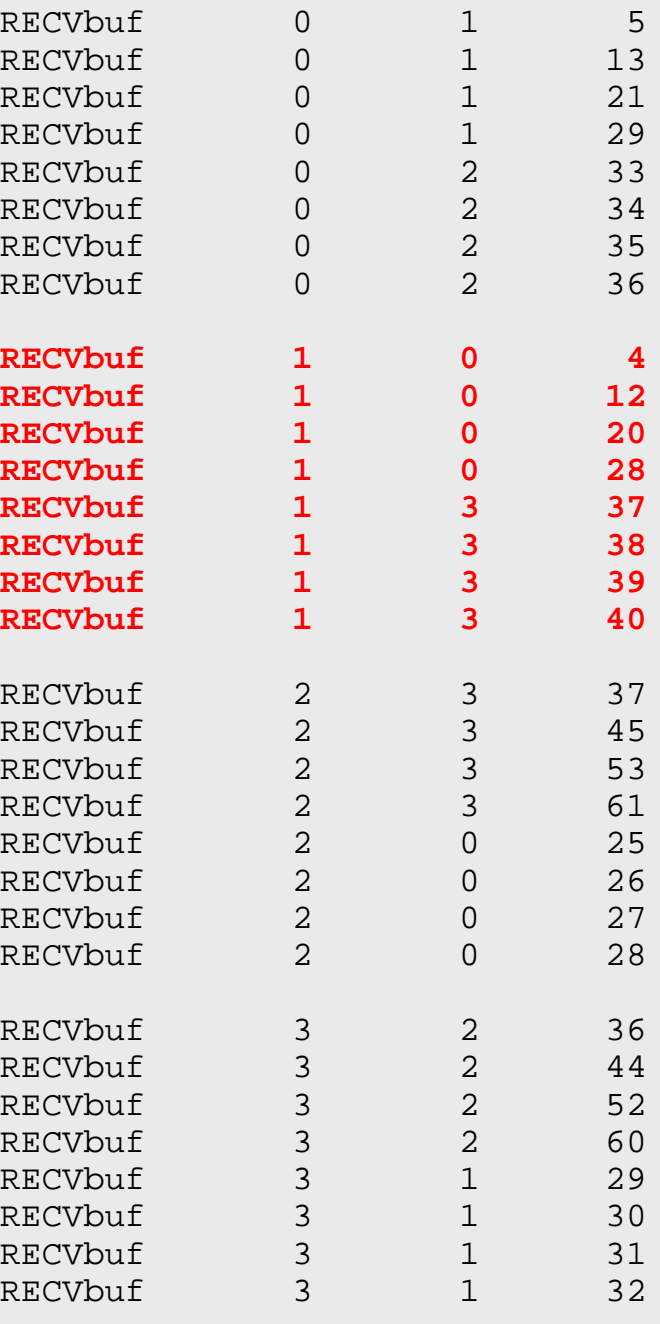

# 実行結果(**PE#2**)

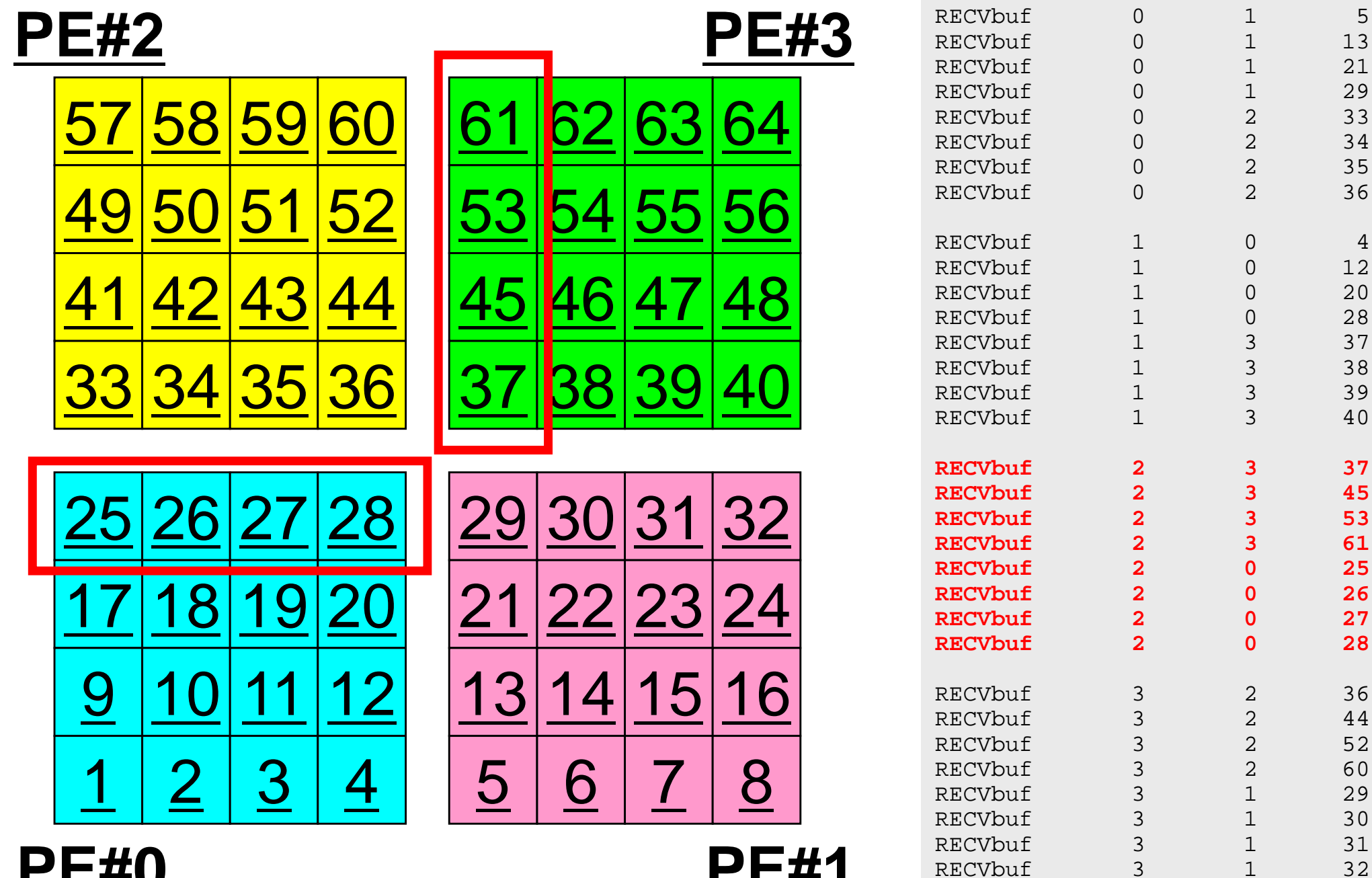

**PE#0 PE#1**

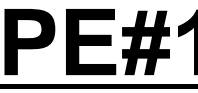

5

 $\overline{4}$ 

# 実行結果(**PE#3**)

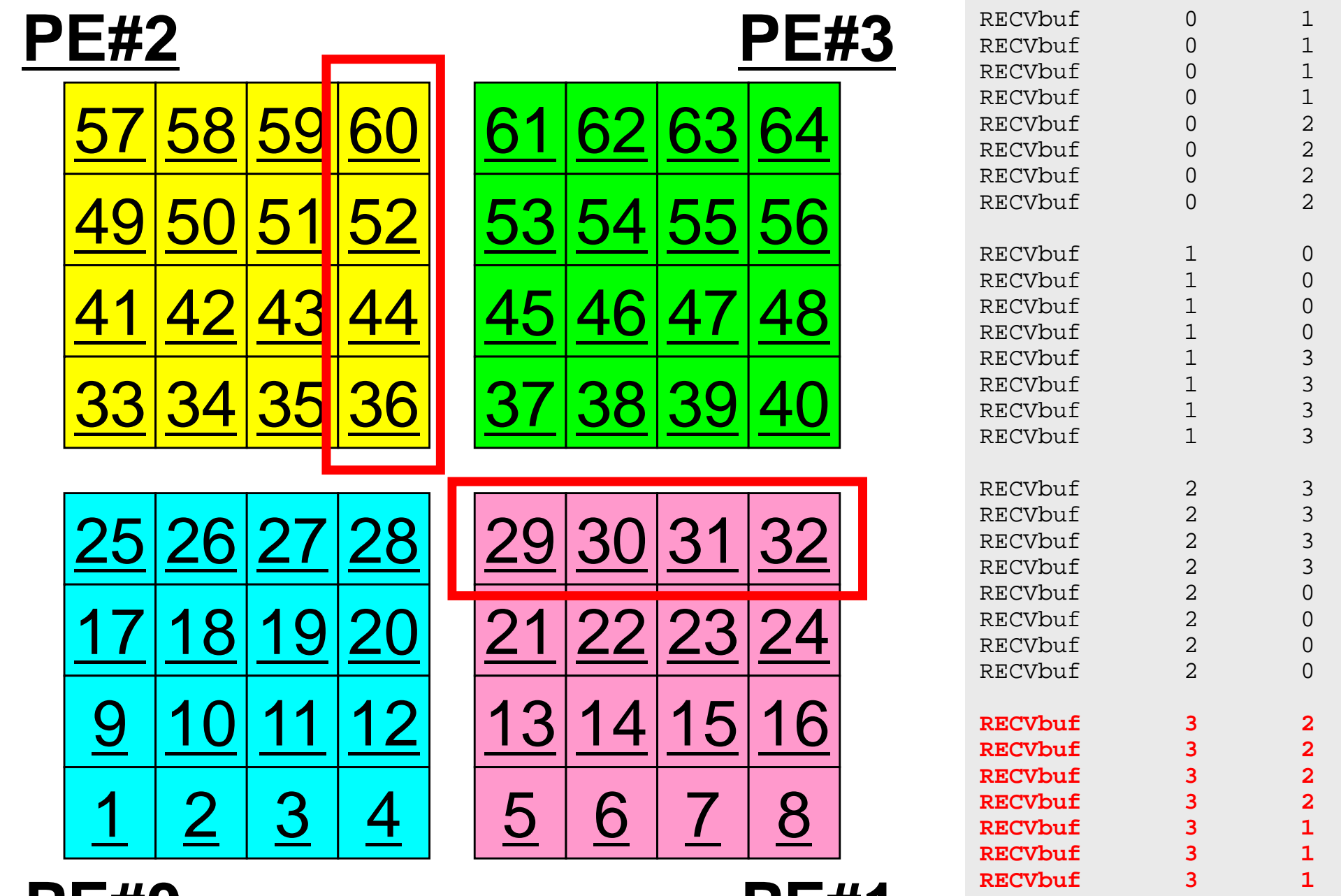

**PE#0 PE#1**

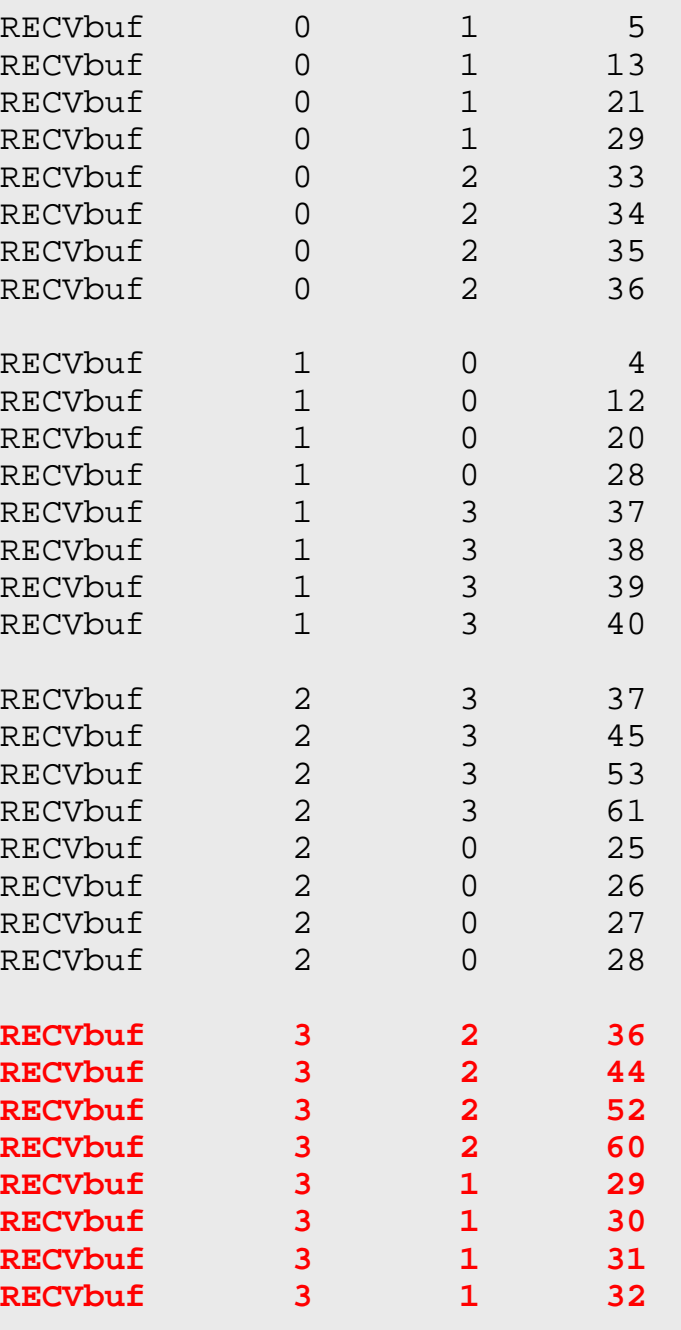

# 並列計算向け局所(分散)データ構造

- $\bullet$  差分法,有限要素法,有限体積法等係数が疎行列のアプリ ケーションについては領域間通信はこのような局所(分散)デ ータによって実施可能
	- SPMD
	- 内点~外点の順に「局所」番号付け
	- –通信テーブル:一般化された通信テーブル
- $\bullet$  適切なデータ構造が定められれば,処理は非常に簡単.
	- –送信バッファに「境界点」の値を代入
	- 送信,受信
	- –受信バッファの値を「外点」の値として更新

初期全体メッシュ

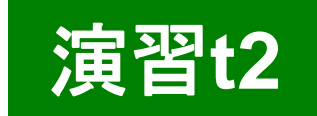

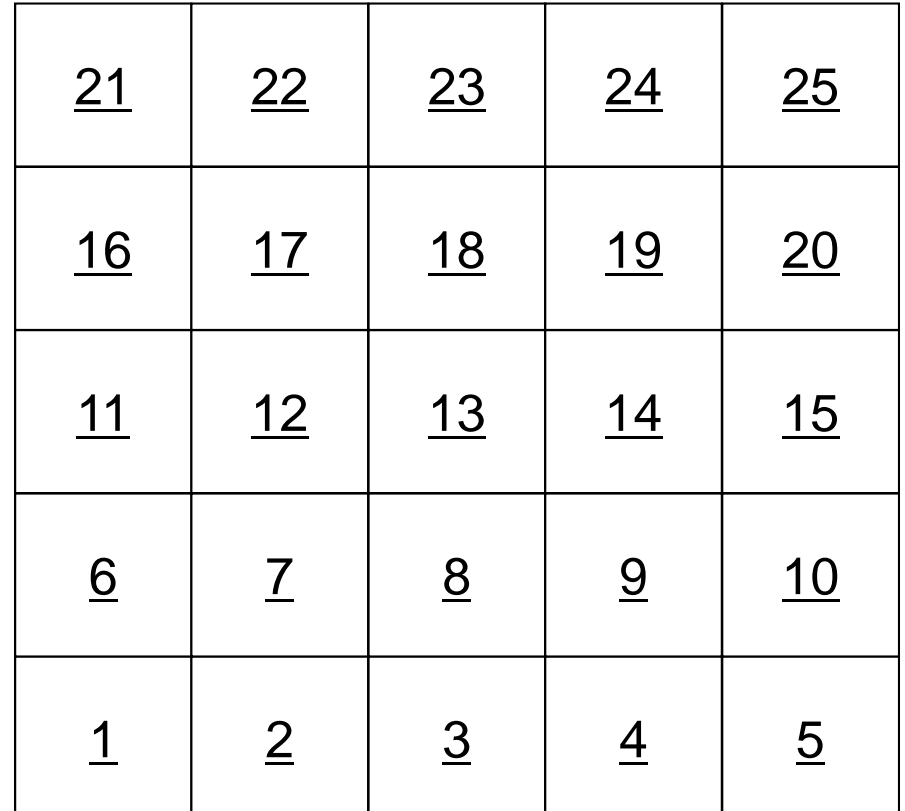

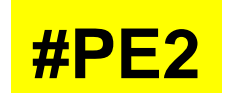

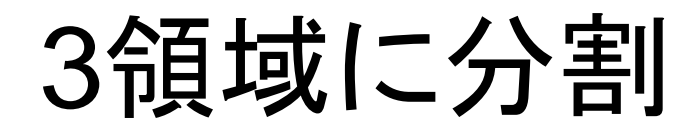

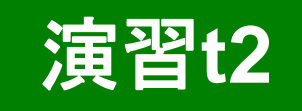

**#PE1**

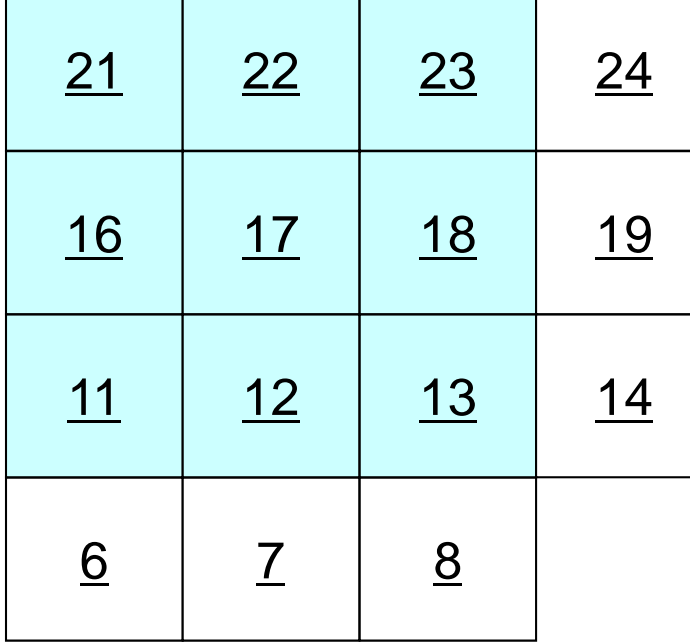

11

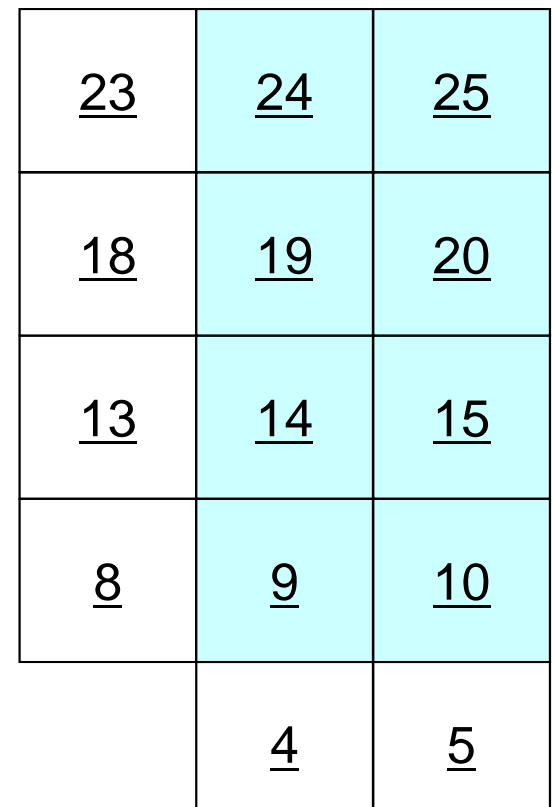

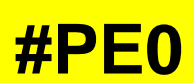

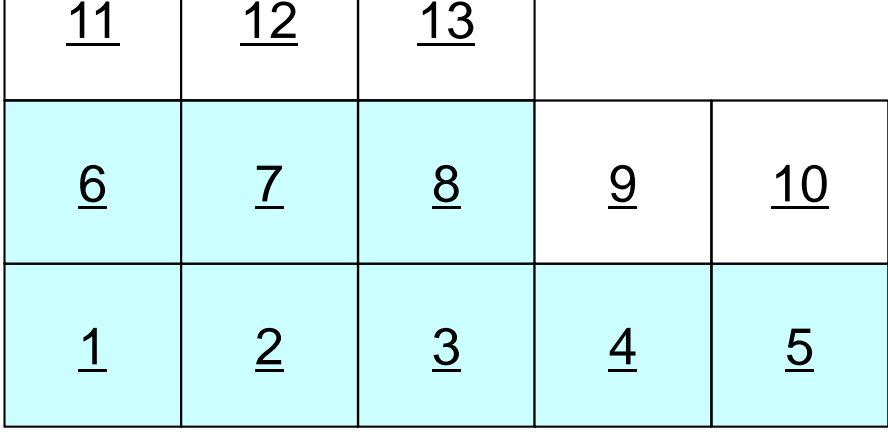

## 領域に分割

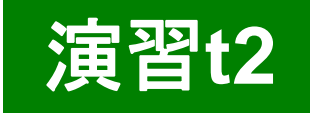

**#PE1**

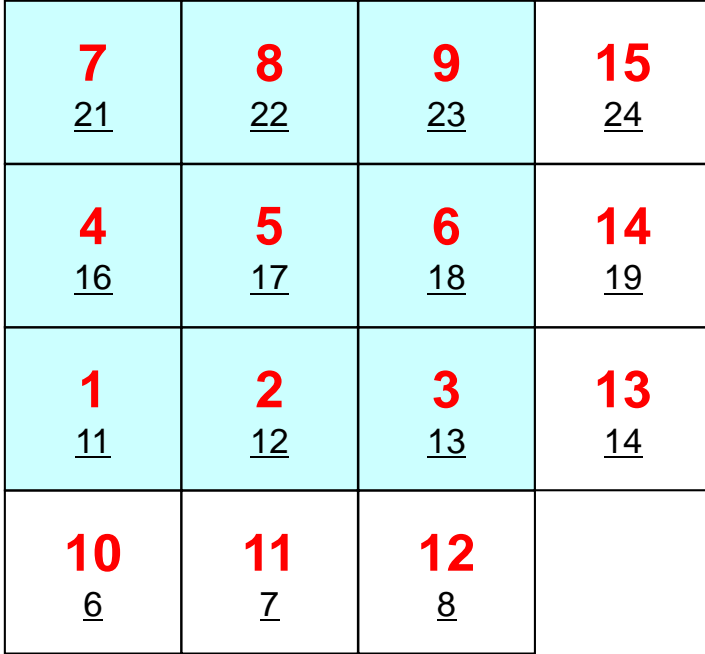

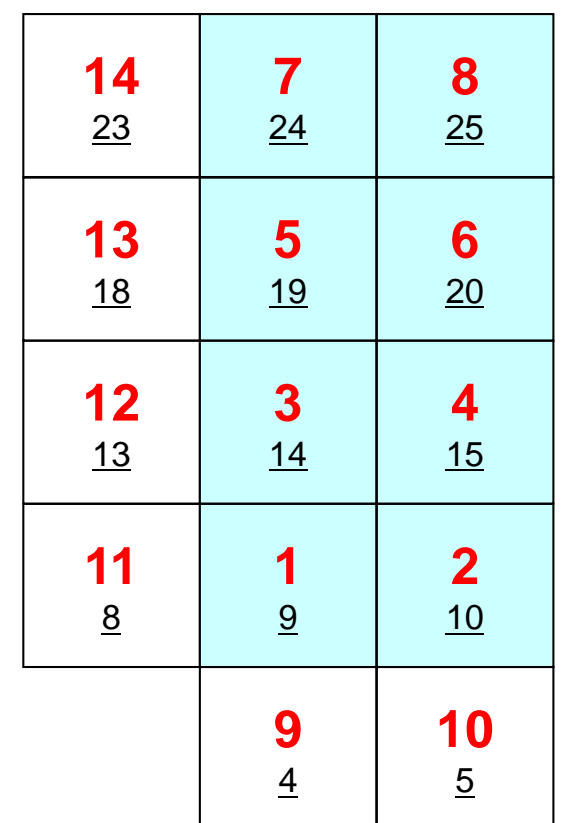

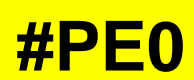

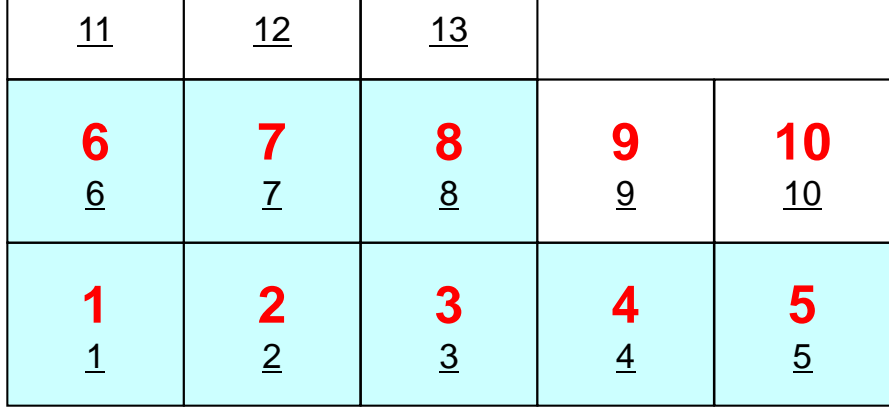

**#PE2**

# PE#0:局所分散データ(sqm.0 ) 演習**t2**○の部分をうめよ!

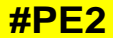

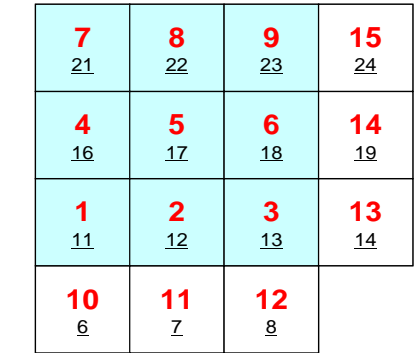

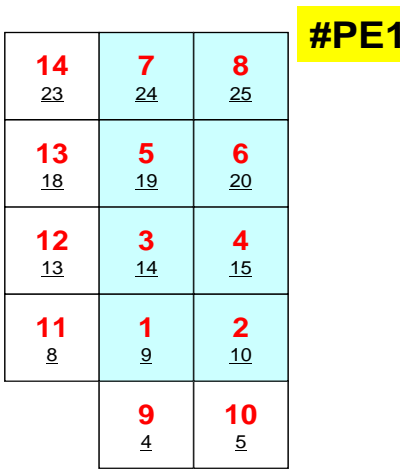

**#PE0**

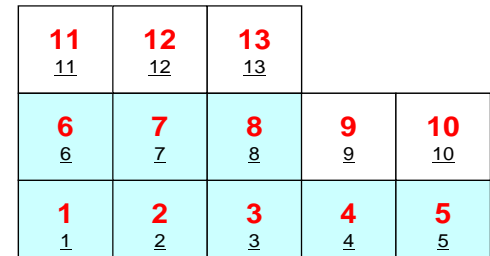

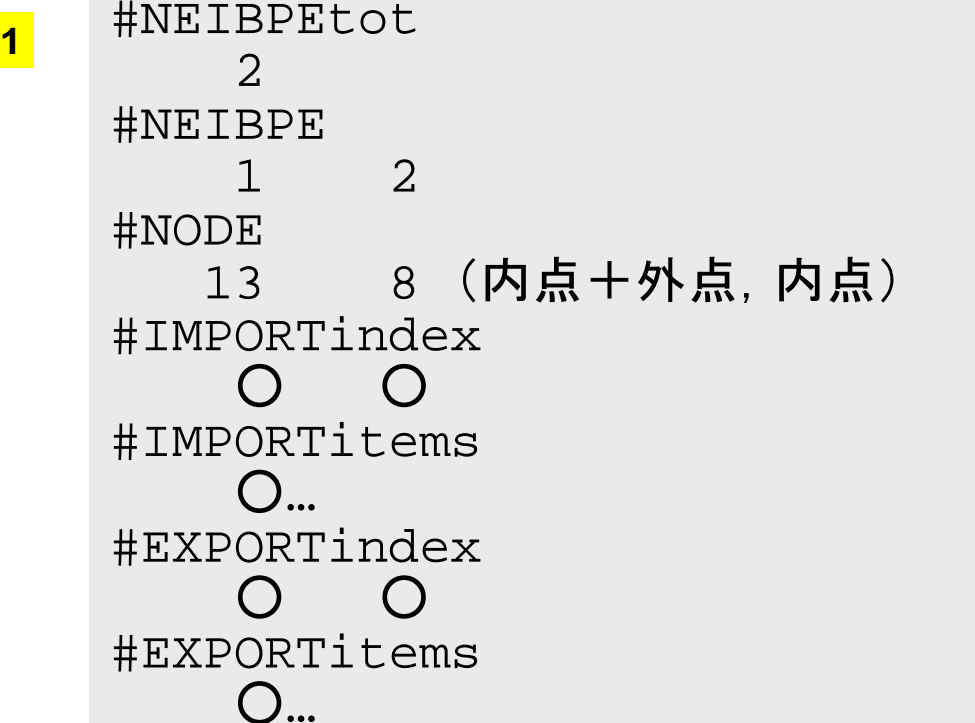

# PE#1:局所分散データ(sqm.1 ) 演習**t2**○の部分をうめよ!

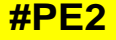

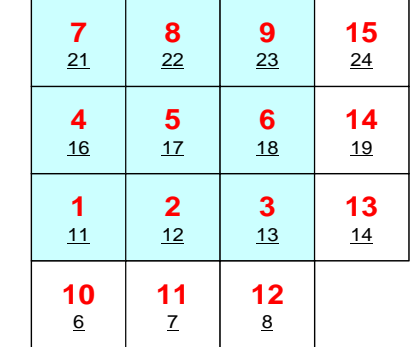

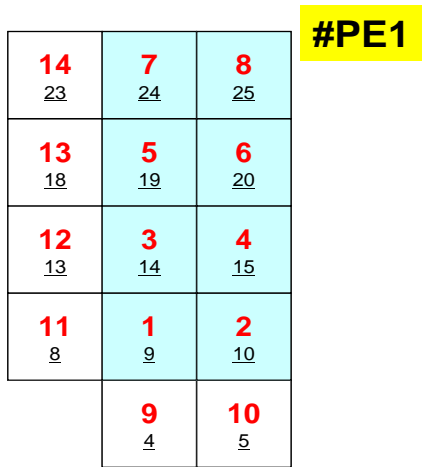

**#PE0**

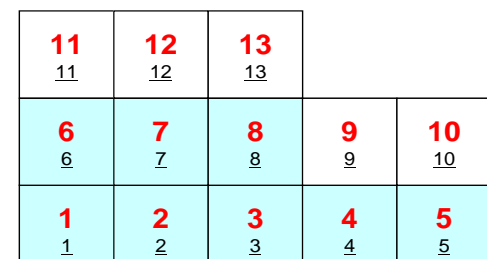

 #NEIBPEtot #NEIBPE 0 2#NODE 8 (内点+外点,内点) #IMPORTindex  $O$   $O$ #IMPORTitems ○ …#EXPORTindex  $O$   $O$ #EXPORTitems ○ …

# PE#2:局所分散データ(sqm.2 ) 演習**t2**○の部分をうめよ!

#### **#PE2**

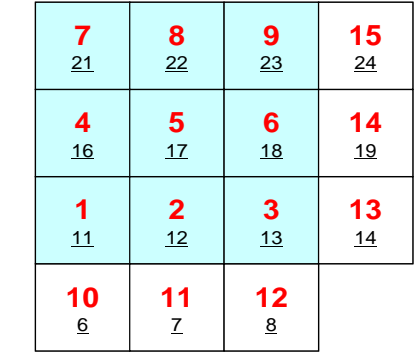

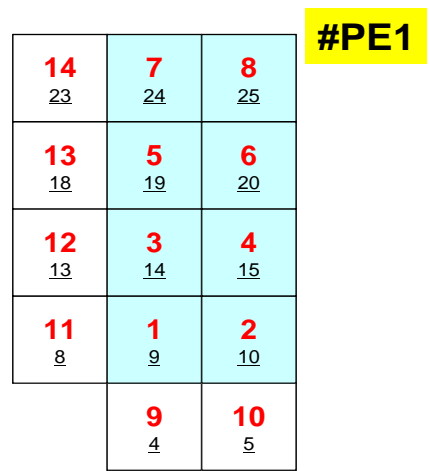

**#PE0**

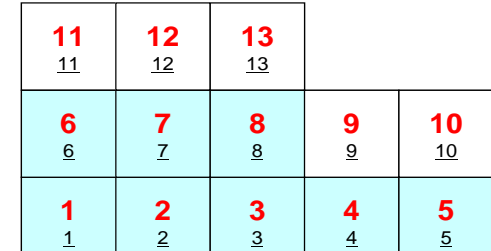

 #NEIBPEtot #NEIBPE 1 0#NODE 15 9 (内点+外点,内点) #IMPORTindex  $\cap$   $\cap$ #IMPORTitems ○ …#EXPORTindex  $\bigcap$ #EXPORTitems ○ …

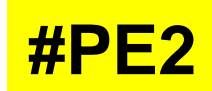

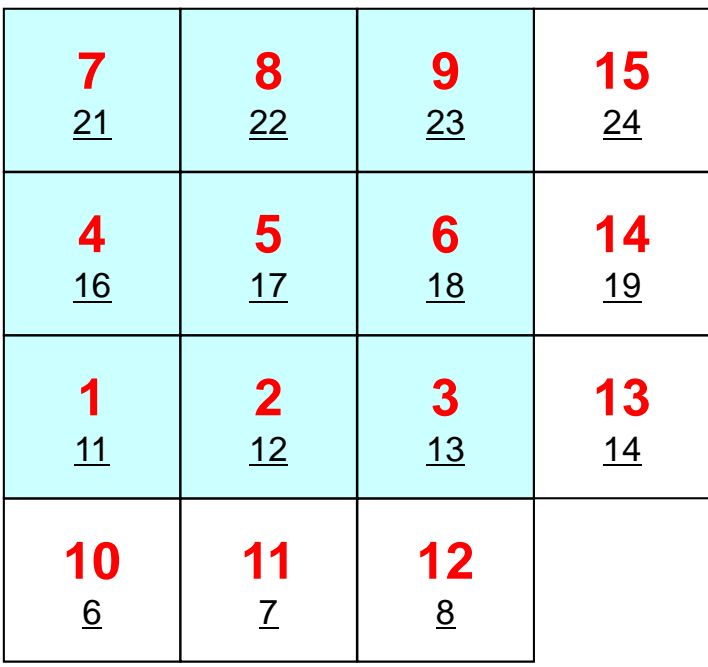

**#PE0**

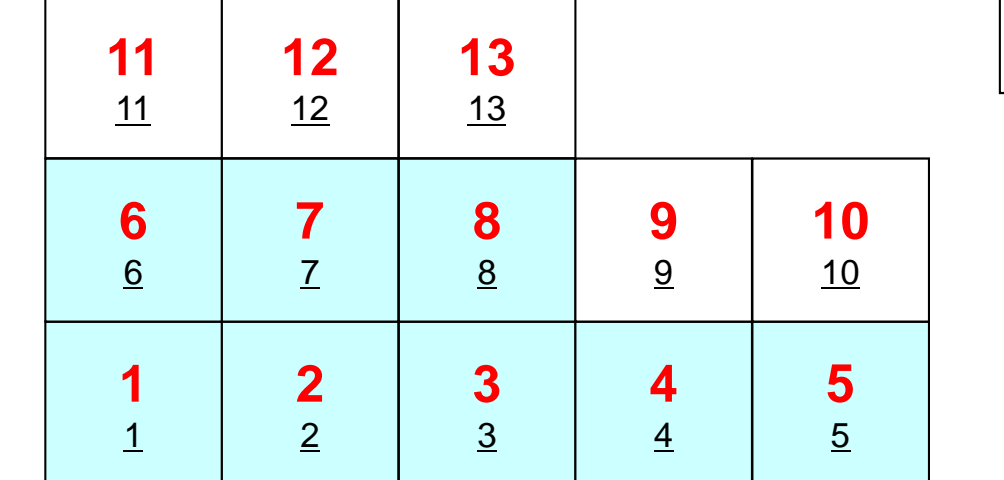

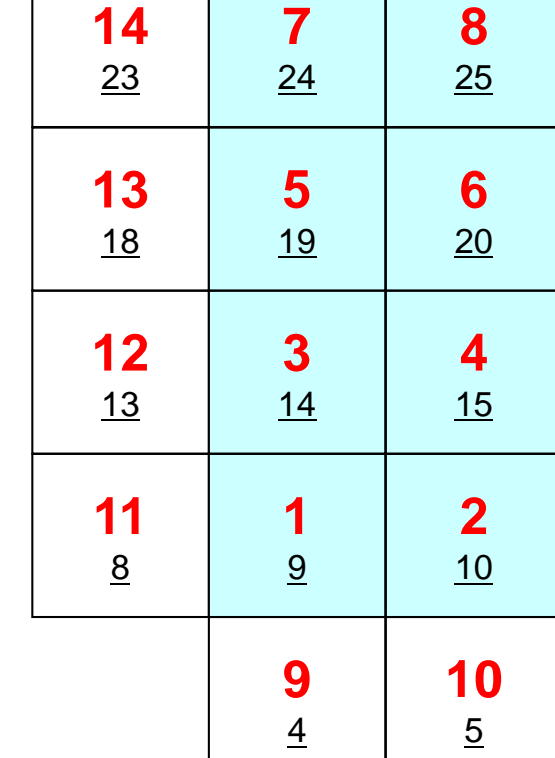

**#PE1**

演習**t2**

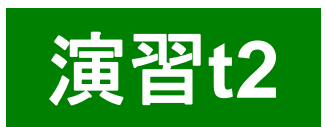

# 手 順

- •内点数,外点数
- • 外点がどこから来ているか?
	- –IMPORTindex, IMPORTitems
	- –NEIBPEの順番
- • それを逆にたどって,境界点の送信先を調べる
	- –EXPORTindex, EXPORTitems
	- –NEIBPEの順番
- $\bullet$ <\$P-S2>/exに「sq.\*」がある
- $\bullet$ 自分で「sqm.\*」を作成する
- $\bullet$ <\$P-S2>から「sq-sr1.f/c」をコンパイルした実行形式をコピー
- pjsub go3.sh

## 課題**S2**

- • 一次元弾性解析コード「1d.f,1d.c」をMPIによって並列化 せよ
- •全要素数を読み込んで,プログラム内で領域分割すること
- • 並列化の方針
	- – 1d.f,または1d.cを「一般化された通信テーブル」を使って並列化 せよ
	- –全要素数を読み込んで,プログラム内で領域分割すること
	- 並列性能を計測してみる.
		- 要素数はかなり多くしないと多分性能が出ない
		- 計算が終わらないようであれば反復回数を少なくして比較